# Package 'segmented'

May 14, 2024

<span id="page-0-0"></span>Type Package

Title Regression Models with Break-Points / Change-Points Estimation (with Possibly Random Effects)

Version 2.1-0

Date 2024-05-14

Maintainer Vito M. R. Muggeo <vito.muggeo@unipa.it>

Description Fitting regression models where, in addition to possible linear terms, one or more covariates have segmented (i.e., broken-line or piece-wise linear) or stepmented (i.e. piece-wise constant) effects. Multiple breakpoints for the same variable are allowed. The estimation method is discussed in Muggeo (2003, [<doi:10.1002/sim.1545>](https://doi.org/10.1002/sim.1545)) and illustrated in Muggeo (2008, <[https://www.r-project.org/doc/Rnews/Rnews\\_2008-1.](https://www.r-project.org/doc/Rnews/Rnews_2008-1.pdf) [pdf](https://www.r-project.org/doc/Rnews/Rnews_2008-1.pdf)>). An approach for hypothesis testing is presented in Muggeo (2016, [<doi:10.1080/00949655.2016.1149855>](https://doi.org/10.1080/00949655.2016.1149855)), and interval estima-tion for the breakpoint is discussed in Muggeo (2017, [<doi:10.1111/anzs.12200>](https://doi.org/10.1111/anzs.12200)). Segmented mixed models, i.e. random effects in the change point, are discussed in Muggeo (2014, [<doi:10.1177/1471082X13504721>](https://doi.org/10.1177/1471082X13504721)). Estimation of piecewise-constant relationships and changepoints (mean-shift models) is discussed in Fasola et al. (2018, [<doi:10.1007/s00180-017-0740-4>](https://doi.org/10.1007/s00180-017-0740-4)).

**Depends**  $R$  ( $>= 3.5.0$ ), MASS, nlme

License GPL

NeedsCompilation no

Author Vito M. R. Muggeo [aut, cre] (<<https://orcid.org/0000-0002-3386-4054>>)

RoxygenNote 7.3.1

Repository CRAN

Date/Publication 2024-05-14 11:10:02 UTC

## R topics documented:

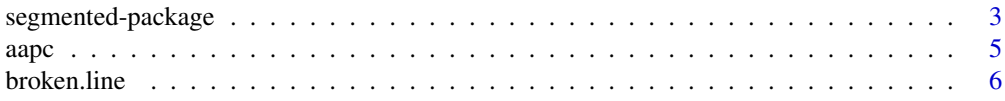

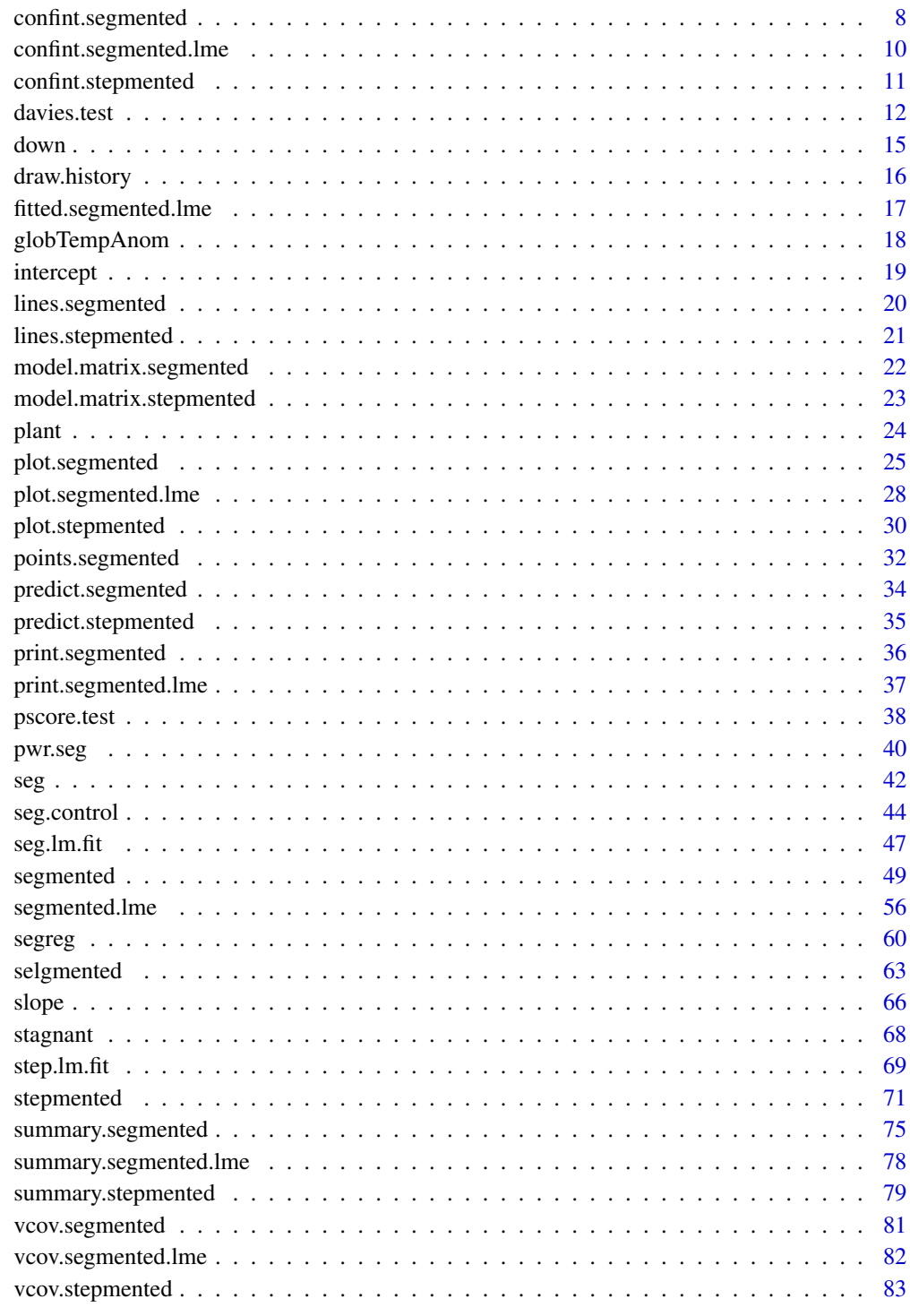

**Index** 

<span id="page-2-0"></span>segmented-package *Segmented Relationships in Regression Models with Breakpoints / Changepoints Estimation (with Possibly Random Effects)*

#### Description

Estimation and inference of regression models with piecewise linear relationships, also known as segmented regression models, with a number of break-points fixed or to be 'selected'. Random effects changepoints are also allowed since version 1.6-0, and since version 2.0-0 it is also possible to fit regression models with piecewise constant (or 'stepmented') relationships.

## Details

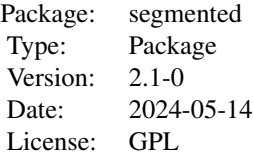

Package segmented aims to estimate linear and generalized linear models (and virtually any regression model) having one or more segmented or stepmented relationships in the linear predictor. Estimates of the slopes and breakpoints are provided along with standard errors. The package includes testing/estimating functions and methods to print, summarize and plot the results.

The algorithms used by segmented are *not* grid-search. They are iterative procedures (Muggeo, 2003; Fasola et al., 2018) that need starting values *only* for the breakpoint parameters and therefore they are quite efficient even with several breakpoints to be estimated. Moreover since version 0.2-9.0, segmented implements the bootstrap restarting (Wood, 2001) to make the algorithms less sensitive to the starting values (which can be also omitted by the user) .

Since version 0.5-0.0 a default method segmented.default has been added. It may be employed to include segmented relationships in *general* regression models where specific methods do not exist. Examples include quantile, Cox, and lme regressions where the random effects do not refer to the breakpoints; see segmented.lme to include random changepoints. [segmented.default](#page-48-1) includes some examples.

Since version 1.0-0 the estimating algorithm has been slight modified and it appears to be much stabler (in examples with noisy segmented relationhips and flat log likelihoods) then previous versions.

Hypothesis testing (about the existence of the breakpoint) and confidence intervals are performed via appropriate methods and functions.

A tentative approach to deal with unknown number of breakpoints is also provided, see option fix.npsi in [seg.control](#page-43-1). Also, as version 1.3-0, the [selgmented](#page-62-1) function has been introduced to select the number of breakpoints via the BIC or sequential hypothesis testing.

Since version 1.6-0, estimation of segmented mixed models has been introduced, see segmented. lme

and related function. Since version 2.0-0, it is possible to fit segmented relationships with constraints on the slopes, see [segreg](#page-59-1).

Finally, since 2.0-0, it is possible to fit (G)LM wherein one or more covariates have a stepmented (i.e. a step-function like) relationship, see [stepmented](#page-70-1).

## Author(s)

Vito M.R. Muggeo <vito.muggeo@unipa.it>

#### References

Muggeo V.M.R., Atkins D.C., Gallop R.J., Dimidjian S. (2014) Segmented mixed models with random changepoints: a maximum likelihood approach with application to treatment for depression study. *Statistical Modelling*, 14, 293-313.

Muggeo, V.M.R. (2017) Interval estimation for the breakpoint in segmented regression: a smoothed score-based approach. *Australian & New Zealand Journal of Statistics*, 59, 311–322.

Fasola S, Muggeo V.M.R., Kuchenhoff, H. (2018) A heuristic, iterative algorithm for change-point detection in abrupt change models, *Computational Statistics*, 2, 997–1015.

Muggeo, V.M.R. (2016) Testing with a nuisance parameter present only under the alternative: a score-based approach with application to segmented modelling. *J of Statistical Computation and Simulation* 86, 3059–3067.

Davies, R.B. (1987) Hypothesis testing when a nuisance parameter is present only under the alternative. *Biometrika* 74, 33–43.

Seber, G.A.F. and Wild, C.J. (1989) *Nonlinear Regression*. Wiley, New York.

Bacon D.W., Watts D.G. (1971) Estimating the transistion between two intersecting straight lines. *Biometrika* 58: 525 – 534.

Muggeo, V.M.R. (2003) Estimating regression models with unknown break-points. *Statistics in Medicine* 22, 3055–3071.

Muggeo, V.M.R. (2008) Segmented: an R package to fit regression models with broken-line relationships. *R News* 8/1, 20–25.

Muggeo, V.M.R., Adelfio, G. (2011) Efficient change point detection in genomic sequences of continuous measurements. *Bioinformatics* 27, 161–166.

Wood, S. N. (2001) Minimizing model fitting objectives that contain spurious local minima by bootstrap restarting. *Biometrics* 57, 240–244.

Muggeo, V.M.R. (2010) Comment on 'Estimating average annual per cent change in trend analysis' by Clegg et al., Statistics in Medicine; 28, 3670-3682. *Statistics in Medicine*, 29, 1958–1960.

<span id="page-4-0"></span>aapc *Average annual per cent change in segmented trend analysis*

## Description

Computes the average annual per cent change to summarize piecewise linear relationships in segmented regression models.

#### Usage

```
aapc(ogg, parm, exp.it = FALSE, conf. level = 0.95, wrong.se = TRUE,.vcov=NULL, .coef=NULL, ...)
```
#### Arguments

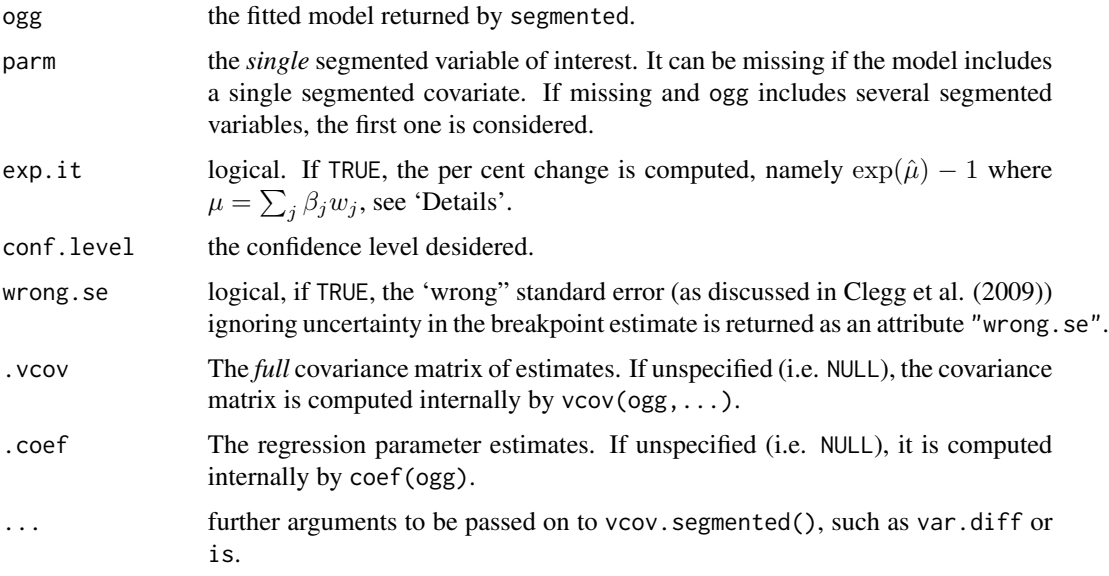

#### Details

To summarize the fitted piecewise linear relationship, Clegg et al. (2009) proposed the 'average annual per cent change' (AAPC) computed as the sum of the slopes  $(\beta_j)$  weighted by corresponding covariate sub-interval width  $(w_j)$ , namely  $\mu = \sum_j \beta_j w_j$ . Since the weights are the breakpoint differences, the standard error of the AAPC should account for uncertainty in the breakpoint estimate, as discussed in Muggeo (2010) and implemented by aapc().

## Value

aapc returns a numeric vector including point estimate, standard error and confidence interval for the AAPC relevant to variable specified in parm.

## <span id="page-5-0"></span>Note

exp.it=TRUE would be appropriate only if the response variable is the log of (any) counts.

## Author(s)

Vito M. R. Muggeo, <vito.muggeo@unipa.it>

## References

Clegg LX, Hankey BF, Tiwari R, Feuer EJ, Edwards BK (2009) Estimating average annual per cent change in trend analysis. *Statistics in Medicine*, 28; 3670-3682.

Muggeo, V.M.R. (2010) Comment on 'Estimating average annual per cent change in trend analysis' by Clegg et al., Statistics in Medicine; 28, 3670-3682. *Statistics in Medicine*, 29, 1958–1960.

## Examples

```
set.seed(12)
x < -1:20y<-2-.5*x+.7*pmax(x-9,0)-.8*pmax(x-15,0)+rnorm(20)*.3
o < -lm(y \sim x)os<-segmented(o, psi=c(5,12))
aapc(os)
```
<span id="page-5-1"></span>broken.line *Fitted values for segmented relationships*

## Description

Given a segmented model (typically returned by a segmented method), broken. line computes the fitted values (and relevant standard errors) for the specified 'segmented' relationship.

#### Usage

```
broken.line(ogg, term = NULL, link = TRUE, interc=TRUE, se.fit=TRUE, isV=FALSE,
  .vcov=NULL, .coef=NULL, ...)
```
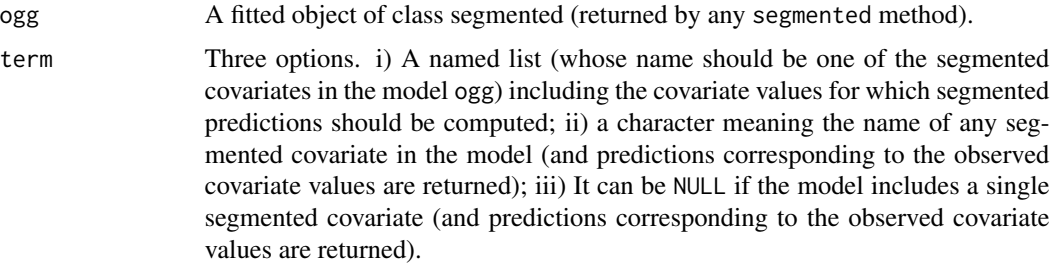

#### broken.line 7

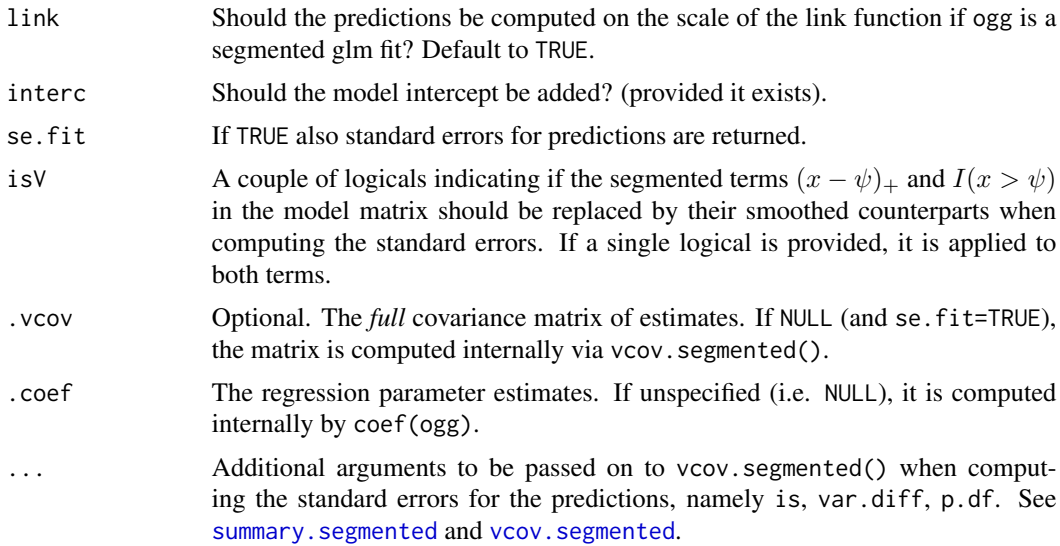

## Details

If term=NULL or term is a valid segmented covariate name, predictions for that segmented variable are the relevant fitted values from the model. If term is a (correctly named) list with numerical values, predictions corresponding to such specified values are computed. If link=FALSE and ogg inherits from the class "glm", predictions and possible standard errors are returned on the response scale. The standard errors come from the Delta method. Argument link is ignored whether ogg does not inherit from the class "glm".

## Value

A list having one component if (if se.fit=FALSE), and two components (if se.fit=TRUE) list representing predictions and standard errors for the segmented covariate values.

## Note

This function was written when there was not predict. segmented (which is more general).

## Author(s)

Vito M. R. Muggeo

## See Also

[segmented](#page-48-2), [predict.segmented](#page-33-1), [plot.segmented](#page-24-1), [vcov.segmented](#page-80-1)

## Examples

```
set.seed(1234)
z<-runif(100)
y<-rpois(100,exp(2+1.8*pmax(z-.6,0)))
o<-glm(y~z,family=poisson)
```

```
o.seg<-segmented(o,seg.Z=~z)
## Not run: plot(z,y)
## Not run: points(z,broken.line(o.seg,link=FALSE)$fit,col=2) #ok, but use plot.segmented()!
```
confint.segmented *Confidence intervals for breakpoints*

## Description

Computes confidence intervals for the breakpoints in a fitted 'segmented' model.

#### Usage

```
## S3 method for class 'segmented'
confint(object, parm, level=0.95, method=c("delta", "score", "gradient"),
  rev.sgn=FALSE, var.diff=FALSE, is=FALSE, digits=max(4, getOption("digits") - 1),
    .coef=NULL, .vcov=NULL, ...)
```
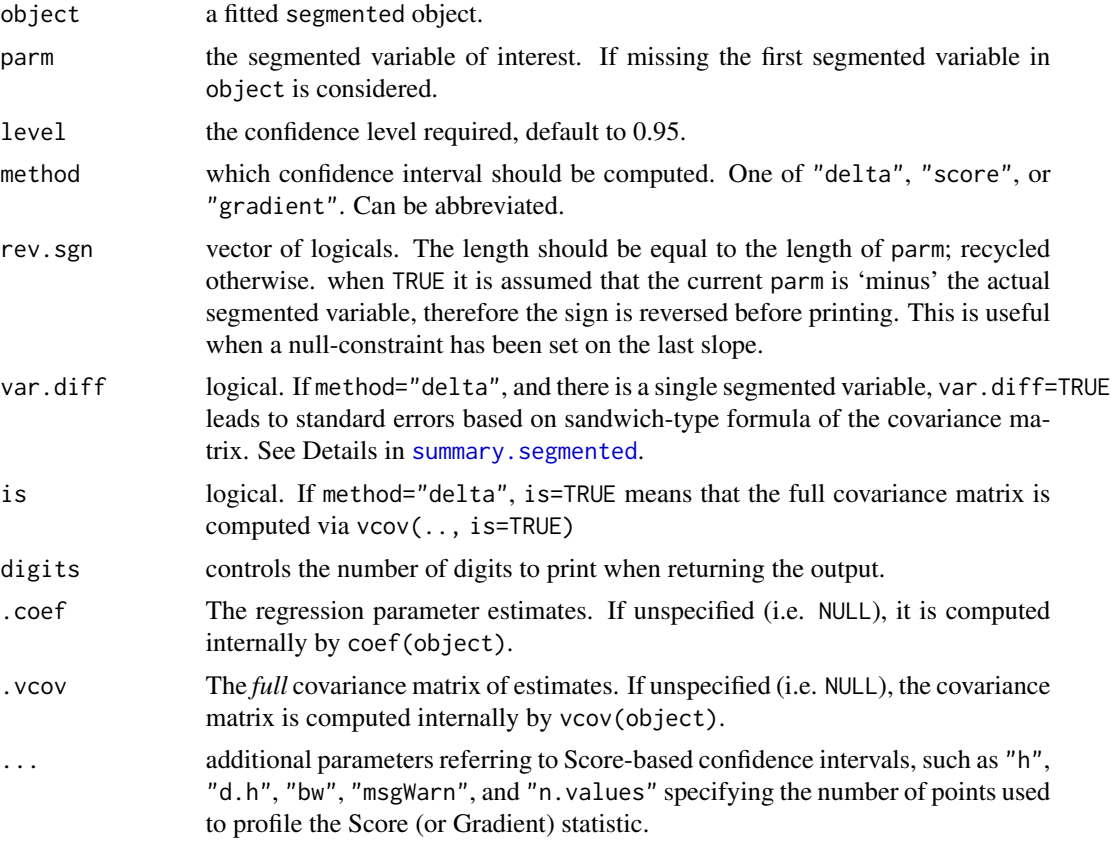

<span id="page-7-0"></span>

## confint.segmented 9

#### Details

confint.segmented computes confidence limits for the breakpoints. Currently there are three options, see argument method. method="delta" uses the standard error coming from the Delta method for the ratio of two random variables. This value is an approximation (slightly) better than the one reported in the 'psi' component of the list returned by any segmented method. The resulting confidence intervals are based on the asymptotic Normal distribution of the breakpoint estimator which is reliable just for clear-cut kink relationships. See Details in [segmented](#page-48-2). method="score" or method="gradient" compute the confidence interval via profiling the Score or the Gradient statistics smoothed out by the induced smoothing paradigm, as discussed in the reference below.

#### Value

A matrix including point estimate and confidence limits of the breakpoint(s) for the segmented variable possibly specified in parm.

## Note

Currently method="score" or method="gradient" only works for segmented *linear* model. For segmented *generalized linear* model, currently only method="delta" is available.

#### Author(s)

Vito M.R. Muggeo

## References

Muggeo, V.M.R. (2017) Interval estimation for the breakpoint in segmented regression: a smoothed score-based approach. *Australian & New Zealand Journal of Statistics* 59, 311–322.

## See Also

[segmented](#page-48-2) and lines. segmented to plot the estimated breakpoints with corresponding confidence intervals.

#### Examples

```
set.seed(10)
x<-1:100
z<-runif(100)
y<-2+1.5*pmax(x-35,0)-1.5*pmax(x-70,0)+10*pmax(z-.5,0)+rnorm(100,0,2)
out.lm<-lm(y~x)o<-segmented(out.lm,seg.Z=~x+z,psi=list(x=c(30,60),z=.4))
confint(o) #delta CI for the 1st variable
confint(o, "x", method="score") #also method="g"
```
<span id="page-9-0"></span>confint.segmented.lme *Confidence intervals in segmented mixed models*

### Description

Computes confidence intervals for all regression parameters, including the the breakpoint, in a fitted 'segmented mixed' model.

#### Usage

```
## S3 method for class 'segmented.lme'
confint(object, parm, level = 0.95, obj.boot, ...)
```
## Arguments

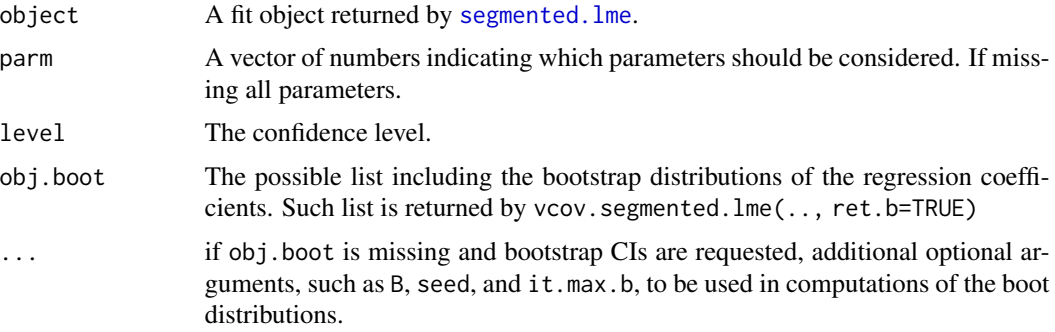

#### Details

If obj.boot is provided or ... includes the argument B>0, confidence intervals are computed by exploiting the bootstrap distributions.

## Value

A matrix (or a list of matrices if bootstrap ci are requested) including the confidence intervals for the model parameters.

#### Warning

All the functions for segmented mixed models (\*.segmented.lme) are still at an experimental stage

#### Author(s)

Vito Muggeo

## See Also

[vcov.segmented.lme](#page-81-1)

## <span id="page-10-0"></span>confint.stepmented 11

## Examples

```
## Not run:
confint(os) #asymptotic CI
confint(os, B=50) #boot CIs
#it is possible to obtain the boot distribution beforehand
ob <-vcov(os, B=50, ret.b=TRUE)
confint(os, obj.boot=ob) #boot CI
```
## End(Not run)

confint.stepmented *Confidence intervals for jumpoints in stepmented regression*

## Description

Computes confidence intervals for the changepoints (or jumpoints) in a fitted 'stepmented' model.

## Usage

```
## S3 method for class 'stepmented'
confint(object, parm, level=0.95, method=c("delta", "score", "gradient"),
    round=TRUE, cheb=FALSE, digits=max(4, getOption("digits") - 1),
    .coef=NULL, .vcov=NULL, ...)
```
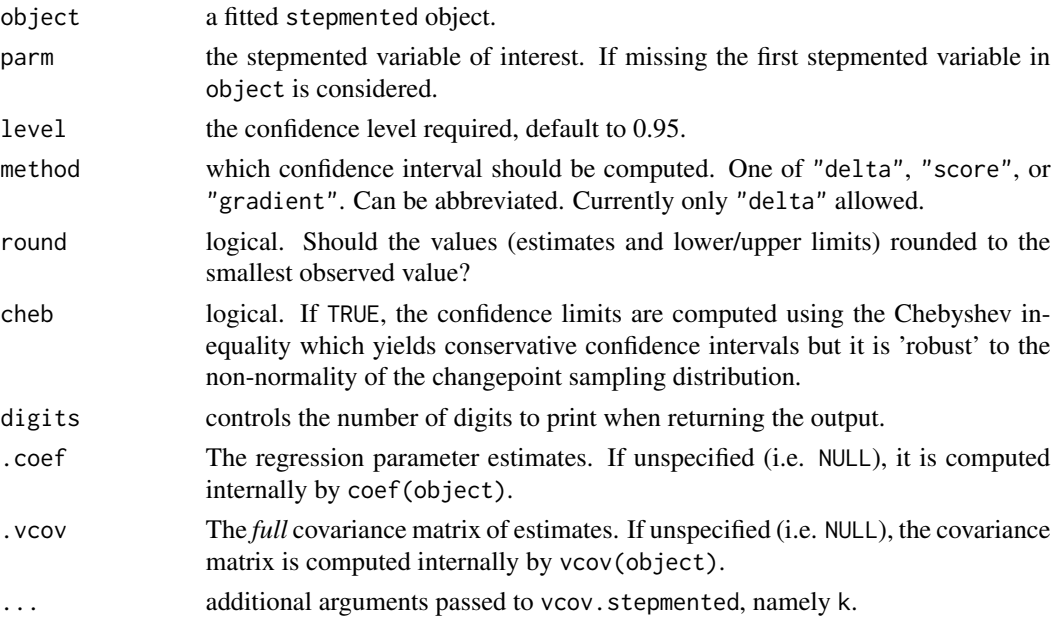

## <span id="page-11-0"></span>Details

confint.stepmented computes confidence limits for the changepoints. Currently the only option is 'delta', i.e. to compute the approximate covariance matrix via a smoothing approximation (see vcov. stepmented) and to build the limits using the standard Normal quantiles. Note that, the limits are rounded to the lowest observed value, thus the resulting confidence interval might not be symmetric if the stepmented covariate has not equispaced values.

## Value

A matrix including point estimate and confidence limits of the breakpoint(s) for the stepmented variable possibly specified in parm.

#### Note

Currently only method='delta' is allowed.

#### Author(s)

Vito M.R. Muggeo

## See Also

[stepmented](#page-70-1) and [lines.segmented](#page-19-1) to plot the estimated breakpoints with corresponding confidence intervals.

#### Examples

```
set.seed(10)
x < -1:100z<-runif(100)
y<-2+2.5*(x>45)-1.5*(x>70)+z+rnorm(100)
o<-stepmented(y, npsi=2)
```
confint(o) #round=TRUE is default confint(o, round=FALSE)

davies.test *Testing for a change in the slope*

### Description

Given a generalized linear model, the Davies' test can be employed to test for a non-constant regression parameter in the linear predictor.

#### Usage

```
davies.test(obj, seg.Z, k = 10, alternative = c("two.sided", "less", "greater"),type=c("lrt","wald"), values=NULL, dispersion=NULL)
```
#### davies.test 13

#### Arguments

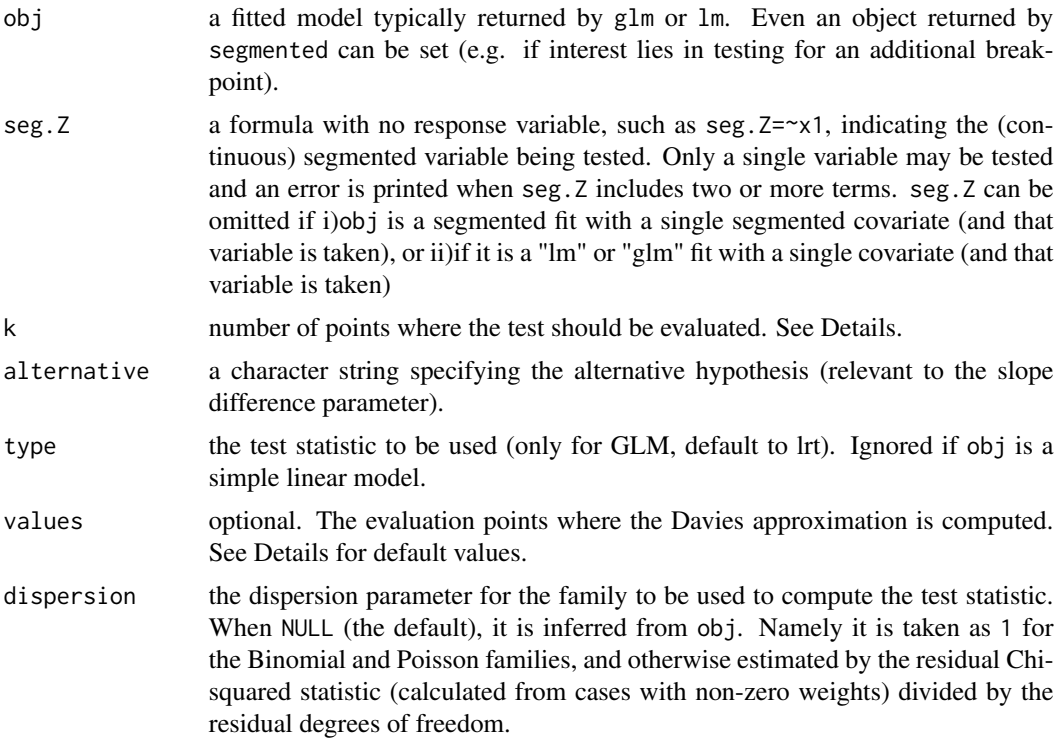

#### Details

davies. test tests for a non-zero difference-in-slope parameter of a segmented relationship. Namely, the null hypothesis is  $H_0$ :  $\beta = 0$ , where  $\beta$  is the difference-in-slopes, i.e. the coefficient of the segmented function  $\beta(x - \psi)_+$ . The hypothesis of interest  $\beta = 0$  means no breakpoint. Roughtly speaking, the procedure computes k 'naive' (i.e. assuming fixed and known the breakpoint) test statistics for the difference-in-slope, seeks the 'best' value and corresponding naive p-value (according to the alternative hypothesis), and then corrects the selected (minimum) p-value by means of the k values of the test statistic. If obj is a LM, the Davies (2002) test is implemented. This approach works even for small samples. If obj represents a GLM fit, relevant methods are described in Davies (1987), and the Wald or the Likelihood ratio test statistics can be used, see argument type. This is an asymptotic test. The k evaluation points are k equally spaced values between the second and the second-last values of the variable reported in seg.Z. k should not be small; I find no important difference for k larger than 10, so default is k=10.

#### Value

A list with class 'htest' containing the following components:

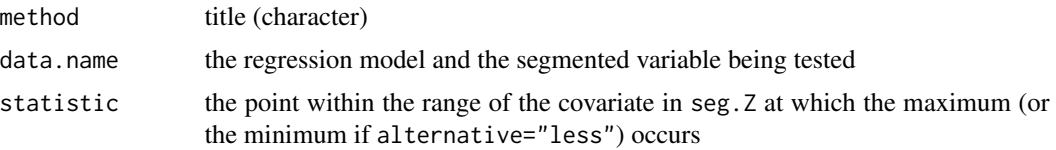

14 davies.test

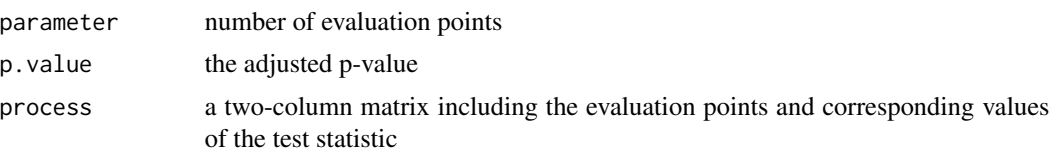

## Warning

The Davies test is *not* aimed at obtaining the estimate of the breakpoint. The Davies test is based on k evaluation points, thus the value returned in the statistic component (and printed as "'best' at") is the best among the k points, and typically it will differ from the maximum likelihood estimate returned by segmented. Use [segmented](#page-48-2) if you are interested in the point estimate.

To test for a breakpoint in *linear* models with small samples, it is suggested to use davies.test() with objects of class "lm". If obj is a "glm" object with gaussian family, davies. test() will use an approximate test resulting in smaller p-values when the sample is small. However if the sample size is large (n>300), the exact Davies (2002) upper bound cannot be computed (as it relies on gamma() function) and the *approximate* upper bound of Davies (1987) is returned.

#### **Note**

Strictly speaking, the Davies test is not confined to the segmented regression; the procedure can be applied when a nuisance parameter vanishes under the null hypothesis. The test is slightly conservative, as the computed p-value is actually an upper bound.

Results should change slightly with respect to previous versions where the evaluation points were computed as k equally spaced values between the second and the second last observed values of the segmented variable.

#### Author(s)

Vito M.R. Muggeo

#### References

Davies, R.B. (1987) Hypothesis testing when a nuisance parameter is present only under the alternative. *Biometrika* 74, 33–43.

Davies, R.B. (2002) Hypothesis testing when a nuisance parameter is present only under the alternative: linear model case. *Biometrika* 89, 484–489.

## See Also

See also pscore. test which is more powerful, especially when the signal-to-noise ratio is low.

#### Examples

```
## Not run:
set.seed(20)
z<-runif(100)
x<-rnorm(100,2)
y<-2+10*pmax(z-.5,0)+rnorm(100,0,3)
```
#### <span id="page-14-0"></span>down 15

```
o<-lm(y<sub>z</sub>+x)davies.test(o,~z)
davies.test(o,~x)
o<-glm(y~z+x)
davies.test(o,~z) #it works but the p-value is too small..
## End(Not run)
```
down *Down syndrome in babies*

## Description

The down data frame has 30 rows and 3 columns. Variable cases means the number of babies with Down syndrome out of total number of births births for mothers with mean age age.

## Usage

data(down)

## Format

A data frame with 30 observations on the following 3 variables.

age the mothers' mean age.

births count of total births.

cases count of babies with Down syndrome.

### Source

Davison, A.C. and Hinkley, D. V. (1997) *Bootstrap Methods and their Application*. Cambridge University Press.

#### References

Geyer, C. J. (1991) Constrained maximum likelihood exemplified by isotonic convex logistic regression. *Journal of the American Statistical Association* 86, 717–724.

## Examples

data(down)

<span id="page-15-0"></span>

Displays breakpoint iteration values for segmented fits.

#### Usage

draw.history(obj, term, ...)

#### Arguments

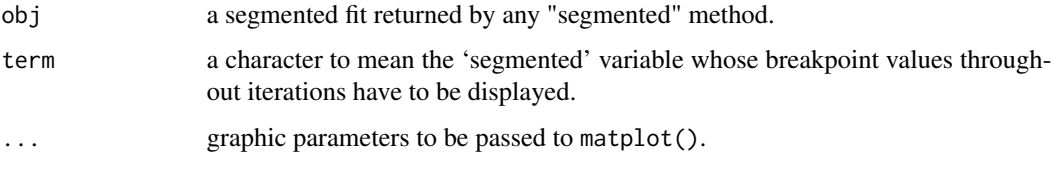

## Details

For a given term in a segmented fit, draw.history() produces two plots. On the left panel it displays the different breakpoint values obtained during the estimating process, since the starting values up to the final ones, while on the right panel the objective values at different iterations. When bootstrap restarting is employed, draw.history() produces two plots, the values of objective function and the number of distinct solutions against the bootstrap replicates.

## Value

None.

## Author(s)

Vito M.R. Muggeo

#### Examples

```
data(stagnant)
os<-segmented(lm(y~x,data=stagnant),seg.Z=~x,psi=-.8)
# draw.history(os) #diagnostics with boot restarting
os<-segmented(lm(y~x,data=stagnant),seg.Z=~x,psi=-.8, control=seg.control(n.boot=0))
# draw.history(os) #diagnostics without boot restarting
```
<span id="page-16-0"></span>Computes fitted values at different levels of nesting for segmented mixed objects

## Usage

```
## S3 method for class 'segmented.lme'
fitted(object, level = 1, sort=TRUE, ...)
```
## Arguments

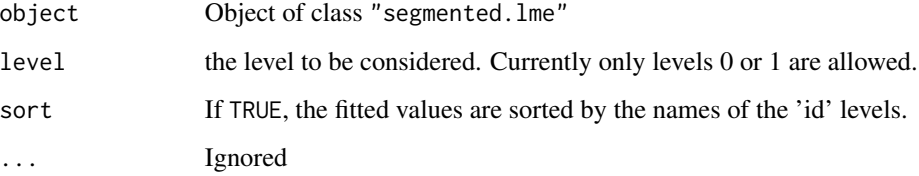

## Details

Currently it works only if level=1

## Value

A numeric object including the fitted values at the specified level of nesting.

## Warning

All the functions for segmented mixed models (\*.segmented.lme) are still at an experimental stage

## Author(s)

Vito Muggeo

## See Also

[summary.segmented.lme](#page-77-1)

<span id="page-17-0"></span>The globTempAnom data frame includes the global surface temperature anomalies from 1850 to 2023.

#### Usage

data(globTempAnom)

## Format

The included variables are (clearly).

Year the calendar year.

Anomaly the temperature anomalies computed as differences of the annual (average) measurement with respect to the 20th century average (1901-2000).

#### Details

Data refer to averages measurements referring to land and ocean surface of Northern and Southern hemisphere.

## Source

https://www.ncei.noaa.gov/access/monitoring/global-temperature-anomalies/anomalies

## References

There are several references using such dataset, e.g.

Cahill, N., Rahmstorf, S., and Parnell, A. C. (2015). Change points of global temperature. *Environmental Research Letters*, 10: 1-6.

## Examples

data(globTempAnom)

<span id="page-18-0"></span>

Computes the intercepts of each 'segmented' relationship in the fitted model.

## Usage

```
intercept(ogg, parm, rev.sgn = FALSE, var.diff=FALSE,
    vcov=NULL, .coef=NULL, digits = max(4, getOption("digits") - 2),...)
```
## Arguments

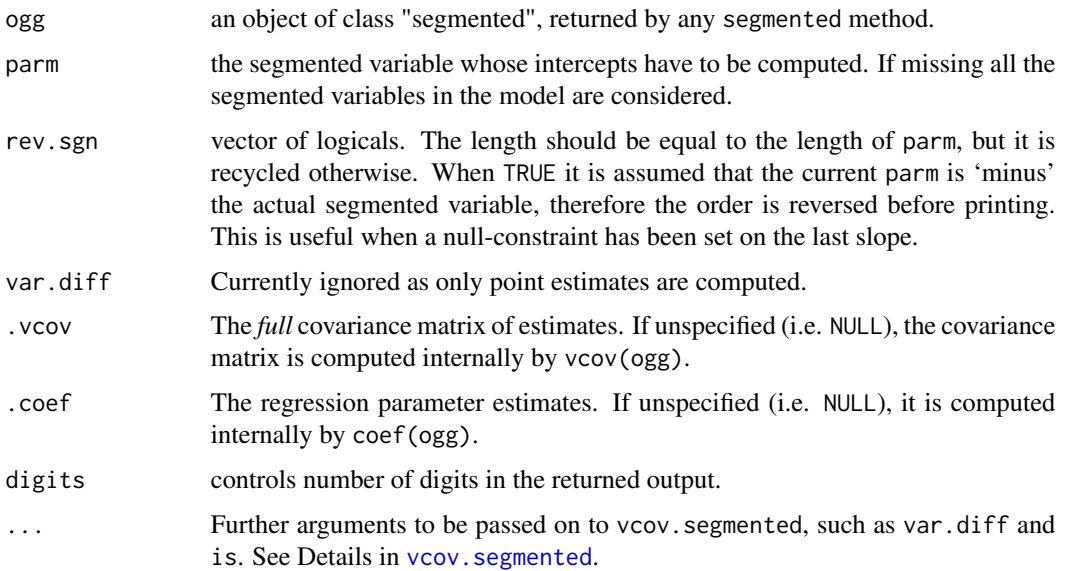

## Details

A broken-line relationship means that a regression equation exists in the intervals ' $min(x)$  to  $\psi_1$ ',  $\psi_1$  to  $\psi_2$ ', and so on. intercept computes point estimates of the intercepts of the different regression equations for each segmented relationship in the fitted model.

#### Value

intercept returns a list of one-column matrices. Each matrix represents a segmented relationship.

## Author(s)

Vito M. R. Muggeo, <vito.muggeo@unipa.it>

## <span id="page-19-0"></span>See Also

See also [slope](#page-65-1) to compute the slopes of the different regression equations for each segmented relationship in the fitted model.

## Examples

## see ?slope ## Not run: intercept(out.seg)

## End(Not run)

<span id="page-19-1"></span>lines.segmented *Bars for interval estimate of the breakpoints*

### Description

Draws bars relevant to breakpoint estimates (point estimate and confidence limits) on the current device

## Usage

```
## S3 method for class 'segmented'
lines(x, term, bottom = TRUE, shift=FALSE, conf.level = 0.95, k = 50,
   pch = 18, rev.sgn = FALSE, .vcov=NULL, .coef=NULL, ...)
```
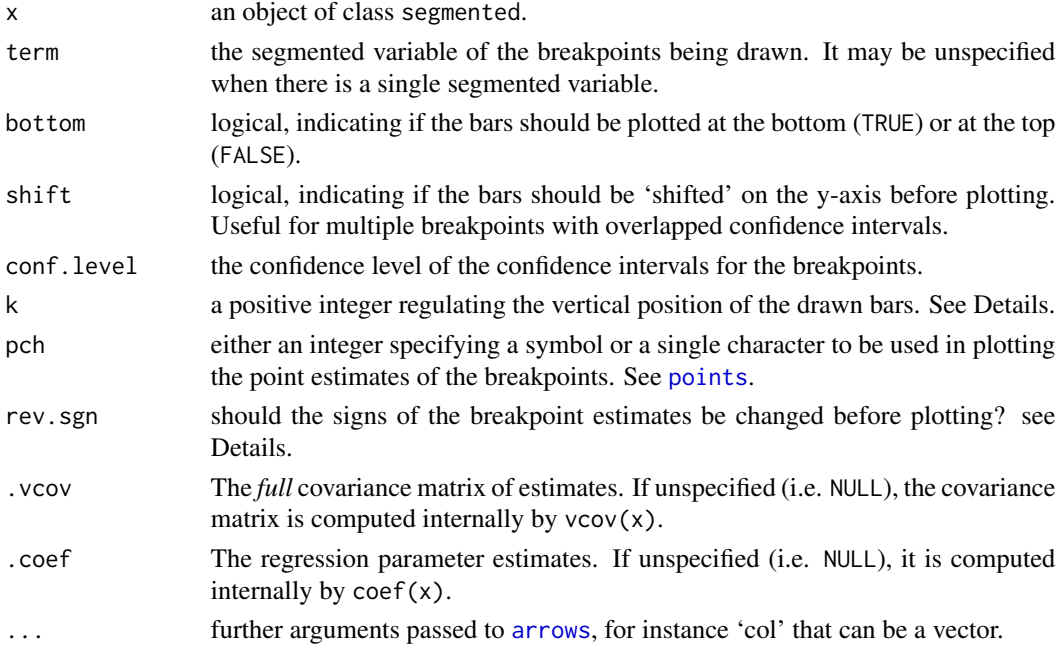

## <span id="page-20-0"></span>lines.stepmented 21

## Details

lines.segmented simply draws on the current device the point estimates and relevant confidence limits of the estimated breakpoints from a "segmented" object. The y coordinate where the bars are drawn is computed as usr[3]+h if bottom=TRUE or usr[4]-h when bottom=FALSE, where h=(usr[4]-usr[3])/abs(k) and usr are the extremes of the user coordinates of the plotting region. Therefore for larger values of k the bars are plotted on the edges. The argument rev.sgn allows to change the sign of the breakpoints before plotting. This may be useful when a null-rightslope constraint is set.

#### See Also

[plot.segmented](#page-24-1) to plot the fitted segmented lines, and [points.segmented](#page-31-1) to add the fitted joinpoints.

### Examples

## See ?plot.segmented

lines.stepmented *Bars for interval estimate of the breakpoints*

## Description

Draws bars relevant to breakpoint estimates (point estimate and confidence limits) on the current device

#### Usage

```
## S3 method for class 'stepmented'
lines(x, term, bottom = TRUE, shift=FALSE, conf.level = 0.95, k = 50,
   pch = 18, .vcov=NULL, .coef=NULL, ...)
```
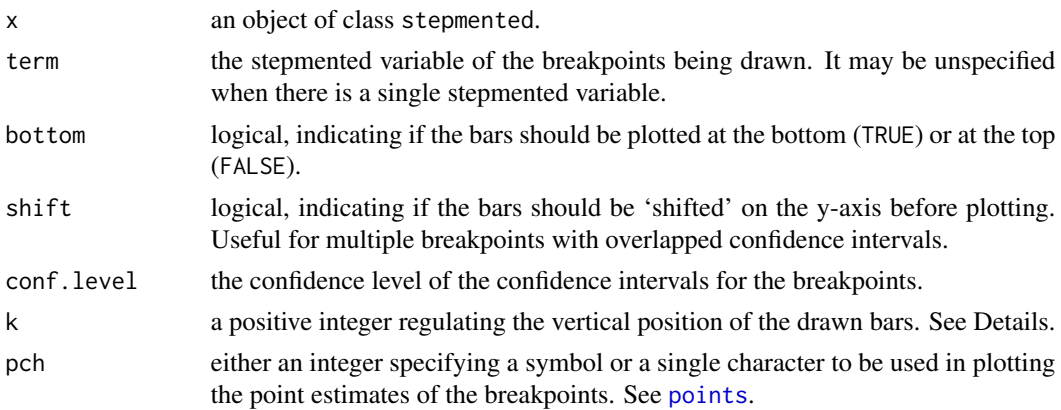

<span id="page-21-0"></span>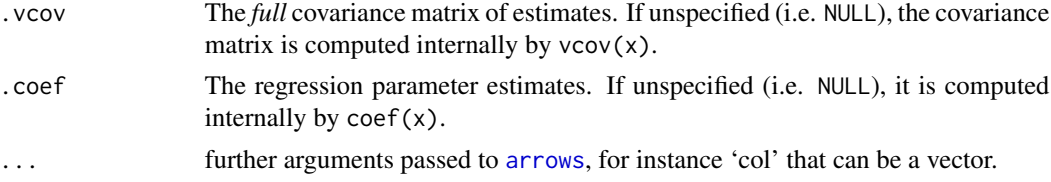

## Details

lines.stepmented simply draws on the current device the point estimates and relevant confidence limits of the estimated breakpoints from a "stepmented" object. The y coordinates where the bars are drawn is computed as usr[3]+h if bottom=TRUE or usr[4]-h when bottom=FALSE, where h=(usr[4]-usr[3])/abs(k) and usr are the extremes of the user coordinates of the plotting region. Therefore for larger values of k the bars are plotted on the edges.

## See Also

[plot.stepmented](#page-29-1) to plot the fitted stepmented lines

## Examples

```
## See ?plot.stepmented
```
model.matrix.segmented

*Design matrix for segmented fits*

## Description

This function builds the model matrix for segmented fits.

## Usage

```
## S3 method for class 'segmented'
model.matrix(object, ...)
```
## Arguments

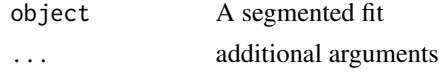

## Details

model.matrix.segmented

## Value

The design matrix for a segmented regression model with the specified formula and data

## <span id="page-22-0"></span>Author(s)

Vito Muggeo

## See Also

See Also as [model.matrix](#page-0-0)

model.matrix.stepmented

*Design matrix for stepmented fits*

## Description

This function builds the model matrix for stepmented fits.

## Usage

```
## S3 method for class 'stepmented'
model.matrix(object, type=c("cdf","abs","none"), k=NULL, ...)
```
## Arguments

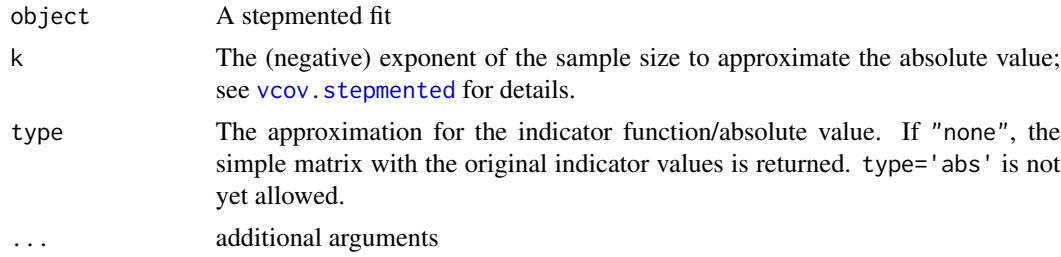

## Details

If type="none", model.matrix.stepmented return the design matrix including the indicator function values and ignoring the psi terms.

## Value

The design matrix for a stepmented regression model with the specified formula and data

## Author(s)

Vito Muggeo

#### See Also

See Also as [model.matrix](#page-0-0), [vcov.stepmented](#page-82-1)

<span id="page-23-0"></span>

The plant data frame has 103 rows and 3 columns.

#### Usage

```
data(plant)
```
#### Format

A data frame with 103 observations on the following 3 variables:

y measurements of the plant organ.

time times where measurements took place.

group three attributes of the plant organ, RKV, RKW, RWC.

## Details

Three attributes of a plant organ measured over time where biological reasoning indicates likelihood of multiple breakpoints. The data are scaled to the maximum value for each attribute and all attributes are measured at each time.

#### Source

The data have been kindly provided by Dr Zongjian Yang at School of Land, Crop and Food Sciences, The University of Queensland, Brisbane, Australia.

## Examples

## Not run: data(plant)

lattice::xyplot(y~time,groups=group,auto.key=list(space="right"), data=plant)

```
o<-segreg(y~ 0+group+seg(time, by=group, npsi=2), data=plant)
summary(o)
```

```
par(mfrow=c(1,2))
plot(y~time, data=plant)
plot(o, term=1:3, add=TRUE, leg=NA, psi.lines=TRUE) #add the lines to the current plot
plot(o, term=1:3, col=3:5, res.col=3:5, res=TRUE, leg="bottomright")
```
## End(Not run)

<span id="page-24-1"></span><span id="page-24-0"></span>

Takes a fitted segmented object returned by segmented() and plots (or adds) the fitted broken-line relationship for the selected segmented term.

## Usage

```
## S3 method for class 'segmented'
plot(x, term, add=FALSE, res=FALSE, conf.level=0, interc=TRUE, link=TRUE,
  res.col=grey(.15, alpha = .4), rev.sgn=FALSE, const=NULL, shade=FALSE, rug=!add,
  dens.rug=FALSE, dens.col = grey(0.8), transf=I, isV=FALSE, is=FALSE, var.diff=FALSE,
  p.df="p", .vcov=NULL, .coef=NULL, prev.trend=FALSE, smoos=NULL, hide.zeros=FALSE,
    leg="topleft", psi.lines=FALSE, ...)
```
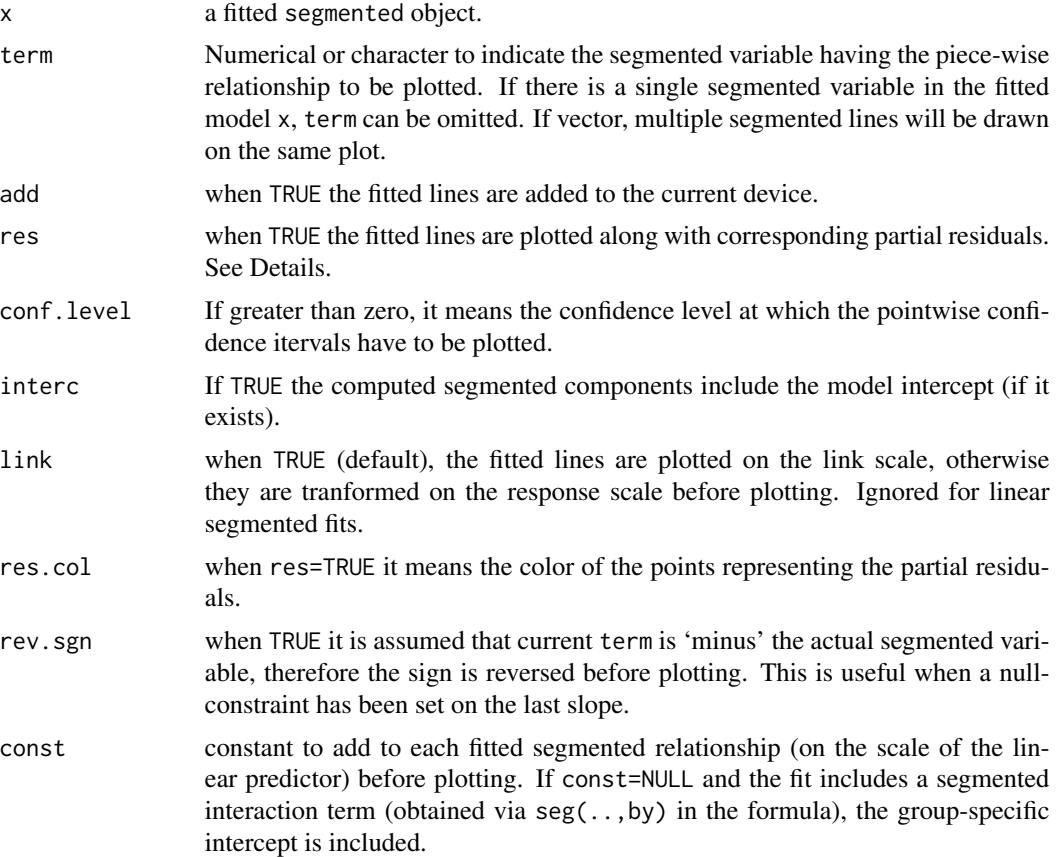

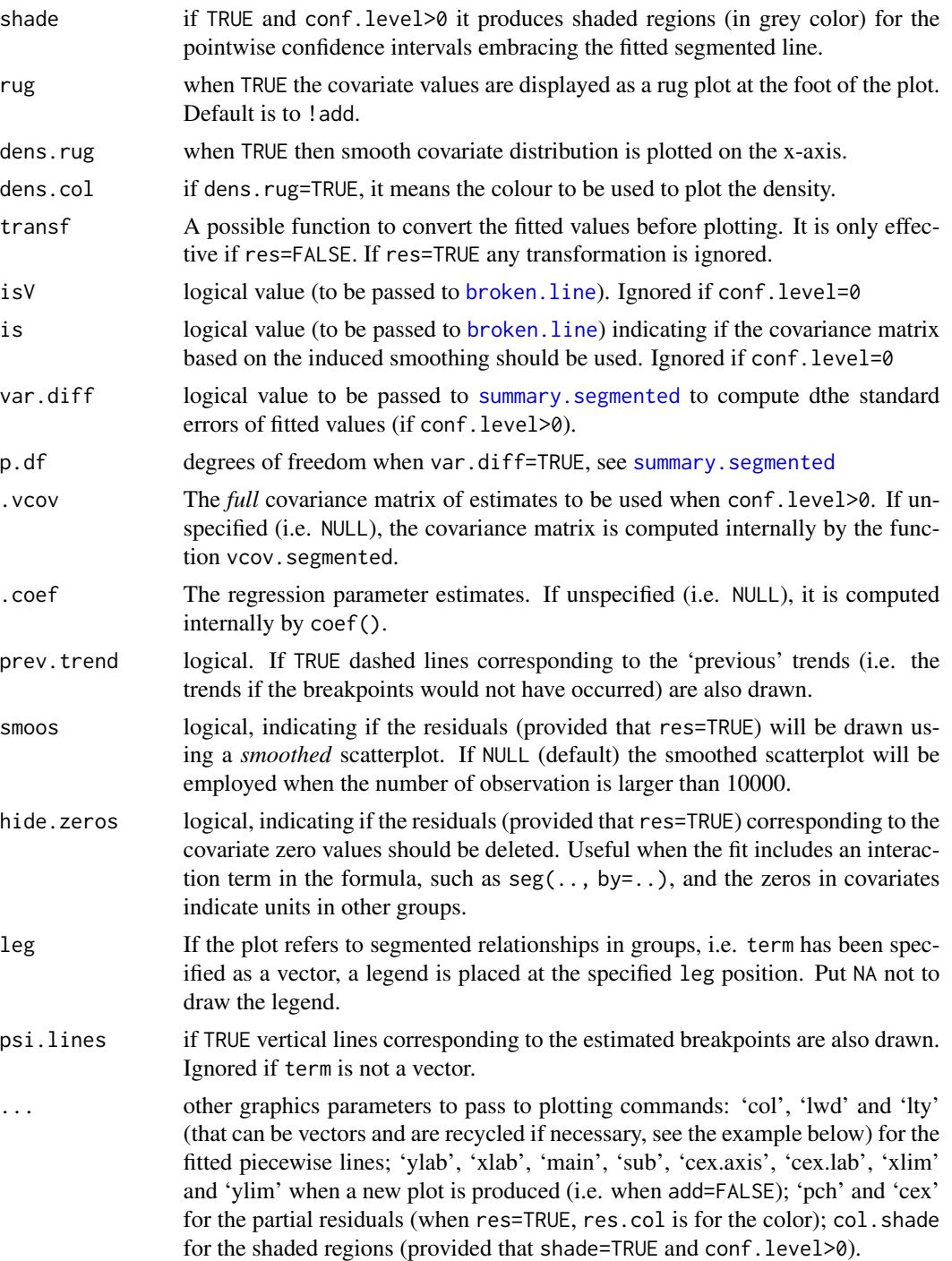

## Details

Produces (or adds to the current device) the fitted segmented relationship between the response and the selected term. If the fitted model includes just a single 'segmented' variable, term may be

#### plot.segmented 27

#### omitted.

The partial residuals are computed as 'fitted + residuals', where 'fitted' are the fitted values of the segmented relationship relevant to the covariate specified in term. Notice that for GLMs the residuals are the response residuals if link=FALSE and the working residuals if link=TRUE.

#### Value

None.

#### Note

For models with offset, partial residuals on the response scale are not defined. Thus plot.segmented does not work when link=FALSE, res=TRUE, and the fitted model includes an offset. When term is a vector and multiple segmented relationships are being drawn on the same plot, col and res.col can be vectors. Also pch, cex, lty, and lwd can be vectors, if specified.

#### Author(s)

Vito M. R. Muggeo

#### See Also

[segmented](#page-48-2) to fit the model, lines. segmented to add the estimated breakpoints on the current plot. [points.segmented](#page-31-1) to add the joinpoints of the segmented relationship. [predict.segmented](#page-33-1) to compute standard errors and confidence intervals for predictions from a "segmented" fit.

#### Examples

```
set.seed(1234)
z<-runif(100)
y<-rpois(100,exp(2+1.8*pmax(z-.6,0)))
o<-glm(y~z,family=poisson)
o.seg<-segmented(o) #single segmented covariate and one breakpoint: 'seg.Z' and 'psi' can be omitted
par(mfrow=c(1,2))
plot(o.seg, conf.level=0.95, shade=TRUE)
points(o.seg, link=TRUE, col=2)
## new plot
plot(z,y)
## add the fitted lines using different colors and styles..
plot(o.seg,add=TRUE,link=FALSE,lwd=2,col=2:3, lty=c(1,3))
lines(o.seg,col=2,pch=19,bottom=FALSE,lwd=2) #for the CI for the breakpoint
points(o.seg,col=4, link=FALSE)
## using the options 'is', 'isV', 'shade' and 'col.shade'.
par(mfrow=c(1,2))
plot(o.seg, conf.level=.9, is=TRUE, isV=TRUE, col=1, shade = TRUE, col.shade=2)
plot(o.seg, conf.level=.9, is=TRUE, isV=FALSE, col=2, shade = TRUE, res=TRUE, res.col=4, pch=3)
```
<span id="page-27-0"></span>plot.segmented.lme *Plot method for segmented mixed objects*

## Description

Takes a fitted segmented.lme object returned by segmented.lme() and plots (or adds) the fitted broken-line relationship for the segmented term.

## Usage

```
## S3 method for class 'segmented.lme'
plot(x, level=1, id = NULL, res = TRUE, pop = FALSE, yscale = 1, xscale = 1,
    n.plot, pos.leg = "topright", vline = FALSE, lines = TRUE,
   by=NULL, add=FALSE, conf.level=0, withI=TRUE, vcov.=NULL, shade=FALSE,
    drop.var=NULL, text.leg=NULL, id.name=TRUE, ...)
```
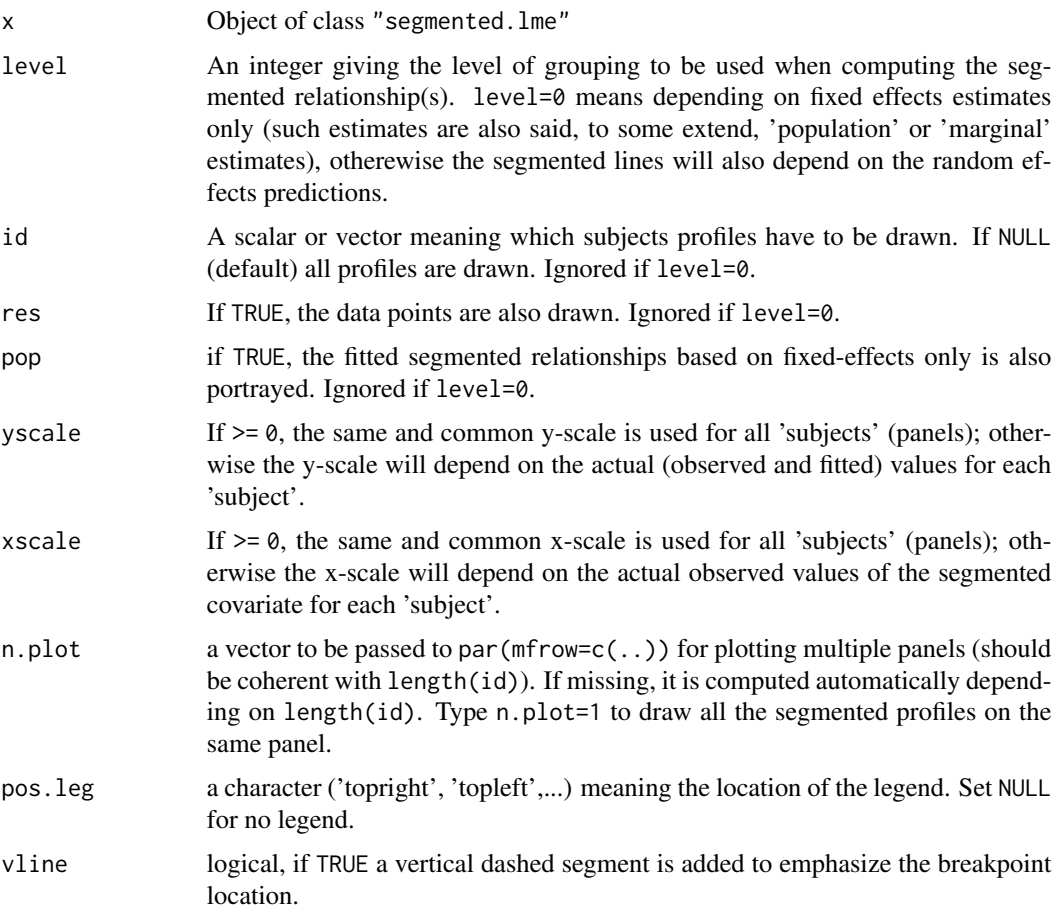

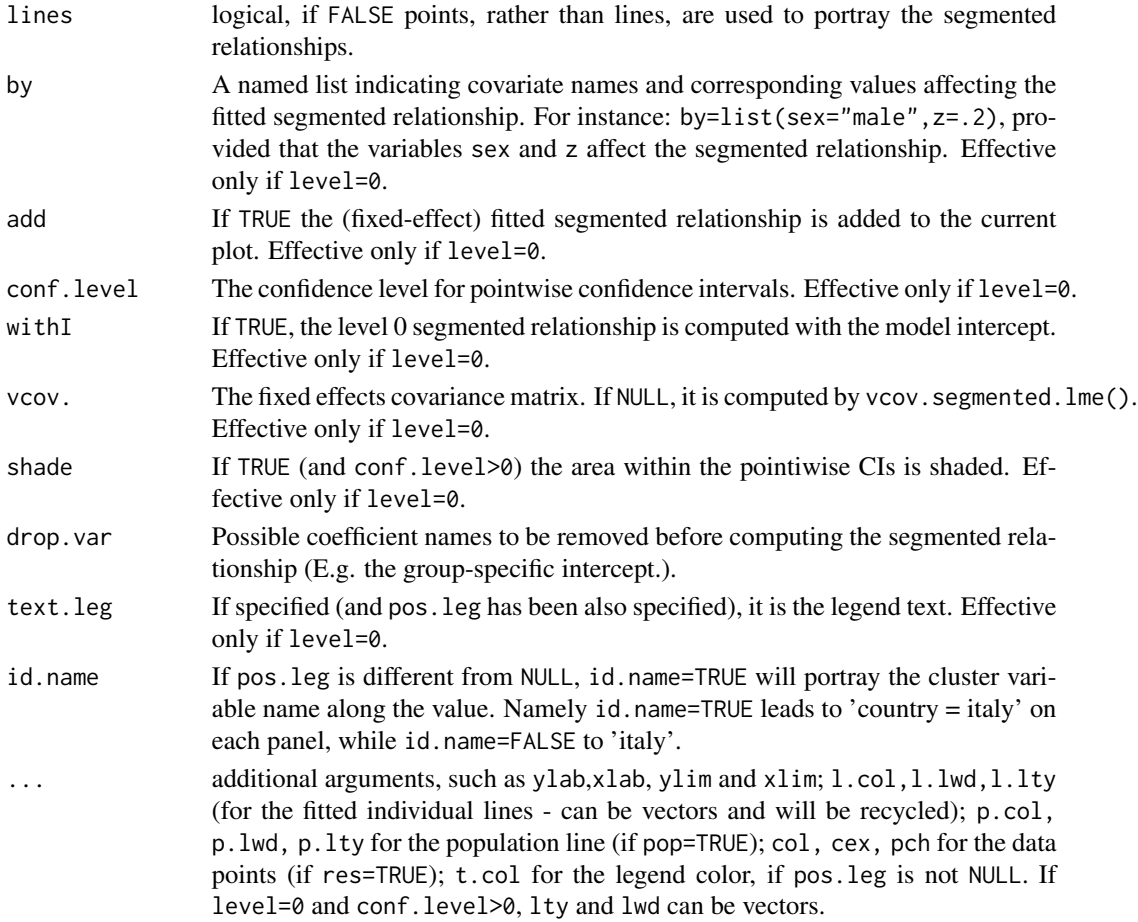

## Details

The function plots the 'subject'-specific segmented profiles for the 'subjects' specificed in id or, if level=0, the fitted segmented relationship based on fixed effects only. The number of panels to drawn is actually the minimum between length(id) and  $prod(n.plot),$  but if n.plot=c(1,1) (or also simply n.plot=1), the 'individual' profiles will be pictured on the same panel.

## Value

A single or multiple (depending on level and id) plot showing the fitted segmented profiles.

## Warning

All the functions for segmented mixed models (\*.segmented.lme) are still at an experimental stage

## Note

If by is specified (and level=0 is set), a legend is also added in the plot reporting covariate(s) name and value affecting the segmented relationship. Set pos.leg=TRUE to have no legend. On the other hand, use text.leg to add legend reporting the covariate baseline values.

#### Author(s)

Vito Muggeo

#### See Also

[segmented.lme](#page-55-1)

## Examples

```
## Not run:
#continues example from segmented.lme
plot(os, yscale=-1) #different y-scales
plot(os2, n.plot=1, l.col=2:6, l.lwd=2) #all segmented profiles on the same plot
## End(Not run)
```
<span id="page-29-1"></span>plot.stepmented *Plot method for stepmented objects*

## Description

Takes a fitted stepmented object returned by stepmented() and plots (or adds) the fitted piecewise constant lines for the selected stepmented term.

#### Usage

```
## S3 method for class 'stepmented'
plot(x, term, add = FALSE, res = TRUE, conf.level=0, interc = TRUE, add.fx = FALSE,psi.lines = TRUE, link=FALSE, const=NULL, res.col=grey(.15, alpha = .4),
    surf=FALSE, zero.cor=TRUE, heurs=TRUE, shade=FALSE, se.type=c("cdf","abs","none"),
      k=NULL, .vcov=NULL, leg="topleft", ...)
```
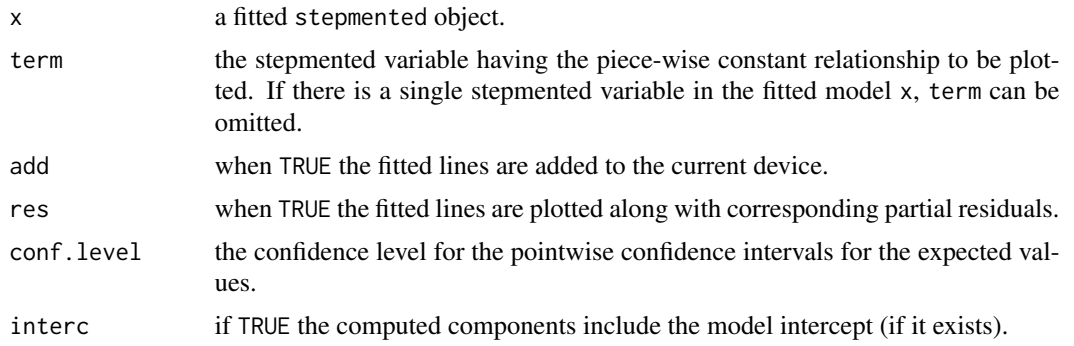

<span id="page-29-0"></span>

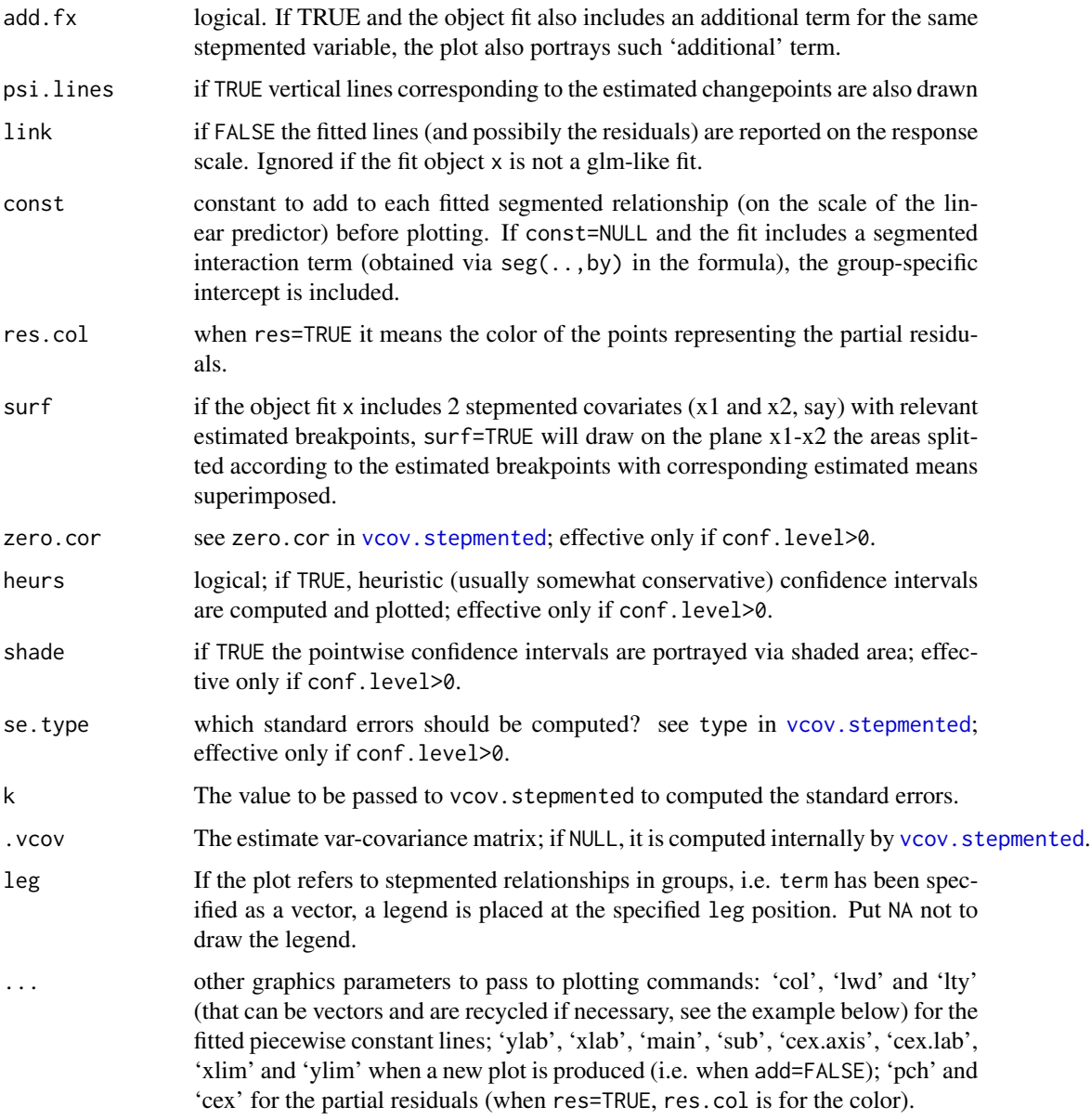

## Details

Produces (or adds to the current device) the fitted step-function like relationship between the response and the selected term. If the fitted model includes just a single 'stepmented' variable, term may be omitted. If surf=TRUE, and res=TRUE the point widths are proportional to the partial residual values.

#### Value

None.

#### Note

Implementation of confidence intervals for the conditional means in stepmented regression is under development; conf.level>0 should be used with care, especially with multiple jumpoints.

#### Author(s)

Vito M. R. Muggeo

## See Also

See Also as [stepmented](#page-70-1)

#### Examples

```
#Following code in stepmented..
## Not run:
par(mfrow=c(1,3))
plot(os,"x")
plot(os,"z")
plot(os,"z", add.fx=TRUE, psi.lines=FALSE )
lines(os, "z")
#display the 'surface'
par(mfrow=c(1,3))
plot(os, surf=TRUE, col=1, res.col=2)
plot(os, surf=TRUE, lty=2)
plot(x,z)
plot(os, surf=TRUE, add=TRUE, col=4, res=FALSE)
```
## End(Not run)

<span id="page-31-1"></span>points.segmented *Points method for segmented objects*

## Description

Takes a fitted segmented object returned by segmented() and adds on the current plot the joinpoints of the fitted broken-line relationships.

#### Usage

```
## S3 method for class 'segmented'
points(x, term, interc = TRUE, link = TRUE, rev.sgn=FALSE,
   transf=I, .vcov=NULL, .coef=NULL, const=0, v=TRUE, ...)
```
<span id="page-31-0"></span>

## Arguments

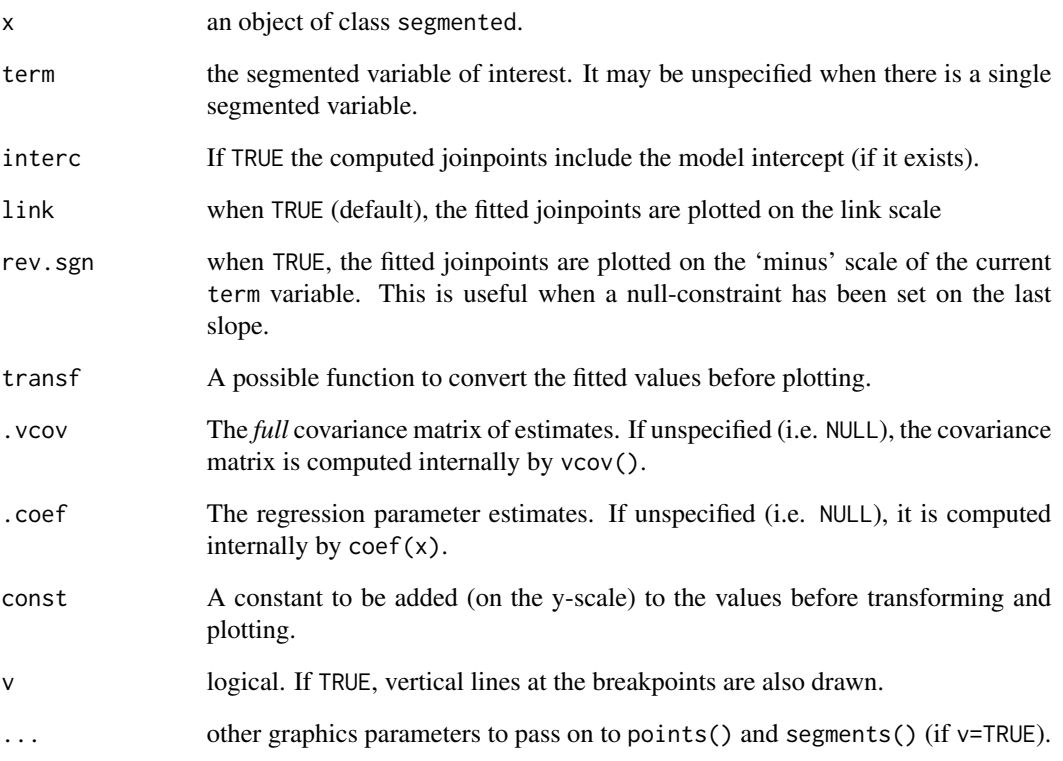

## Details

We call 'joinpoint' the plane point having as coordinates the breakpoints (on the x scale) and the fitted values of the segmented relationship at that breakpoints (on the y scale). points.segmented() simply adds the fitted joinpoints on the current plot. This could be useful to emphasize the changes of the piecewise linear relationship.

## See Also

[plot.segmented](#page-24-1) to plot the fitted segmented lines.

## Examples

```
## Not run:
#see examples in ?plot.segmented
```
## End(Not run)

<span id="page-33-1"></span><span id="page-33-0"></span>predict.segmented *Predict method for segmented model fits*

#### Description

Returns predictions and optionally associated quantities (standard errors or confidence intervals) from a fitted segmented model object.

#### Usage

```
## S3 method for class 'segmented'
predict(object, newdata, se.fit=FALSE, interval=c("none","confidence", "prediction"),
        type = c("link", "response"), na.action=na.omit, level=0.95, .coef=NULL, ...)
```
#### Arguments

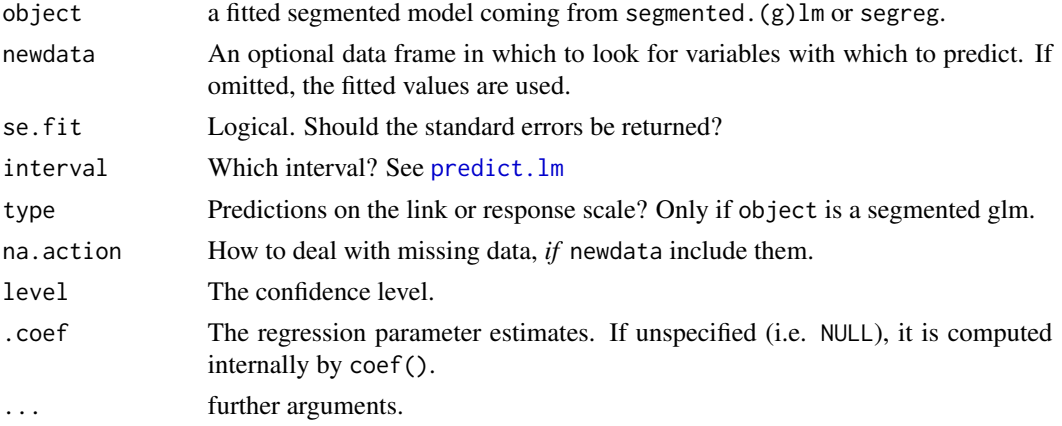

#### Details

Basically predict.segmented builds the right design matrix accounting for breakpoint and passes it to predict.lm or predict.glm depending on the actual model fit object.

## Value

predict.segmented produces a vector of predictions with possibly associated standard errors or confidence intervals. See predict.lm or predict.glm.

#### Warning

For segmented glm fits with offset obtained starting from the model  $glm(...,$  offset=..), predict.segmented returns the fitted values without considering the offset.

## Author(s)

Vito Muggeo

## <span id="page-34-0"></span>predict.stepmented 35

## See Also

[segmented](#page-48-2), [plot.segmented](#page-24-1), [broken.line](#page-5-1), [predict.lm](#page-0-0), [predict.glm](#page-0-0)

#### Examples

```
n=10
x=seq(-3,3,l=n)
set.seed(1515)
y \le -(x<\theta) * x/2 + 1 + \text{rnorm}(x, sd=0.15)segm \leq segmented(lm(y \sim x), \sim x, psi=0.5)
predict(segm,se.fit = TRUE)$se.fit
#wrong (smaller) st.errors (assuming known the breakpoint)
olm<-lm(y~x+pmax(x-segm$psi[,2],0))
predict(olm,se.fit = TRUE)$se.fit
```
predict.stepmented *Predict method for stepmented model fits*

#### Description

Returns predictions and optionally associated quantities (standard errors or confidence intervals) from a fitted stepmented model object.

#### Usage

```
## S3 method for class 'stepmented'
predict(object, newdata, se.fit=FALSE, interval=c("none","confidence", "prediction"),
        type = c("link", "response"), na.action=na.omit, level=0.95, .coef=NULL,
          .vcov=NULL, apprx.fit=c("none","cdf"), apprx.se=c("cdf","none"), ...)
```
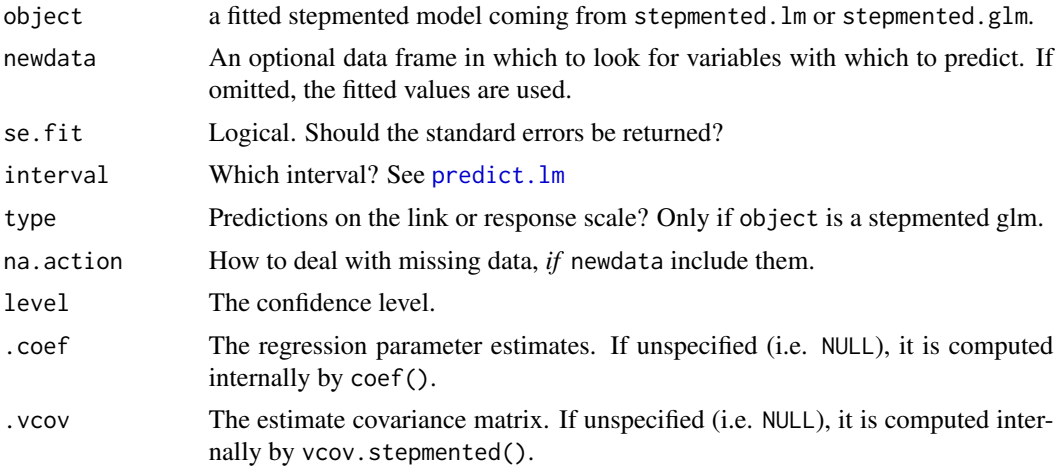

## <span id="page-35-0"></span>36 print.segmented

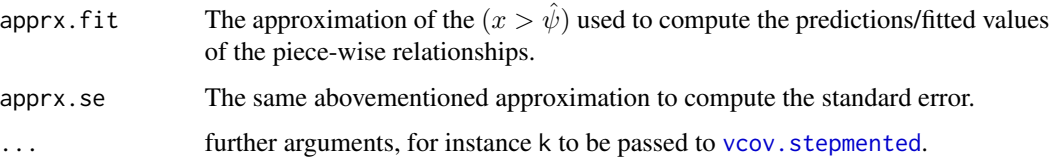

## Details

Basically predict. stepmented builds the right design matrix accounting for breakpoint and passes it to predict.lm or predict.glm depending on the actual model fit object.

#### Value

predict.stepmented produces a vector of predictions with possibly associated standard errors or confidence intervals. See predict.lm, predict.glm, or [predict.segmented](#page-33-1).

## Warning

For stepmented glm fits with offset obtained starting from the model glm(.., offset=..), predict.stepmented returns the fitted values without considering the offset.

#### Author(s)

Vito Muggeo

## See Also

[stepmented](#page-70-1), [plot.stepmented](#page-29-1), [predict.lm](#page-0-0), [predict.glm](#page-0-0)

## Examples

```
n=10
x = seq(-3, 3, l=n)set.seed(1515)
y \leq (x \leq \emptyset) \cdot x/2 + 1 + \text{norm}(x, sd = \emptyset.15)segm \leq segmented(lm(y \sim x), \sim x, psi=0.5)
predict(segm,se.fit = TRUE)$se.fit
```
print.segmented *Print method for the segmented class*

## Description

Printing the most important features and coefficients (including the breakpoints) of a segmented model.
# print.segmented.lme 37

# Usage

```
## S3 method for class 'segmented'
print(x, digits = max(3, getOption("digits") - 3), ...)## S3 method for class 'segmented'
coef(object, include.psi=FALSE, ...)
```
# Arguments

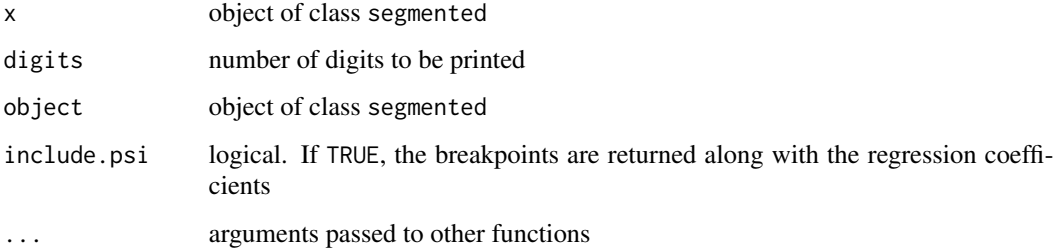

# Author(s)

Vito M.R. Muggeo

# See Also

[summary.segmented](#page-74-0), [print.summary.segmented](#page-74-1)

print.segmented.lme *Print method for the segmented.lme class*

### Description

Printing and extracting the most important features of a segmented mixed model.

### Usage

```
## S3 method for class 'segmented.lme'
print(x, digits = max(3, getOption("digits") - 3), ...)
## S3 method for class 'segmented.lme'
fixef(object, ...)
## S3 method for class 'segmented.lme'
logLik(object, ...)
```
# Arguments

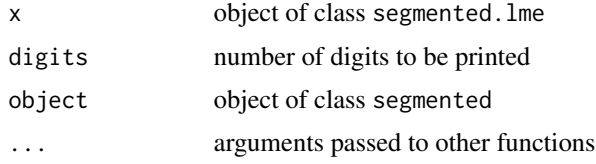

# Author(s)

Vito M.R. Muggeo

### See Also

[segmented.lme](#page-55-0), [summary.segmented.lme](#page-77-0)

<span id="page-37-0"></span>pscore.test *Testing for existence of one breakpoint*

# Description

Given a (generalized) linear model, the (pseudo) Score statistic tests for the existence of one breakpoint.

### Usage

```
pscore.test(obj, seg.Z, k = 10, alternative = c("two.sided", "less", "greater"),
    values=NULL, dispersion=NULL, df.t=NULL, more.break=FALSE, n.break=1,
    only.term=FALSE, break.type=c("break","jump"))
```
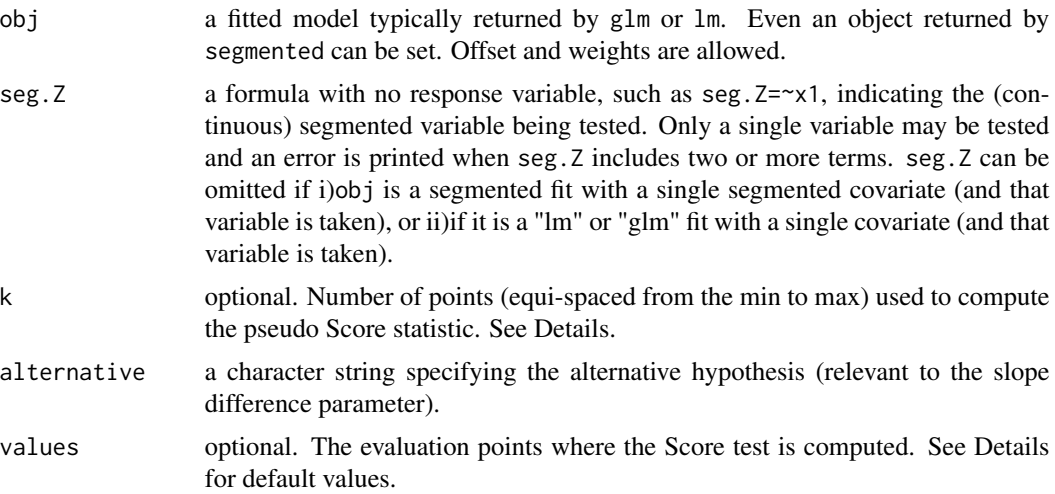

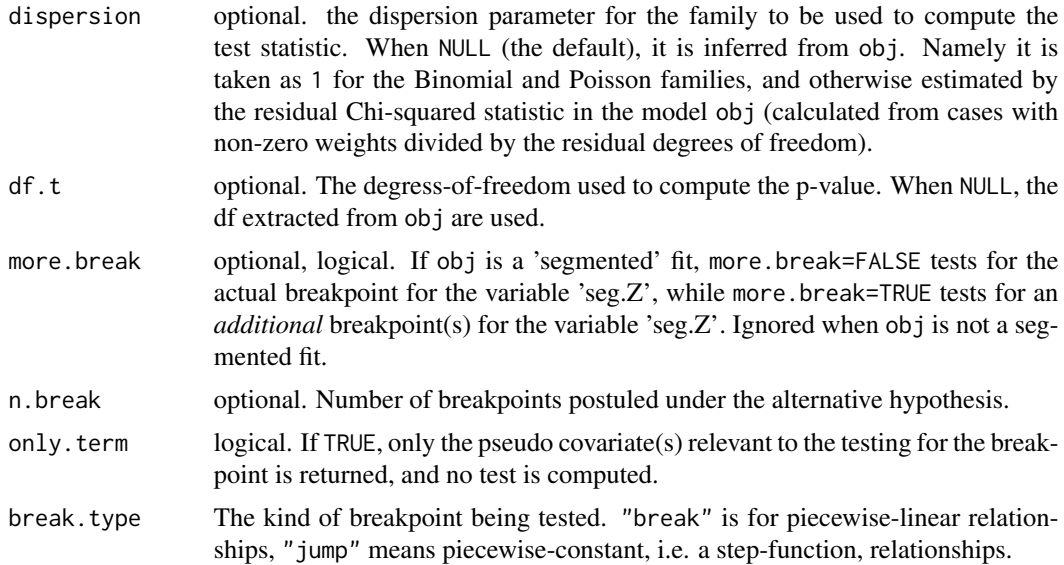

#### Details

pscore.test tests for a non-zero difference-in-slope parameter of a segmented relationship. Namely, the null hypothesis is  $H_0: \beta = 0$ , where  $\beta$  is the difference-in-slopes, i.e. the coefficient of the segmented function  $\beta(x - \psi)$ . The hypothesis of interest  $\beta = 0$  means no breakpoint. Simulation studies have shown that such Score test is more powerful than the Davies test (see reference) when the alternative hypothesis is 'one changepoint'. If there are two or more breakpoints (for instance, a sinusoidal-like relationships), pscore.test can have lower power, and [davies.test](#page-11-0) can perform better.

The dispersion value, if unspecified, is taken from obj. If obj represents the fit under the null hypothesis (no changepoint), the dispersion parameter estimate will be usually larger, leading to a (potentially severe) loss of power.

The k evaluation points are k equally spaced values in the range of the segmented covariate. k should not be small. Specific values can be set via values, although I have found no important difference due to number and location of the evaluation points, thus default is k=10 equally-spaced points. However, when the possible breakpoint is believed to lie into a specified narrower range, the user can specify k values in that range leading to higher power in detecting it, i.e. typically lower p-value.

If obj is a (segmented) *lm* object, the returned p-value comes from the t-distribution with appropriate degrees of freedom. Otherwise, namely if obj is a (segmented) *glm* object, the p-value is computed wrt the Normal distribution.

#### Value

A list with class 'htest' containing the following components:

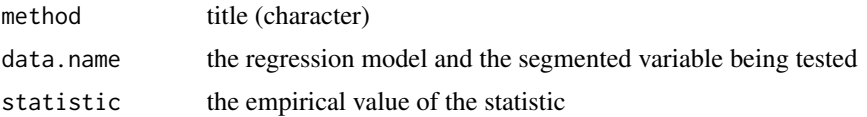

40 pwr.seg

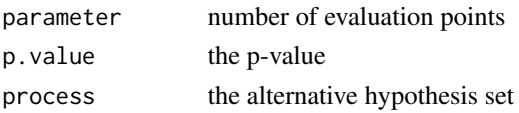

### Author(s)

Vito M.R. Muggeo

#### References

Muggeo, V.M.R. (2016) Testing with a nuisance parameter present only under the alternative: a score-based approach with application to segmented modelling. *J of Statistical Computation and Simulation*, 86, 3059–3067.

## See Also

See also [davies.test](#page-11-0).

### Examples

```
## Not run:
set.seed(20)
z<-runif(100)
x<-rnorm(100,2)
y<-2+10*pmax(z-.5,0)+rnorm(100,0,3)
```
 $o$  <  $-lm(y$   $-z+x)$ 

```
#testing for one changepoint
#use the simple null fit
pscore.test(o,~z) #compare with davies.test(o,~z)..
```

```
#use the segmented fit
os<-segmented(o, ~z)
pscore.test(os,~z) #smaller p-value, as it uses the dispersion under the alternative (from 'os')
```

```
#test for the 2nd breakpoint in the variable z
pscore.test(os,~z, more.break=TRUE)
```
## End(Not run)

pwr.seg *Power Analysis in segmented regression*

### Description

Given the appropriate input values, the function computes the power (sample size) corresponding to the specifed sample size (power). If a segmented fit object is provided, the power is computed taking the parameter estimates as input values.

#### pwr.seg 41

# Usage

```
pwr.seg(oseg, pow, n, z = "1:n/n", psi, d, s, n.range = c(10,300),
    X = NULL, break.type=c("break","jump"), alpha = 0.01, round.n = TRUE,
    alternative = c("two-sided", "greater", "less"), msg = TRUE, ci.pow=0)
```
# Arguments

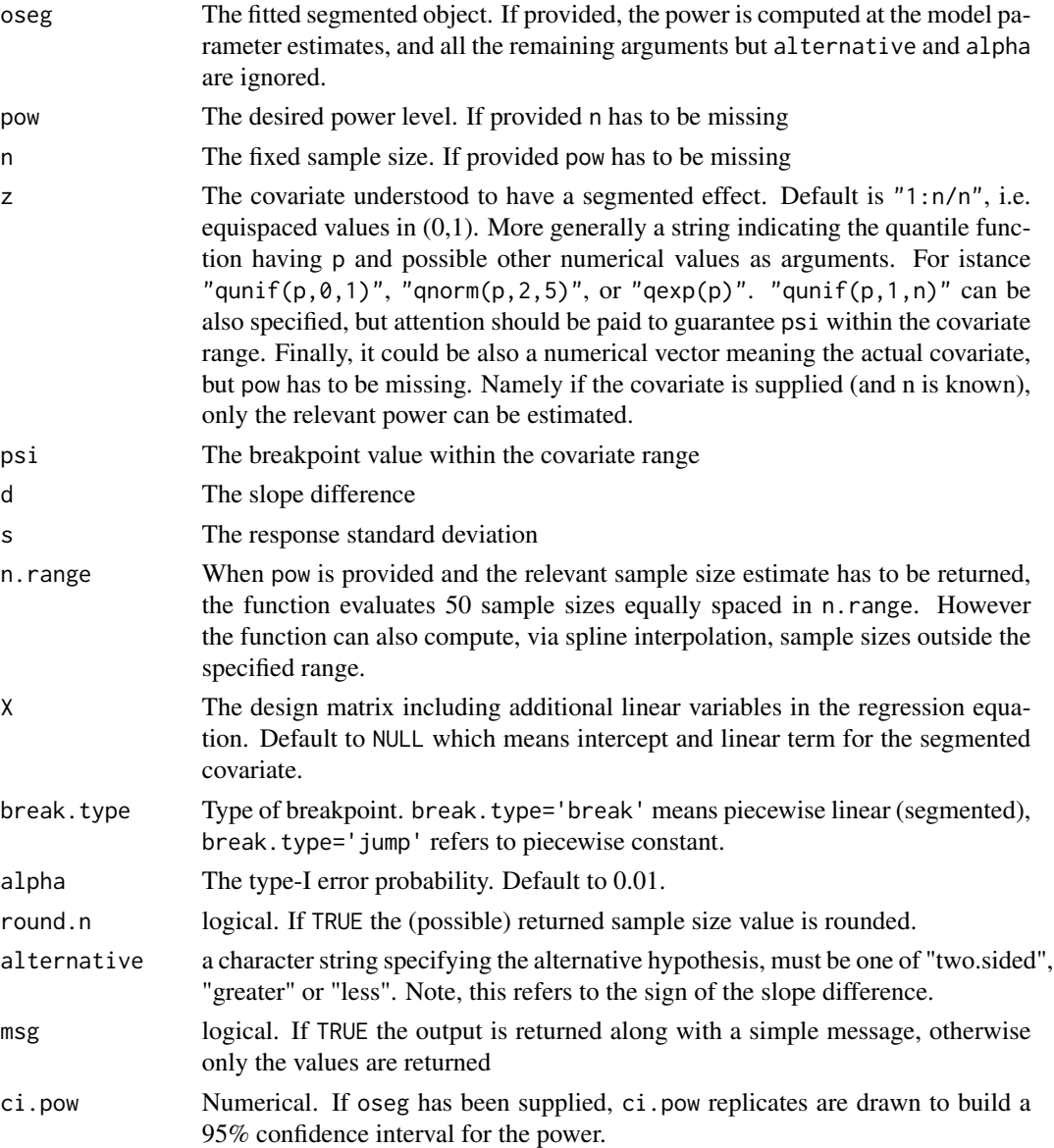

# Details

The function exploits the sampling distribution of the pseudo Score statistic under the alternative hypothesis of one breakpoint.

# Value

The computed power *or* sample size, with or without message (depending on msg)

### **Note**

Currently the function assumes just 1 breakpoint in one covariate

### Author(s)

Nicoletta D'Angelo and Vito Muggeo

# References

D'Angelo N, Muggeo V.M.R. (2021) Power analysis in segmented regression, working paper https://www.researchgate.net/publication/355885747.

Muggeo, V.M.R. (2016) Testing with a nuisance parameter present only under the alternative: a score-based approach with application to segmented modelling. *J of Statistical Computation and Simulation*, 86, 3059–3067.

### See Also

[pscore.test](#page-37-0)

# Examples

```
## pwr.seg(pow=.7, psi=.5, d=1.5, s=.5) #returns the sample size
## pwr.seg(n=219, psi=.5, d=1.5, s=.5) #returns the power
## pwr.seg(n=20,z="qnorm(p, 2,5)", psi=3, d=.5, s=2) #the covariate is N(2,5)
## pwr.seg(n=20,z="qexp(p)", psi=.1, d=.5, s=.1) #the covariate is Exp(1)
```
<span id="page-41-0"></span>seg *Specifying a segmented/stepmented term in the segreg/stepreg formula*

# Description

Function used to define a segmented (stepmented) term within the segreg (stepreg) formula. The function simply passes relevant information to proper fitter functions.

### Usage

 $seg(x, npsi = 1, psi = NA, est = NA, R = NA, fixed.psi = NULL, by = NULL, f.x = I)$ 

# Arguments

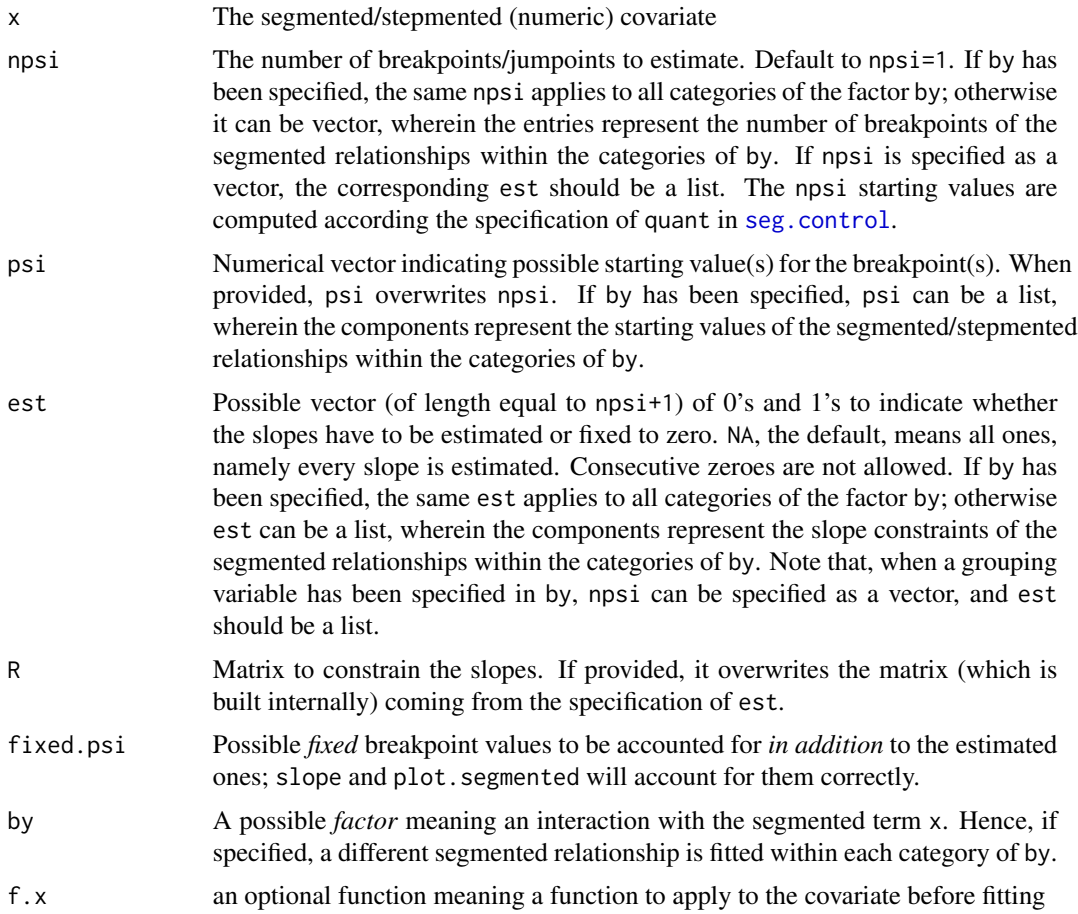

# Details

The function is used within [segreg](#page-59-0) and stepreg to 'build' information about the segmented relationships to fit.

## Value

The function simply returns the covariate with added attributes relevant to segmented term

### Note

If any value is provided in fix.psi, the corresponding slope difference coefficient will be labelled by \*.fixed.\*. The [slope](#page-65-0) function will compute the 'right' slopes also accounting for the fixed breakpoints.

# Author(s)

Vito Muggeo

seg 43

### See Also

[segreg](#page-59-0)

### Examples

##see ?segreg

<span id="page-43-0"></span>seg.control *Auxiliary for controlling segmented/stepmented model fitting*

# Description

Auxiliary function as user interface for 'segmented' and 'stepmented' fitting. Typically only used when calling any 'segmented' or 'stepmented' method.

### Usage

seg.control(n.boot=10, display = FALSE, tol = 1e-05, it.max = 30, fix.npsi=TRUE,  $K = 10$ , quant = FALSE, maxit.glm = NULL, h = 1.25, break.boot=5, size.boot=NULL, jt=FALSE, nonParam=TRUE, random=TRUE, seed=NULL, fn.obj=NULL, digits=NULL, alpha = NULL, fc=.95, check.next=TRUE, tol.opt=NULL, fit.psi0=NULL, eta=NULL, min.nj=2)

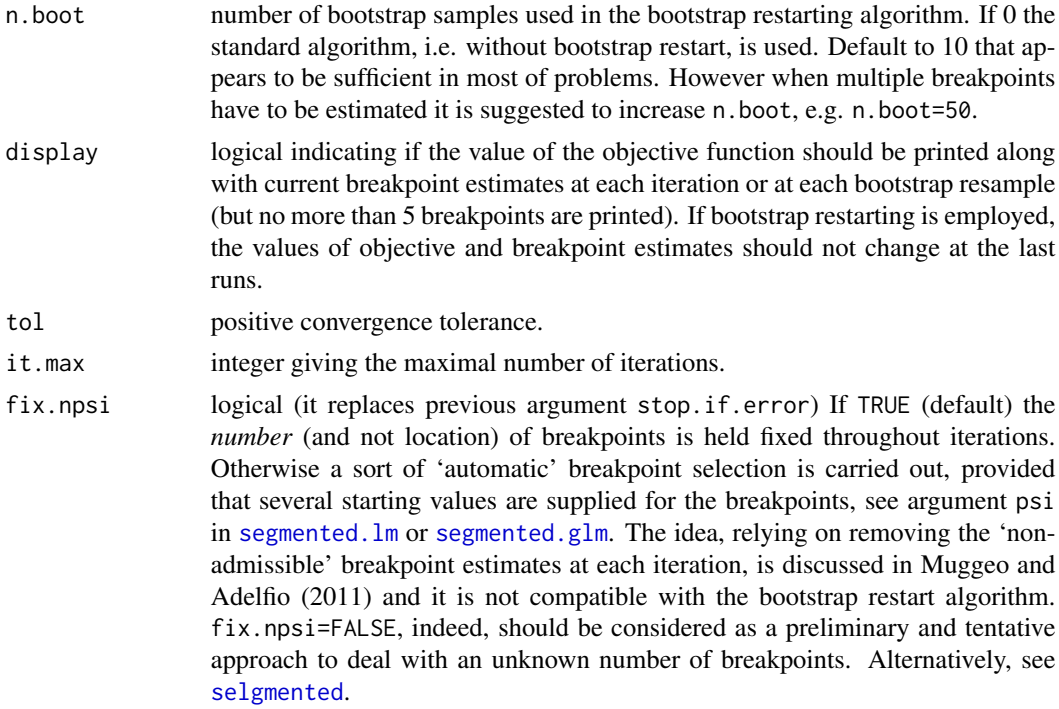

seg.control 45

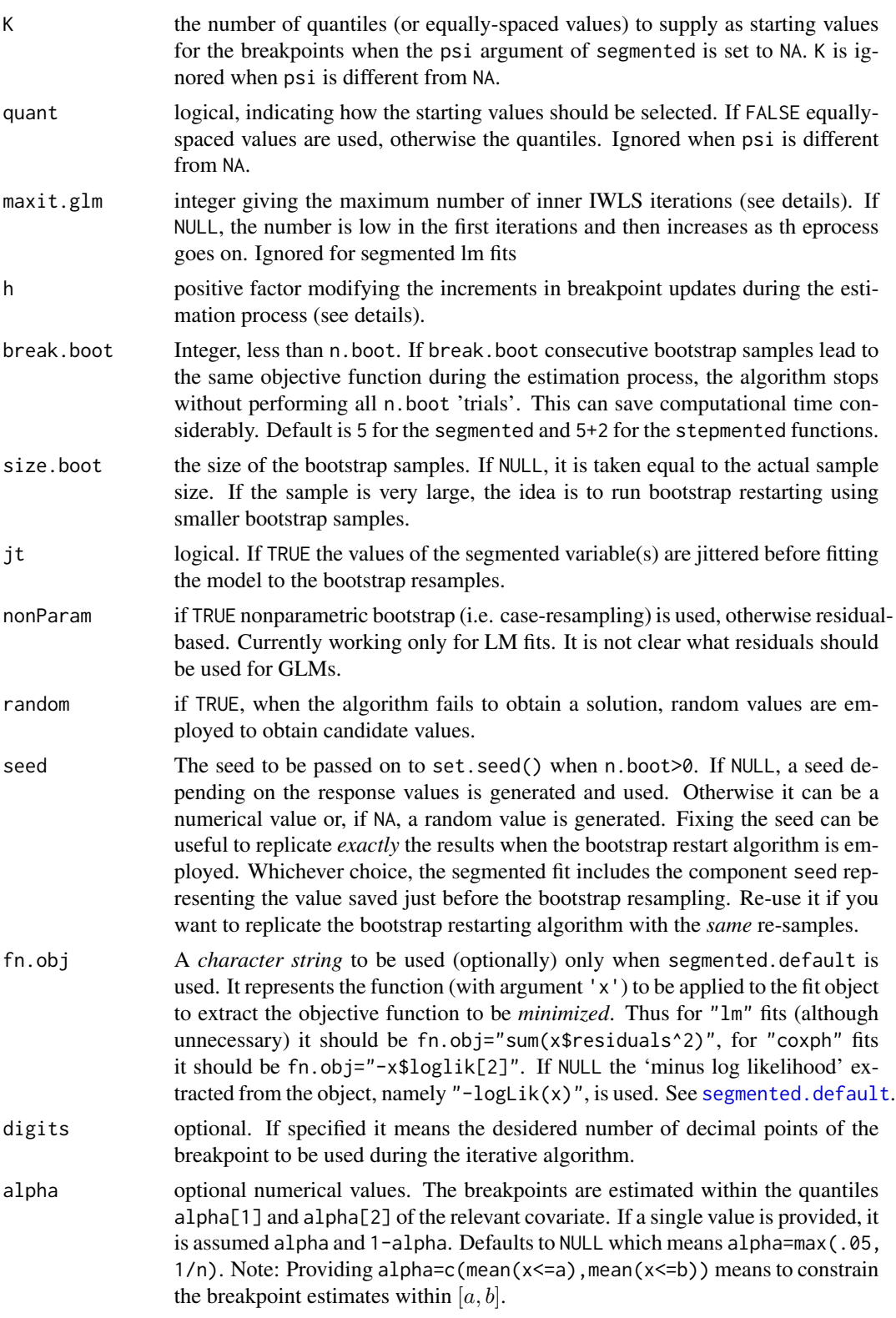

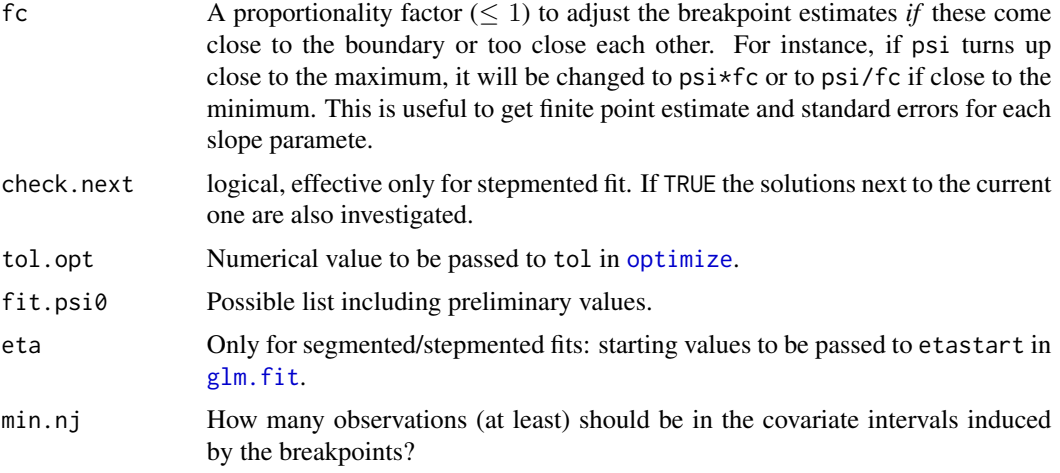

# Details

Fitting a 'segmented' GLM model is attained via fitting iteratively standard GLMs. The number of (outer) iterations is governed by it.max, while the (maximum) number of (inner) iterations to fit the GLM at each fixed value of psi is fixed via maxit.glm. Usually three-four inner iterations may be sufficient.

When the starting value for the breakpoints is set to NA for any segmented variable specified in seg.Z, K values (quantiles or equally-spaced) are selected as starting values for the breakpoints.

Since version 0.2-9.0 segmented implements the bootstrap restarting algorithm described in Wood (2001). The bootstrap restarting is expected to escape the local optima of the objective function when the segmented relationship is noisy and the loglikelihood can be flat. Notice bootstrap restart runs n.boot iterations regardless of tol that only affects convergence within the inner loop.

### Value

A list with the arguments as components.

### Author(s)

Vito Muggeo

### References

Muggeo, V.M.R., Adelfio, G. (2011) Efficient change point detection in genomic sequences of continuous measurements. *Bioinformatics* 27, 161–166.

Wood, S. N. (2001) Minimizing model fitting objectives that contain spurious local minima by bootstrap restarting. *Biometrics* 57, 240–244.

# Examples

#decrease the maximum number inner iterations and display the #evolution of the (outer) iterations

#### seg.lm.fit 47

#seg.control(display = TRUE, maxit.glm=4)

seg.lm.fit *Fitter Functions for Segmented Linear Models*

### Description

seg.lm.fit is called by segmented.lm to fit segmented linear (gaussian) models. Likewise, seg.glm.fit is called by segmented.glm to fit generalized segmented linear models, and seg.def.fit is called by segmented.default to fit segmented relationships in general regression models (e.g., quantile regression and Cox regression). seg.lm.fit.boot, seg.glm.fit.boot, and seg.def.fit.boot are employed to perform bootstrap restart. The functions segConstr.\* are called by segreg() when some contraints are set on the slopes of the segmented relationships.

These functions should usually not be used directly by the user.

### Usage

```
seg.lm.fit(y, XREG, Z, PSI, w, offs, opz, return.all.sol=FALSE)
seg.lm.fit.boot(y, XREG, Z, PSI, w, offs, opz, n.boot=10,
   size.boot=NULL, jt=FALSE, nonParam=TRUE, random=FALSE, break.boot=n.boot)
seg.glm.fit(y, XREG, Z, PSI, w, offs, opz, return.all.sol=FALSE)
seg.glm.fit.boot(y, XREG, Z, PSI, w, offs, opz, n.boot=10,
   size.boot=NULL, jt=FALSE, nonParam=TRUE, random=FALSE, break.boot=n.boot)
seg.def.fit(obj, Z, PSI, mfExt, opz, return.all.sol=FALSE)
seg.def.fit.boot(obj, Z, PSI, mfExt, opz, n.boot=10, size.boot=NULL,
    jt=FALSE, nonParam=TRUE, random=FALSE, break.boot=n.boot)
seg.Ar.fit(obj, XREG, Z, PSI, opz, return.all.sol=FALSE)
seg.Ar.fit.boot(obj, XREG, Z, PSI, opz, n.boot=10, size.boot=NULL, jt=FALSE,
   nonParam=TRUE, random=FALSE, break.boot=n.boot)
seg.num.fit(y, XREG, Z, PSI, w, opz, return.all.sol=FALSE)
seg.num.fit.boot(y, XREG, Z, PSI, w, opz, n.boot=10, size.boot=NULL, jt=FALSE,
   nonParam=TRUE, random=FALSE, break.boot=n.boot)
segConstr.lm.fit(y, XREG, Z, PSI, w, offs, opz, return.all.sol = FALSE)
segConstr.lm.fit.boot(y, XREG, Z, PSI, w, offs, opz, n.boot=10, size.boot=NULL,
   jt=FALSE, nonParam=TRUE, random=FALSE, break.boot=n.boot)
```
segConstr.glm.fit(y, XREG, Z, PSI, w, offs, opz, return.all.sol = FALSE)

segConstr.glm.fit.boot(y, XREG, Z, PSI, w, offs, opz, n.boot=10, size.boot=NULL, jt=FALSE, nonParam=TRUE, random=FALSE, break.boot=n.boot)

# Arguments

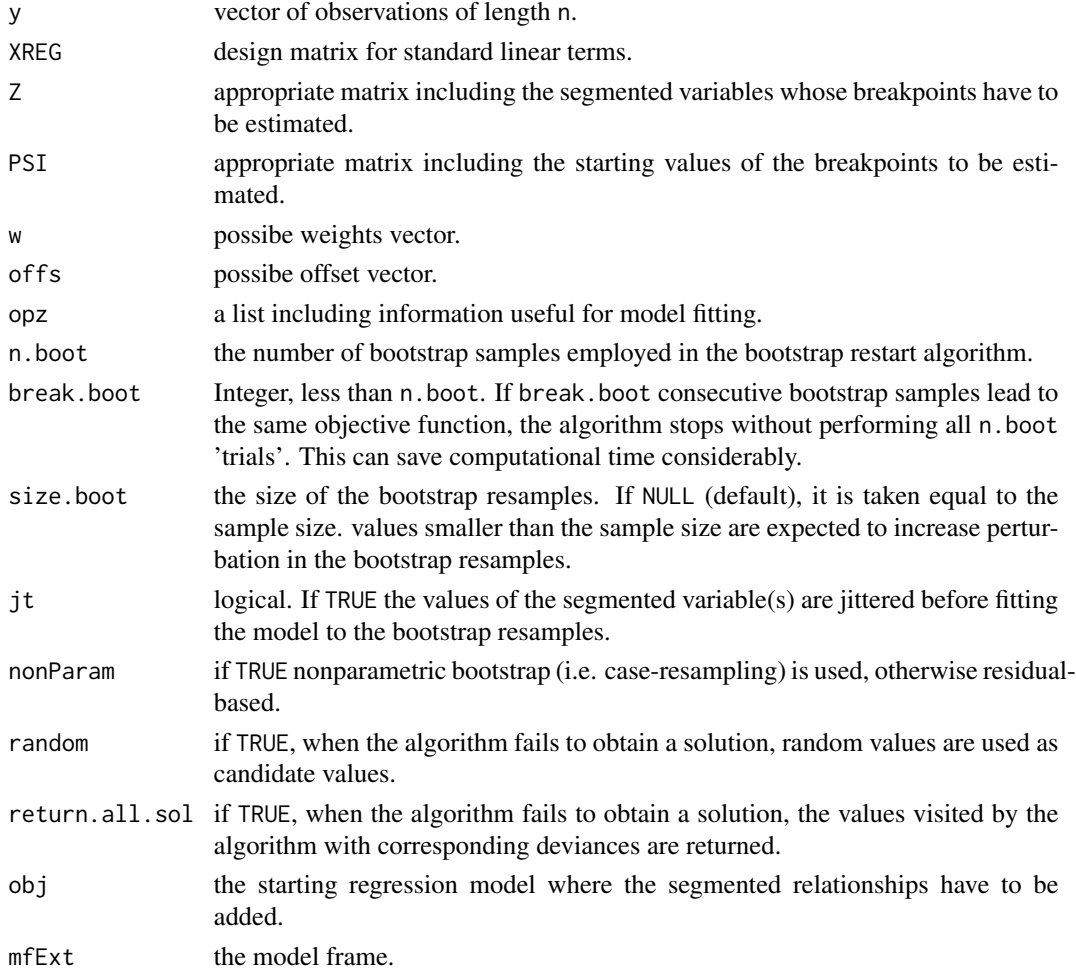

# Details

The functions call iteratively lm.wfit (or glm.fit) with proper design matrix depending on XREG, Z and PSI. seg.lm.fit.boot (and seg.glm.fit.boot) implements the bootstrap restarting idea discussed in Wood (2001).

# Value

A list of fit information.

#### segmented 49

# Note

These functions should usually not be used directly by the user.

### Author(s)

Vito Muggeo

### References

Wood, S. N. (2001) Minimizing model fitting objectives that contain spurious local minima by bootstrap restarting. *Biometrics* 57, 240–244.

### See Also

[segmented.lm](#page-48-0), [segmented.glm](#page-48-0)

#### Examples

##See ?segmented

<span id="page-48-1"></span>segmented *Segmented relationships in regression models*

### <span id="page-48-0"></span>Description

Fits regression models with segmented relationships between the response and one or more explanatory variables. Break-point estimates are provided.

## Usage

```
segmented(obj, seg.Z, psi, npsi, fixed.psi=NULL, control = seg.control(),
   model = TRUE, ...## Default S3 method:
segmented(obj, seg.Z, psi, npsi, fixed.psi=NULL, control = seg.control(),
   model = TRUE, keep.class=FALSE, ...)
## S3 method for class 'lm'
segmented(obj, seg.Z, psi, npsi, fixed.psi=NULL, control = seg.control(),
   model = TRUE, keep.class=FALSE, ...)
## S3 method for class 'glm'
segmented(obj, seg.Z, psi, npsi, fixed.psi=NULL, control = seg.control(),
   model = TRUE, keep.class=False, ...## S3 method for class 'Arima'
segmented(obj, seg.Z, psi, npsi, fixed.psi=NULL, control = seg.control(),
```

```
model = TRUE, keep.class=FALSE, ...)
```

```
## S3 method for class 'numeric'
```

```
segmented(obj, seg.Z, psi, npsi, fixed.psi=NULL, control = seg.control(),
   model = TRUE, keep.class=FALSE, adjX=FALSE, weights=NULL, ...)
```
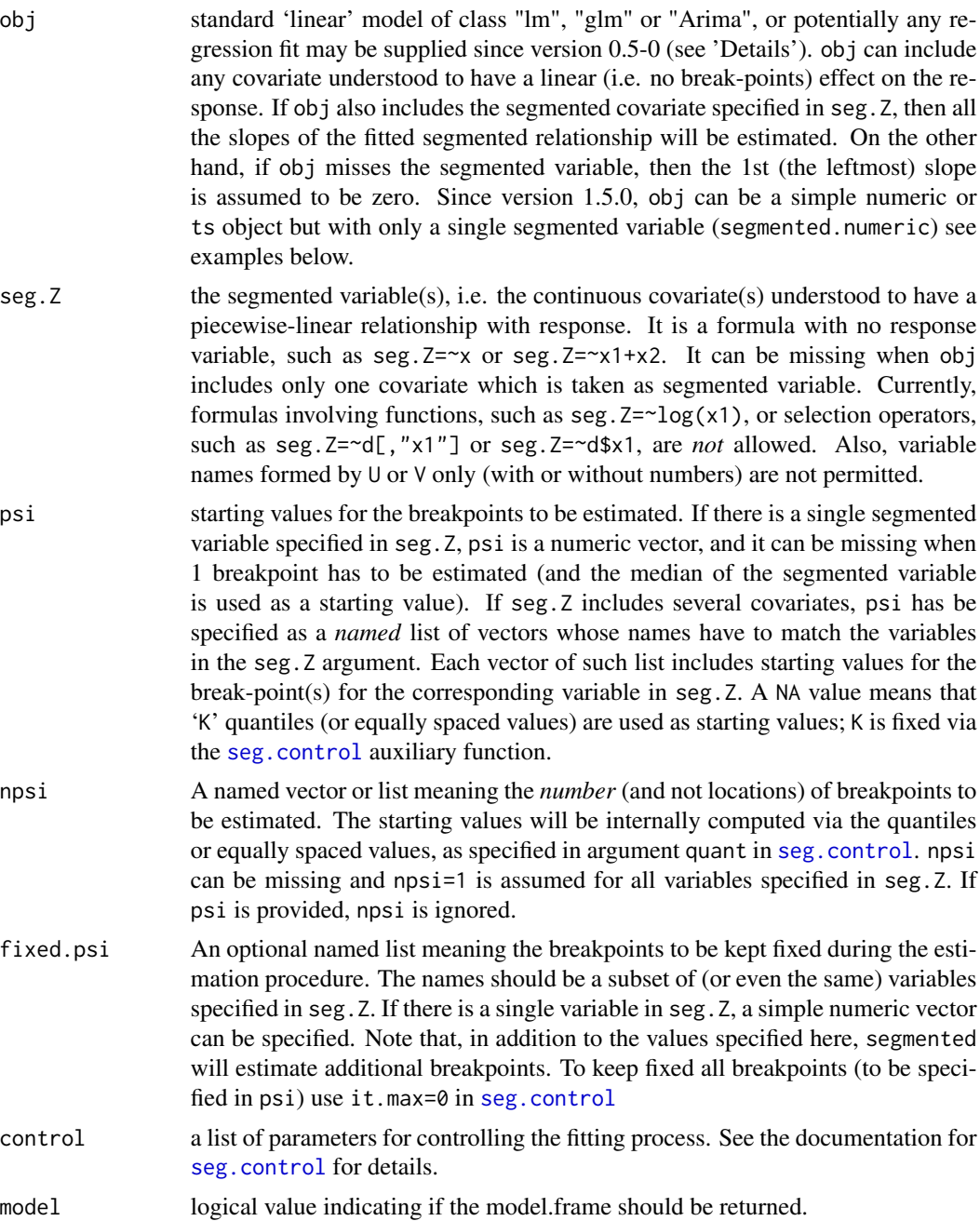

#### segmented 51

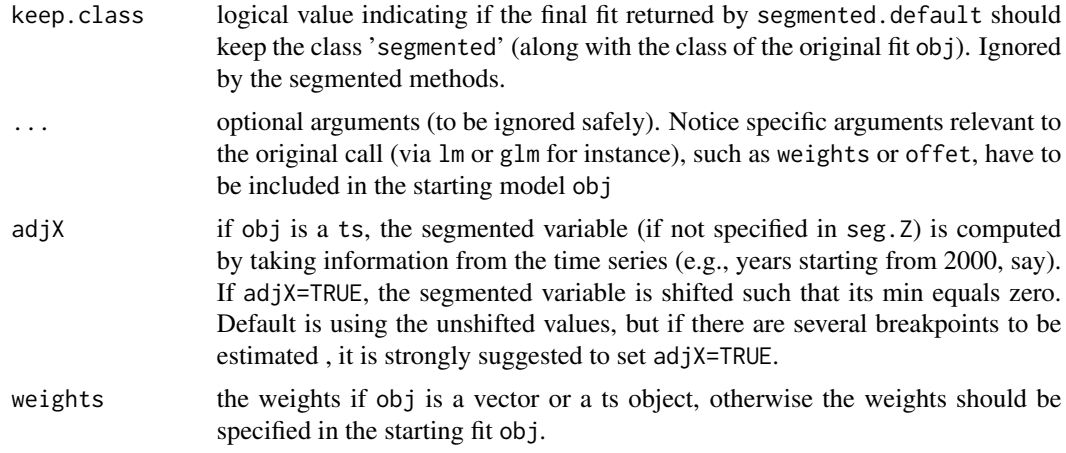

### Details

Given a linear regression model usually of class "lm" or "glm" (or even a simple numeric/ts vector), segmented tries to estimate a new regression model having broken-line relationships with the variables specified in seg.Z. A segmented (or broken-line) relationship is defined by the slope parameters and the break-points where the linear relation changes. The number of breakpoints of each segmented relationship is fixed via the psi argument, where initial values for the break-points must be specified. The model is estimated simultaneously yielding point estimates and relevant approximate standard errors of all the model parameters, including the break-points.

Since version 0.2-9.0 segmented implements the bootstrap restarting algorithm described in Wood (2001). The bootstrap restarting is expected to escape the local optima of the objective function when the segmented relationship is flat and the log likelihood can have multiple local optima.

Since version 0.5-0.0 the default method segmented.default has been added to estimate segmented relationships in general (besides "lm" and "glm" fits) regression models, such as Cox regression or quantile regression (for a single percentile). The objective function to be minimized is the (minus) value extracted by the logLik function or it may be passed on via the fn. obj argument in seg.control. See example below. While the default method is expected to work with any regression fit (where the usual coef(), update(), and logLik() returns appropriate results), it is not recommended for "lm" or "glm" fits (as segmented.default is slower than the specific methods segmented.lm and segmented.glm), although final results are the same. However the object returned by segmented.default is *not* of class "segmented", as currently the segmented methods are not guaranteed to work for 'generic' (i.e., besides "lm" and "glm") regression fits. The user could try each "segmented" method on the returned object by calling it explicitly (e.g. via plot. segmented() or confint.segmented() wherein the regression coefficients and relevant covariance matrix have to be specified, see .coef and .vcov in plot.segmented(), confint.segmented(), slope()).

### Value

segmented returns an object of class "segmented" which inherits from the class of obj, for instance "lm" or "glm".

An object of class "segmented" is a list containing the components of the original object obj with additionally the followings:

52 segmented by the segmented segmented by the segmented segmented by the segmented segmented by the segmented

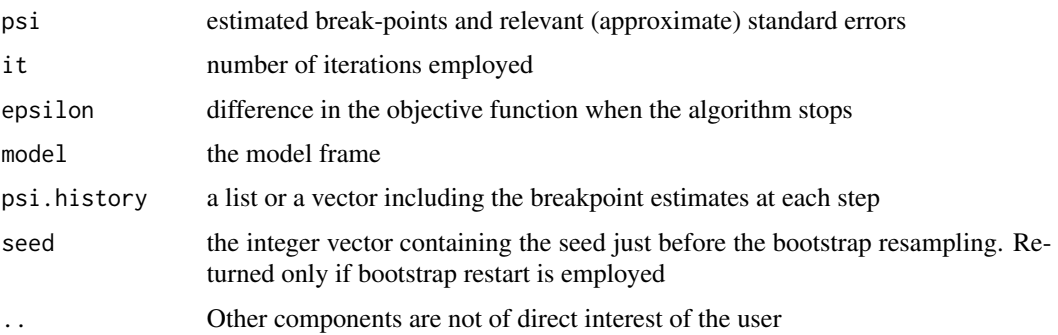

### Warning

At convergence, if the estimated breakpoints are too close each other or at the boundaries, the parameter point estimate could be returned, but without finite standard errors. To avoid that, segmented revises the final breakpoint estimates to allow that at least min.nj are within each interval of the segmented covariate. A warning message is printed if such adjustment is made. See min.nj in [seg.control](#page-43-0).

### **Note**

1. The algorithm will start if the it.max argument returned by seg.control is greater than zero. If it.max=0 segmented will estimate a new linear model with break-point(s) fixed at the values reported in psi.Alternatively, it is also possible to set h=0 in seg.control(). In this case, bootstrap restarting is unncessary, then to have breakpoints at mypsi type

segmented(.., psi=mypsi, control=seg.control(h=0, n.boot=0, it.max=1))

- 2. In the returned fit object, 'U.' is put before the name of the segmented variable to mean the difference-in-slopes coefficient.
- 3. Methods specific to the class "segmented" are
	- [print.segmented](#page-35-0)
	- [summary.segmented](#page-74-0)
	- [print.summary.segmented](#page-74-1)
	- [plot.segmented](#page-24-0)
	- [lines.segmented](#page-19-0)
	- [confint.segmented](#page-7-0)
	- [vcov.segmented](#page-80-0)
	- [predict.segmented](#page-33-0)
	- [points.segmented](#page-31-0)
	- [coef.segmented](#page-35-1)

Others are inherited from the class "lm" or "glm" depending on the class of obj.

### Author(s)

Vito M. R. Muggeo, <vito.muggeo@unipa.it>

#### segmented 53

#### References

Muggeo, V.M.R. (2003) Estimating regression models with unknown break-points. *Statistics in Medicine* 22, 3055–3071.

Muggeo, V.M.R. (2008) Segmented: an R package to fit regression models with broken-line relationships. *R News* 8/1, 20–25.

# See Also

[segmented.glm](#page-48-0) for segmented GLM and [segreg](#page-59-0) to fit the models via a formula interface. [segmented.lme](#page-55-0) fits random changepoints (segmented mixed) models.

### Examples

```
set.seed(12)
xx<-1:100
zz<-runif(100)
yy<-2+1.5*pmax(xx-35,0)-1.5*pmax(xx-70,0)+15*pmax(zz-.5,0)+rnorm(100,0,2)
dati<-data.frame(x=xx,y=yy,z=zz)
out.lm<-lm(y~x,data=dati)
```

```
#the simplest example: the starting model includes just 1 covariate
#.. and 1 breakpoint has to be estimated for that
o<-segmented(out.lm) #1 breakpoint for x
```

```
#the single segmented variable is not in the starting model, and thus..
#... you need to specify it via seg.Z, but no starting value for psi
o<-segmented(out.lm, seg.Z=~z)
#note the leftmost slope is constrained to be zero (since out.lm does not include z)
```

```
#2 segmented variables, 1 breakpoint each (again no need to specify npsi or psi)
o<-segmented(out.lm,seg.Z=~z+x)
```
#1 segmented variable, but 2 breakpoints: you have to specify starting values (vector) for psi: o<-segmented(out.lm,seg.Z=~x,psi=c(30,60), control=seg.control(display=FALSE))

```
#.. or you can specify just the *number* of breakpoints
#o<-segmented(out.lm,seg.Z=~x, npsi=2, control=seg.control(display=FALSE))
```
slope(o) #the slopes of the segmented relationship

```
#2 segmented variables: starting values requested via a named list
out.lm<-lm(y~z,data=dati)
o1<-update(o,seg.Z=~x+z,psi=list(x=c(30,60),z=.3))
#..or by specifying just the *number* of breakpoints
#o1<-update(o,seg.Z=~x+z, npsi=c(x=2,z=1))
```

```
#the default method leads to the same results (but it is slower)
#o1<-segmented.default(out.lm,seg.Z=~x+z,psi=list(x=c(30,60),z=.3))
#o1<-segmented.default(out.lm,seg.Z=~x+z,psi=list(x=c(30,60),z=.3),
# control=seg.control(fn.obj="sum(x$residuals^2)"))
#automatic procedure to estimate breakpoints in the covariate x (starting from K quantiles)
# Hint: increases number of iterations. Notice: bootstrap restart is not allowed!
# However see ?selgmented for a better approach
#o<-segmented.lm(out.lm,seg.Z=~x+z,psi=list(x=NA,z=.3),
# control=seg.control(fix.npsi=FALSE, n.boot=0, tol=1e-7, it.max = 50, K=5, display=TRUE))
#assess the progress of the breakpoint estimates throughout the iterations
## Not run:
par(mfrow=c(1,2))
draw.history(o, "x")
draw.history(o, "z")
## End(Not run)
#try to increase the number of iterations and re-assess the
#convergence diagnostics
# A simple segmented model with continuous responses and no linear covariates
# No need to fit the starting lm model:
segmented(yy, npsi=2) #NOTE: subsetting the vector works ( segmented(yy[-1],..) )
#only a single segmented covariate is allowed in seg.Z, and if seg.Z is unspecified,
# the segmented variable is taken as 1:n/n
# An example using the Arima method:
## Not run:
n<-50
idt <-1:n #the time index
mu<-50-idt +1.5*pmax(idt-30,0)
set.seed(6969)
y<-mu+arima.sim(list(ar=.5),n)*3.5
o<-arima(y, c(1,0,0), xreg=idt)
os1<-segmented(o, ~idt, control=seg.control(display=TRUE))
#note using the .coef argument is mandatory!
slope(os1, .coef=os1$coef)
plot(y)
plot(os1, add=TRUE, .coef=os1$coef, col=2)
## End(Not run)
################################################################
################################################################
```
######Four examples using the default method:

#### segmented 55

```
################################################################
################################################################
################################################################
#==> 1. Cox regression with a segmented relationship
################################################################
## Not run:
library(survival)
data(stanford2)
o<-coxph(Surv(time, status)~age, data=stanford2)
os<-segmented(o, ~age, psi=40) #estimate the breakpoint in the age effect
summary(os) #actually it means summary.coxph(os)
plot(os) #it does not work
plot.segmented(os) #call explicitly plot.segmented() to plot the fitted piecewise lines
################################################################
# ==> 2. Linear mixed model via the nlme package
################################################################
dati$g<-gl(10,10) #the cluster 'id' variable
library(nlme)
o<-lme(y~x+z, random=~1|g, data=dati)
os<-segmented.default(o, ~x+z, npsi=list(x=2, z=1))
#summarizing results (note the '.coef' argument)
slope(os, .coef=fixef(os))
plot.segmented(os, "x", .coef=fixef(os), conf.level=.95)
confint.segmented(os, "x", .coef=fixef(os))
dd<-data.frame(x=c(20,50),z=c(.2,.6), g=1:2)
predict.segmented(os, newdata=dd, .coef=fixef(os))
################################################################
# ==> 3. segmented quantile regression via the quantreg package
################################################################
library(quantreg)
data(Mammals)
y<-with(Mammals, log(speed))
x<-with(Mammals, log(weight))
o < -rq(y \sim x, \tau)os<-segmented.default(o, ~x) #it does NOT work. It cannot compute the vcov matrix..
#Let's define the vcov.rq function.. (I don't know if it is the best option..)
vcov.rq<sup><-function(x,...) {</sup>
 V<-summary(x,cov=TRUE,se="nid",...)$cov
 rownames(V)<-colnames(V)<-names(x$coef)
V}
os<-segmented.default(o, ~x) #now it does work
```

```
plot.segmented(os, res=TRUE, col=2, conf.level=.95)
################################################################
# ==> 4. segmented regression with the svyglm() (survey package)
################################################################
library(survey)
data(api)
dstrat<-svydesign(id=~1,strata=~stype, weights=~pw, data=apistrat, fpc=~fpc)
o<-svyglm(api00~ell, design=dstrat)
#specify as a string the objective function to be minimized. It can be obtained via svyvar()
fn.x<- 'as.numeric(svyvar(resid(x, "pearson"), x$survey.design, na.rm = TRUE))'
os<-segmented.default(o, ~ell, control=seg.control(fn.obj=fn.x, display=TRUE))
slope(os)
plot.segmented(os, res=TRUE, conf.level=.9, shade=TRUE)
## End(Not run)
```
<span id="page-55-0"></span>segmented.lme *Segmented relationships in linear mixed models*

#### Description

Fits linear mixed models with a segmented relationship between the response and a numeric covariate. Random effects are allowed in each model parameter, including the breakpoint.

#### Usage

```
## S3 method for class 'lme'
segmented(obj, seg.Z, psi, npsi = 1, fixed.psi = NULL,
    control = seg.contrib(), model = TRUE,z.psi = \sim1, x.diff = \sim1, random = NULL,
    random.noG = NULL, start.pd = NULL, psi.link = c("identity", "logit"),
    start = NULL, data, fixed.parms = NULL, \ldots)
```
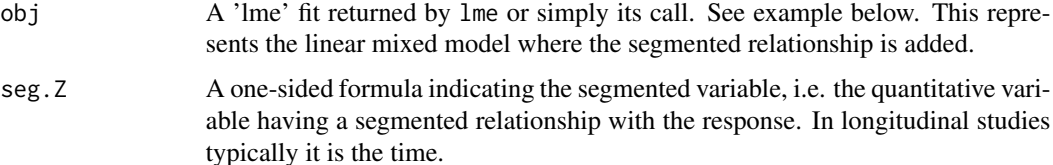

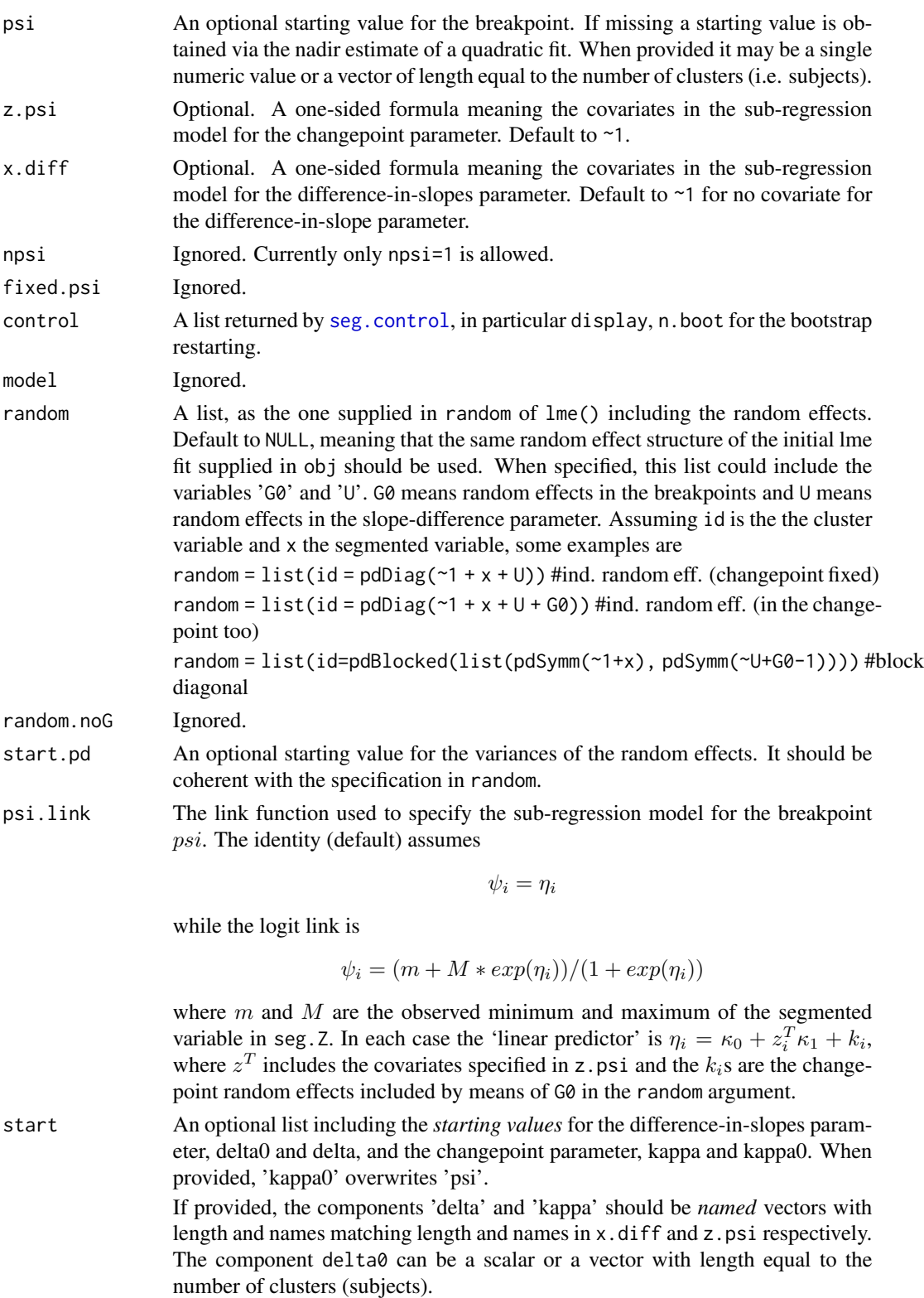

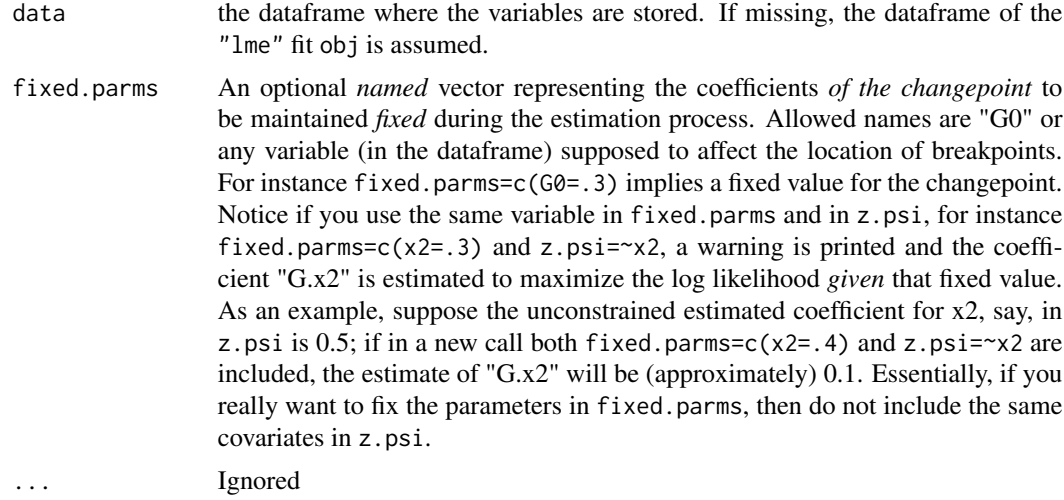

### Details

The function fits segmented mixed regression models, i.e. segmented models with random effects also in the slope-difference and change-point parameters.

### Value

A list of class segmented.lme with several components. The most relevant are

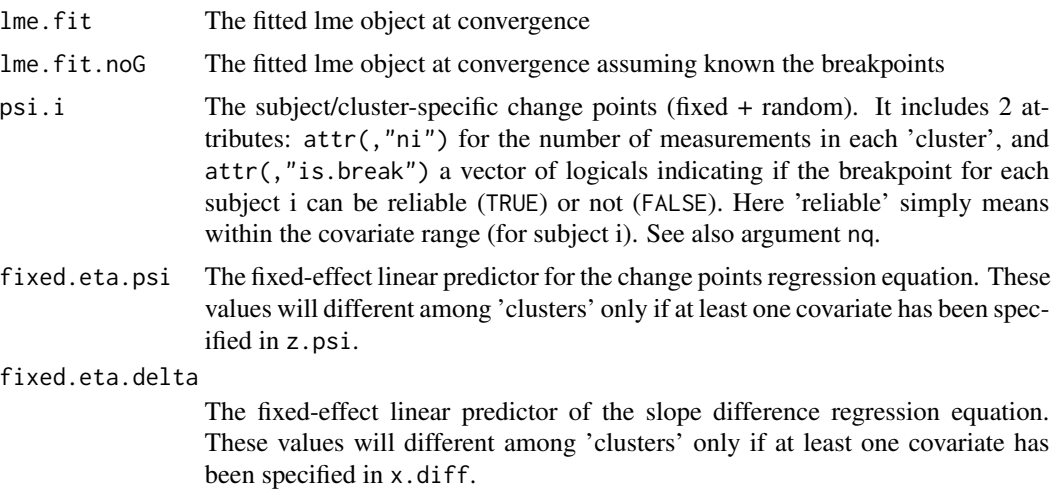

# Warning

The function deals with estimation with a *single* breakpoint only.

### Note

Currently only one breakpoint (with or without random effects) can be estimated. If fit is the segmented.lme fit, use VarCorr(fit\$lme.fit) to extract the random effect covariance matrix.

### segmented.lme 59

### Author(s)

Vito M.R. Muggeo <vito.muggeo@unipa.it>

### **References**

Muggeo V., Atkins D.C., Gallop R.J., Dimidjian S. (2014) Segmented mixed models with random changepoints: a maximum likelihood approach with application to treatment for depression study. Statistical Modelling, 14, 293-313.

Muggeo V. (2016) Segmented mixed models with random changepoints in R. Working paper available on RG. doi: 10.13140/RG.2.1.4180.8402

### See Also

[plot.segmented.lme](#page-27-0) for the plotting method and [segmented.default](#page-48-0) (example 2) for segmented models with no random effects in breakpoints or slope difference.

### Examples

```
## Not run:
library(nlme)
data(Cefamandole)
Cefamandole$lTime <-log(Cefamandole$Time)
Cefamandole$lconc <-log(Cefamandole$conc)
o<-lme(lconc ~ lTime, random=~1|Subject, data=Cefamandole)
os<-segmented.lme(o, ~lTime, random=list(Subject=pdDiag(~1+lTime+U+G0)),
 control=seg.control(n.boot=0, display=TRUE))
slope(os)
####################################################
# covariate effect on the changepoint and slope diff
#let's assume a new subject-specific covariates..
set.seed(69)
Cefamandole$z \leq rep(runif(6), rep(14,6))
Cefamandole$group <- gl(2,42,labels=c('a','b'))
#Here 'group' affects the slopes and 'z' affects the changepoint
o1 <-lme(lconc ~ lTime*group, random=~1|Subject, data=Cefamandole)
os1 <- segmented(o1, ~lTime, x.diff=~group, z.psi=~z,
 random=list(Subject=pdDiag(~1+lTime+U+G0)))
slope(os1, by=list(group="a")) #the slope estimates in group="a" (baseline level)
slope(os1, by=list(group="b")) #the slope estimates in group="b"
```

```
###################################################
# A somewhat "complicated" example:
# i) strong heterogeneity in the changepoints
# ii) No changepoint for the Subject #7 (added)
d<-Cefamandole
d$x<- d$lTime
d$x[d$Subject==1]<- d$lTime[d$Subject==1]+3
d$x[d$Subject==5]<- d$lTime[d$Subject==5]+5
d$x[d$Subject==3]<- d$lTime[d$Subject==3]-5
d<-rbind(d, d[71:76,])
d$Subject <- factor(d$Subject, levels=c(levels(d$Subject),"7"))
d$Subject[85:90] <- rep("7",6)
o<-lme(lconc ~ x, random=~1|Subject, data=d)
os2<-segmented.lme(o, ~x, random=list(Subject=pdDiag(~1+x+U+G0)),
 control=seg.control(n.boot=5, display=TRUE))
#plots with common x- and y- scales (to note heterogeneity in the changepoints)
plot(os2, n.plot = c(3,3))os2$psi.i
attr(os2$psi.i, "is.break") #it is FALSE for Subject #7
#plots with subject-specific scales
plot(os2, n.plot = c(3,3), xscale=-1, yscale = -1)
## End(Not run)
```
<span id="page-59-0"></span>segreg *Fitting segmented regression*

### Description

segreg (stepreg) fits linear or generalized linear segmented (stepmented) regression via a symbolic description of the linear predictor. This is an alternative, introduced since version 2.0-0 (segreg) and 2.1-0 (stepreg), to segmented.lm and segmented.glm, or (stepmented.lm or stepmented.glm).

#### Usage

```
segreg(formula, data, subset, weights, na.action, family = lm, control = seg.control(),
    transf = NULL, contrasts = NULL, model = TRUE, x = FALSE, var.psi = TRUE, ...)
```

```
stepreg(formula, data, subset, weights, na.action, family = lm, control = seg.control(),
    transf = NULL, contrasts = NULL, model = TRUE, x = FALSE, var.psi = FALSE, ...)
```
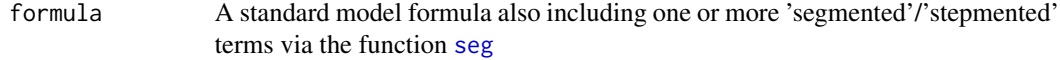

segreg 61

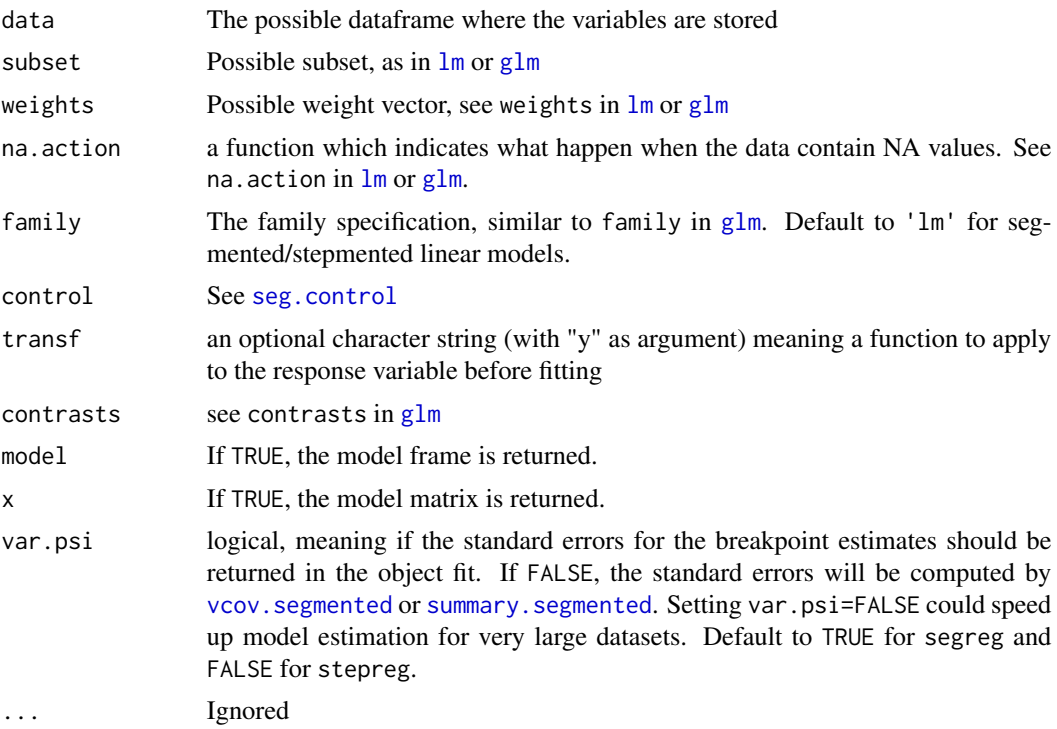

### Details

The function allows to fit segmented/stepmented (G)LM regression models using a formula interface. Results will be the same of those coming from the traditional segmented. Im and segmented.glm (or stepmented.lm or stepmented.glm), but there are some additional facilities: i) it is possible to estimate strightforwardly the segmented/stepmented relationships in each level of a categorical variable, see argument by in [seg](#page-41-0); ii) it is possible to constrain some slopes of the segmented relationship, see argument est or R in [seg](#page-41-0).

### Value

An object of class "segmented" (or "stepmented") which inherits from the class "lm" or "glm" depending on family specification. See [segmented.lm](#page-48-0).

### Warning

Currently for fits returned by segreg, [confint.segmented](#page-7-0) only works if method="delta". Constraints on the mean levels (possibly via argument 'est' of seg) are not yet allowed when calling stepreg.

### Note

When the formula includes even a single segmented term with constraints (specified via the argument est in seg()), the relevant coefficients returned do not represent the slope differences as in segmented.lm or segmented.glm. The values depend on the constraints and are not usually interpretable. Use [slope](#page-65-0) the recover the actual slopes of the segmented relationships.

#### Author(s)

Vito Muggeo

#### References

Muggeo, V.M.R. (2003) Estimating regression models with unknown break-points. Statistics in Medicine 22, 3055-3071.

### See Also

[seg](#page-41-0), [segmented](#page-48-1), [stepmented](#page-70-0)

# Examples

```
###########################
#An example using segreg()
###########################
```

```
set.seed(10)
x<-1:100
z<-runif(100)
w<-runif(100,-10,-5)
y<-2+1.5*pmax(x-35,0)-1.5*pmax(x-70,0)+10*pmax(z-.5,0)+rnorm(100,0,2)
```

```
##the traditional approach
out.lm<-lm(y~x+z+w)
o<-segmented(out.lm, seg.Z=~x+z, psi=list(x=c(30,60),z=.4))
```

```
o1<-segreg(y ~ w+seg(x,npsi=2)+seg(z))
all.equal(fitted(o), fitted(o1))
```

```
#put some constraints on the slopes
o2 \leq -segreg(y \sim w + seg(x, npsi = 2, est = c(0, 1, 0)) + seg(z))o3 <-segreg(y ~ w+seg(x,npsi=2, est=c(0,1,0))+seg(z, est=c(0,1)))
```

```
slope(o2)
slope(o3)
```
##see ?plant for an additional example

```
###########################
```

```
#An example using stepreg()
###########################
```

```
### Two stepmented covariates (with 1 and 2 breakpoints)
n=100
x<-1:n/nz -runif(n, 2, 5)
w<-rnorm(n)
mu<- 2+ 1*(x>.6)-2*(z>3)+3*(z>4)
y <- mu + rnorm(n) *.8
```
# selgmented 63

```
os <-stepreg(y~seg(x)+seg(z,2)+w) #also includes 'w' as a possible linear term
os
summary(os)
plot(os, "z", col=2:4) #plot the effect of z
```
<span id="page-62-0"></span>selgmented *Selecting the number of breakpoints in segmented regression*

# Description

This function selects (and estimates) the number of breakpoints of the segmented relationship according to the BIC/AIC criterion or sequential hypothesis testing.

### Usage

```
selgmented(olm, seg.Z, Kmax=2, type = c("score", "bic", "davies", "aic"),
 alpha = 0.05, control = seg.control(), refit = FALSE, stop.if = 5,
 return.fit = TRUE, bonferroni = FALSE, msg = TRUE, plot.ic = FALSE, th = NULL,
 G = 1, check.dslope = TRUE)
```
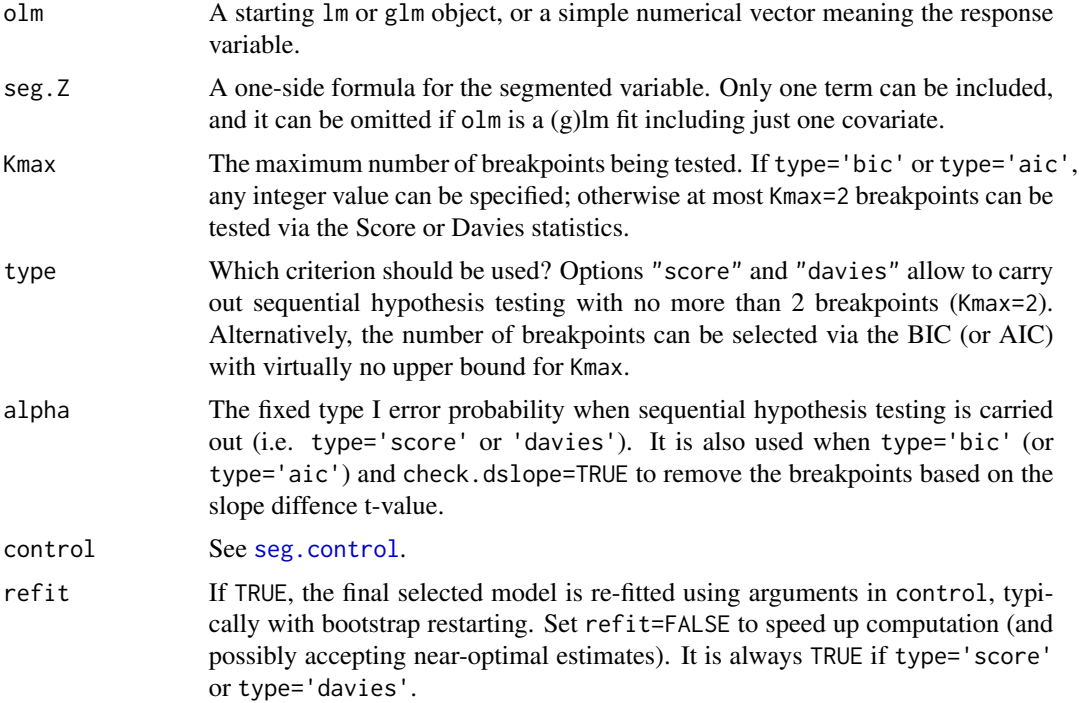

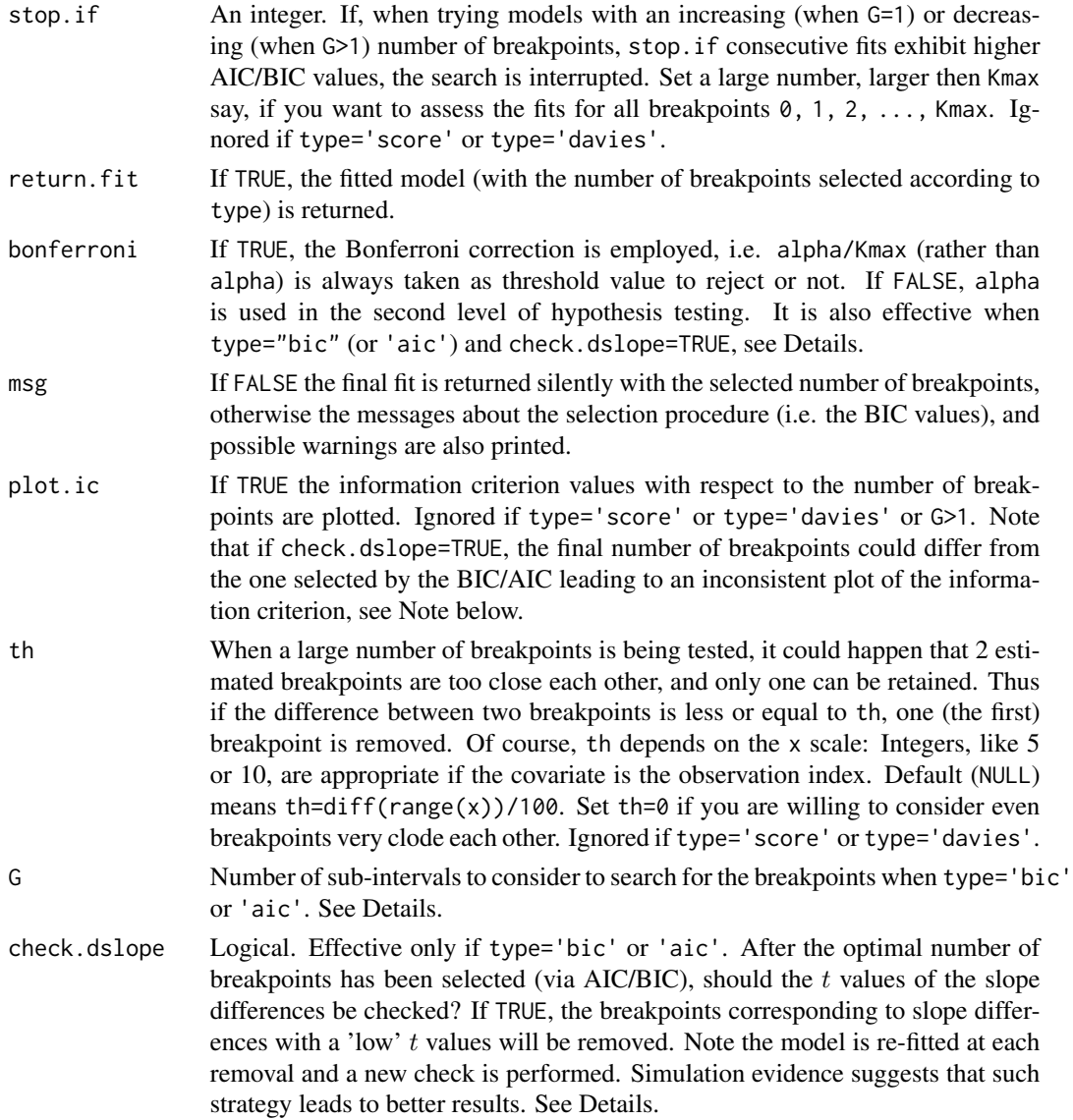

# Details

The function uses properly the functions segmented, pscore.test or davies.test to select the 'optimal' number of breakpoints  $0,1,\ldots$ , Kmax. If type='bic' or 'aic', the procedure stops if the last stop.if fits have increasing values of the information criterion. Moreover, a breakpoint is removed if too close to other, actually if the difference between two consecutive estimates is less then th. Finally, if check.dslope=TRUE, breakpoints whose corresponding slope difference estimate is 'small' (i.e. p-value larger then alpha or alpha/Kmax) are also removed.

When  $G > 1$  the dataset is split into G groups, and the search is carried out separately within each group. This approach is fruitful when there are many breakpoints not evenly spaced in the covariate range and/or concentrated in some sub-intervals. G=3 or 4 is recommended based on simulation evidence.

### selgmented 65

Note Kmax is always tacitely reduced in order to have at least 1 residual df in the model with Kmax changepoints. Namely, if  $n = 20$ , the maximal segmented model has  $2*(Kmax + 1)$  parameters, and therefore the largest Kmax allowed is 8.

When type='score' or 'davies', the function also returns the 'overall p-value' coming from combing the single p-values using the Fisher method. The pooled p-value, however, does not affect the final result which depends on the single p-values only.

## Value

The returned object depends on argument return.fit. If FALSE, the returned object is a list with some information on the compared models (i.e. the BIC values), otherwise a classical 'segmented' object (see [segmented](#page-48-1) for details) with the component selection.psi including the A/BIC values and

- if refit=TRUE, psi.no.refit that represents the breakpoint values before the last fit (with boot restarting)

- if G>1, cutvalues including the cutoffs values used to split the data.

#### Note

If check.dslope=TRUE, there is no guarantee that the final model has the lowest AIC/BIC. Namely the model with the best A/BIC could have 'non-significant' slope differences which will be removed (with the corresponding breakpoints) by the final model. Hence the possible plot (obtained via plot.ic=TRUE) could be misleading. See Example 1 below.

#### Author(s)

Vito M. R. Muggeo

# References

Muggeo V (2020) Selecting number of breakpoints in segmented regression: implementation in the R package segmented https://www.researchgate.net/publication/343737604

### See Also

[segmented](#page-48-1), [pscore.test](#page-37-0), [davies.test](#page-11-0)

### Examples

```
set.seed(12)
xx<-1:100
zz<-runif(100)
yy<-2+1.5*pmax(xx-35,0)-1.5*pmax(xx-70,0)+15*pmax(zz-.5,0)+rnorm(100,0,2)
dati<-data.frame(x=xx,y=yy,z=zz)
out.lm<-lm(y~x,data=dati)
os <-selgmented(out.lm) #selection (Kmax=2) via the Score test (default)
os <-selgmented(out.lm, type="bic", Kmax=3) #BIC-based selection
```

```
## Not run:
########################################
#Example 1: selecting a large number of breakpoints
b \leftarrow c(-1, rep(c(1.5, -1.5), 1=15))psi <- seq(.1,.9,l=15)
n <- 2000
x < -1:n/nX \leftarrow \text{cbind}(x, \text{ outer}(x, \text{psi}, \text{function}(x, y) \text{pmax}(x-y, \theta)))mu <- drop(tcrossprod(X,t(b)))
set.seed(113)
y<- mu + rnorm(n)*.022
par(mfrow=c(1,2))
#select number of breakpoints via the BIC (and plot it)
o<-selgmented(y, Kmax=20, type='bic', plot.ic=TRUE, check.dslope = FALSE)
plot(o, res=TRUE, col=2, lwd=3)
points(o)
# select via the BIC + check on the slope differences (default)
o1 <-selgmented(y, Kmax=20, type='bic', plot.ic=TRUE) #check.dslope = TRUE by default
#note the plot of BIC is misleading.. But the number of psi is correct
plot(o1, add=TRUE, col=3)
points(o1, col=3, pch=3)
##################################################
#Example 2: a large number of breakpoints not evenly spaced.
b \leftarrow c(-1, rep(c(2, -2), 1=10))psi <- seq(.5,.9,l=10)
n <- 2000
x < -1:n/nX \leftarrow \text{cbind}(x, \text{ outer}(x, \text{psi}, \text{function}(x, y) \text{pmax}(x-y, \theta)))mu <- drop(tcrossprod(X,t(b)))
y<- mu + rnorm(n)*.02
#run selgmented with G>1. G=3 or 4 recommended.
#note G=1 does not return the right number of breaks
o1 <-selgmented(y, type="bic", Kmax=20, G=4)
## End(Not run)
```
<span id="page-65-0"></span>slope *Slope estimates from segmented/stepmented relationships*

### Description

Computes the slopes of each 'segmented' (or even 'stepmented') relationship in the fitted model.

#### slope  $\sim$  67

# Usage

```
slope(ogg, parm, conf.level = 0.95, rev.sgn=FALSE,
   APC=FALSE, .vcov=NULL, .coef=NULL,
  use.t=NULL, by=NULL, interc=TRUE, ..., digits = max(4, getOption("digits") - 2))
```
### Arguments

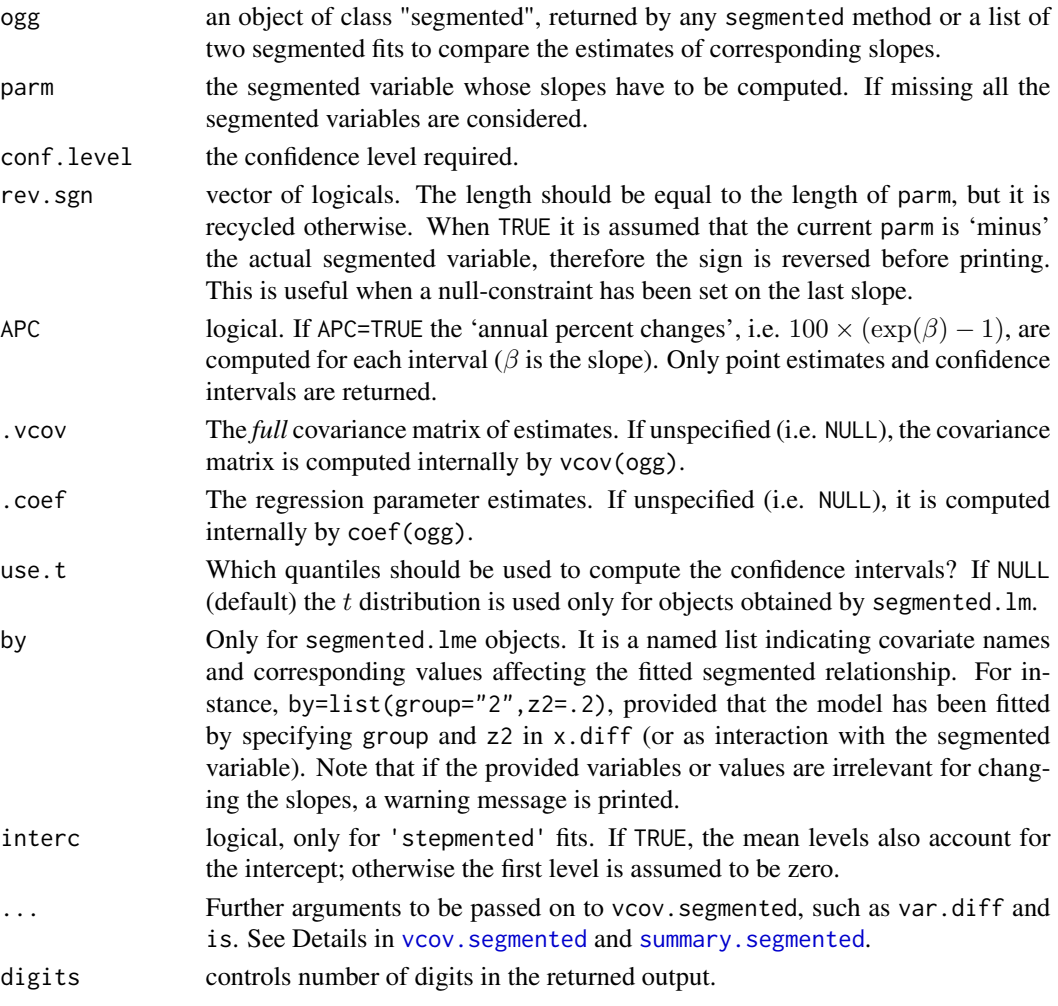

# Details

To fit broken-line relationships, segmented uses a parameterization whose coefficients are not the slopes. Therefore given an object "segmented", slope computes point estimates, standard errors, t-values and confidence intervals of the slopes of each segmented relationship in the fitted model.

### Value

slope returns a list of matrices. Each matrix represents a segmented relationship and its number of rows equal to the number of segments, while five columns summarize the results.

The returned summary is based on limiting Gaussian distribution for the model parameters involved in the computations. Sometimes, even with large sample sizes such approximations are questionable (e.g., with small difference-in-slope parameters) and the results returned by slope might be unreliable. Therefore is responsability of the user to gauge the applicability of such asymptotic approximations. Anyway, the t values may be not assumed for testing purposes and they should be used just as guidelines to assess the estimate uncertainty.

#### Author(s)

Vito M. R. Muggeo, <vito.muggeo@unipa.it>

#### **References**

Muggeo, V.M.R. (2003) Estimating regression models with unknown break-points. *Statistics in Medicine* 22, 3055–3071.

### See Also

See also davies. test and pscore. test to test for a nonzero difference-in-slope parameter.

## Examples

```
set.seed(16)
x<-1:100
y<-2+1.5*pmax(x-35,0)-1.5*pmax(x-70,0)+rnorm(100,0,3)
out<-glm(y~1)
out.seg<-segmented(out,seg.Z=~x,psi=list(x=c(20,80)))
## the slopes of the three segments....
slope(out.seg)
rm(x,y,out,out.seg)
#
## an heteroscedastic example..
set.seed(123)
n<-100
x < -1 : n/ny<- -x+1.5*pmax(x-.5,0)+rnorm(n,0,1)*ifelse(x<=.5,.4,.1)
o<-lm(y-x)oseg<-segmented(o,seg.Z=~x,psi=.6)
slope(oseg)
slope(oseg,var.diff=TRUE) #better CI
```
stagnant *Stagnant band height data*

### Description

The stagnant data frame has 28 rows and 2 columns.

# Note

#### step.lm.fit 69

### Usage

data(stagnant)

### Format

A data frame with 28 observations on the following 2 variables.

x log of flow rate in g/cm sec.

y log of band height in cm

# Details

Bacon and Watts report that such data were obtained by R.A. Cook during his investigation of the behaviour of stagnant surface layer height in a controlled flow of water.

### Source

Bacon D.W., Watts D.G. (1971) Estimating the transistion between two intersecting straight lines. *Biometrika* 58: 525 – 534.

Originally from the PhD thesis by R.A. Cook

### Examples

```
data(stagnant)
## plot(stagnant)
```
step.lm.fit *Fitter Functions for stepmented Linear Models*

#### Description

step.lm.fit is called by stepmented.lm to fit stepmented linear (gaussian) models. Likewise, step.glm.fit is called by stepmented.glm to fit generalized stepmented linear models.

The step. $\star$ . fit. boot functions are employed to perform bootstrap restarting. These functions should usually not be used directly by the user.

#### Usage

```
step.lm.fit(y, x.lin, Xtrue, PSI, ww, offs, opz, return.all.sol=FALSE)
step.lm.fit.boot(y, XREG, Z, PSI, w, offs, opz, n.boot=10, size.boot=NULL,
        jt=FALSE, nonParam=TRUE, random=FALSE, break.boot=n.boot)
step.glm.fit(y, x.lin, Xtrue, PSI, ww, offs, opz, return.all.sol=FALSE)
step.glm.fit.boot(y, XREG, Z, PSI, w, offs, opz, n.boot=10, size.boot=NULL,
        jt=FALSE, nonParam=TRUE, random=FALSE, break.boot=n.boot)
```
# Arguments

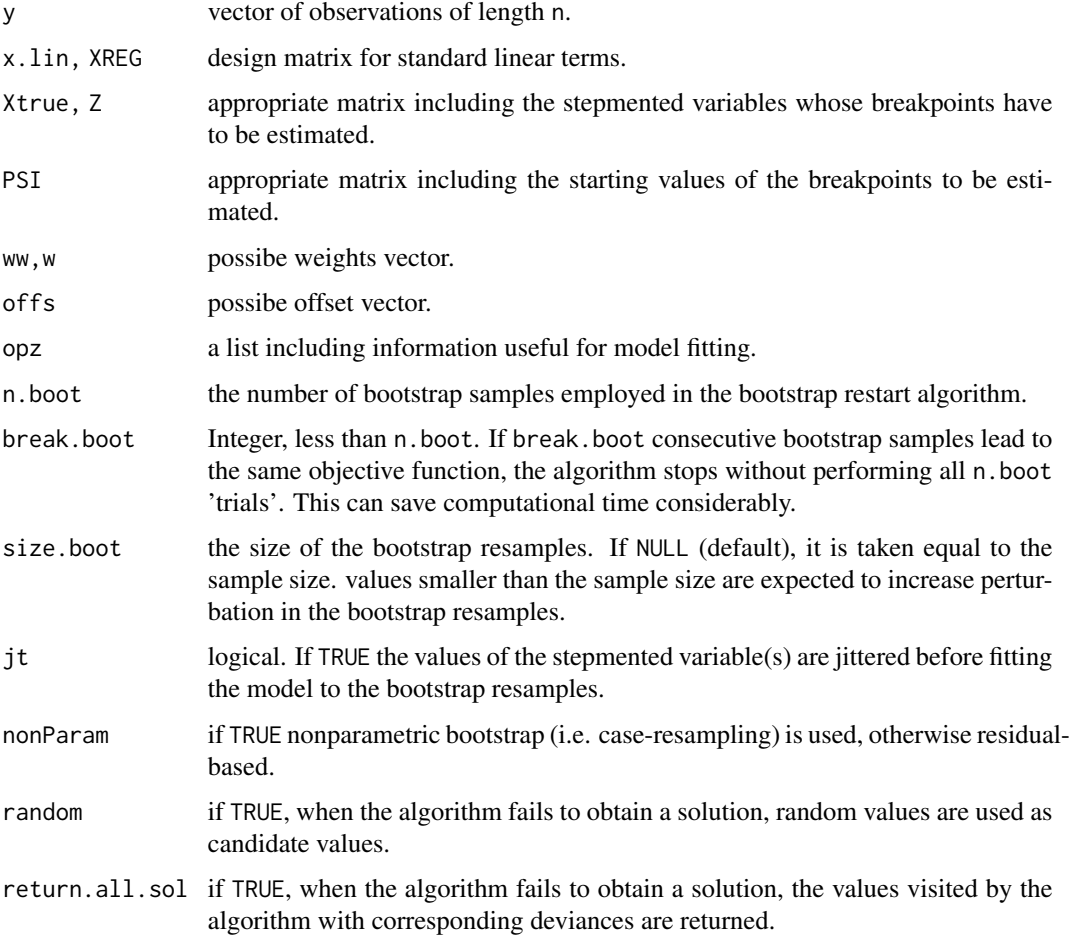

# Details

The functions call iteratively lm.wfit (or glm.fit) with proper design matrix depending on XREG, Z and PSI. step.lm.fit.boot (and step.glm.fit.boot) implements the bootstrap restarting idea discussed in Wood (2001).

# Value

A list of fit information.

### stepmented 71

# Note

These functions should usually not be used directly by the user.

### Author(s)

Vito Muggeo

# References

Wood, S. N. (2001) Minimizing model fitting objectives that contain spurious local minima by bootstrap restarting. *Biometrics* 57, 240–244.

### See Also

[stepmented.lm](#page-70-1) or [stepmented.glm](#page-70-1)

#### Examples

##See ?stepmented

<span id="page-70-0"></span>stepmented *stepmented relationships in regression models*

#### <span id="page-70-1"></span>Description

Fits regression models with stepmented (i.e. piecewise-constant) relationships between the response and one or more explanatory variables. Break-point estimates are provided.

## Usage

```
stepmented(obj, seg.Z, psi, npsi, fixed.psi=NULL, control = seg.control(),
  keep.class=FALSE, var.psi=FALSE, ...)
## S3 method for class 'lm'
stepmented(obj, seg.Z, psi, npsi, fixed.psi=NULL, control = seg.control(),
   keep.class=FALSE, var.psi=FALSE, ...)
## S3 method for class 'glm'
stepmented(obj, seg.Z, psi, npsi, fixed.psi=NULL, control = seg.control(),
   keep.class=FALSE, var.psi=FALSE, ...)
## S3 method for class 'numeric'
stepmented(obj, seg.Z, psi, npsi, fixed.psi=NULL, control = seg.control(),
   keep.class=FALSE, var.psi=FALSE, ...,
   pertV=0, centerX=FALSE, adjX=NULL, weights=NULL)
## S3 method for class 'ts'
```
72 stepmented

```
stepmented(obj, seg.Z, psi, npsi, fixed.psi=NULL, control = seg.control(),
   keep.class=FALSE, var.psi=FALSE, ...,
   pertV=0, centerX=FALSE, adjX=NULL)
```
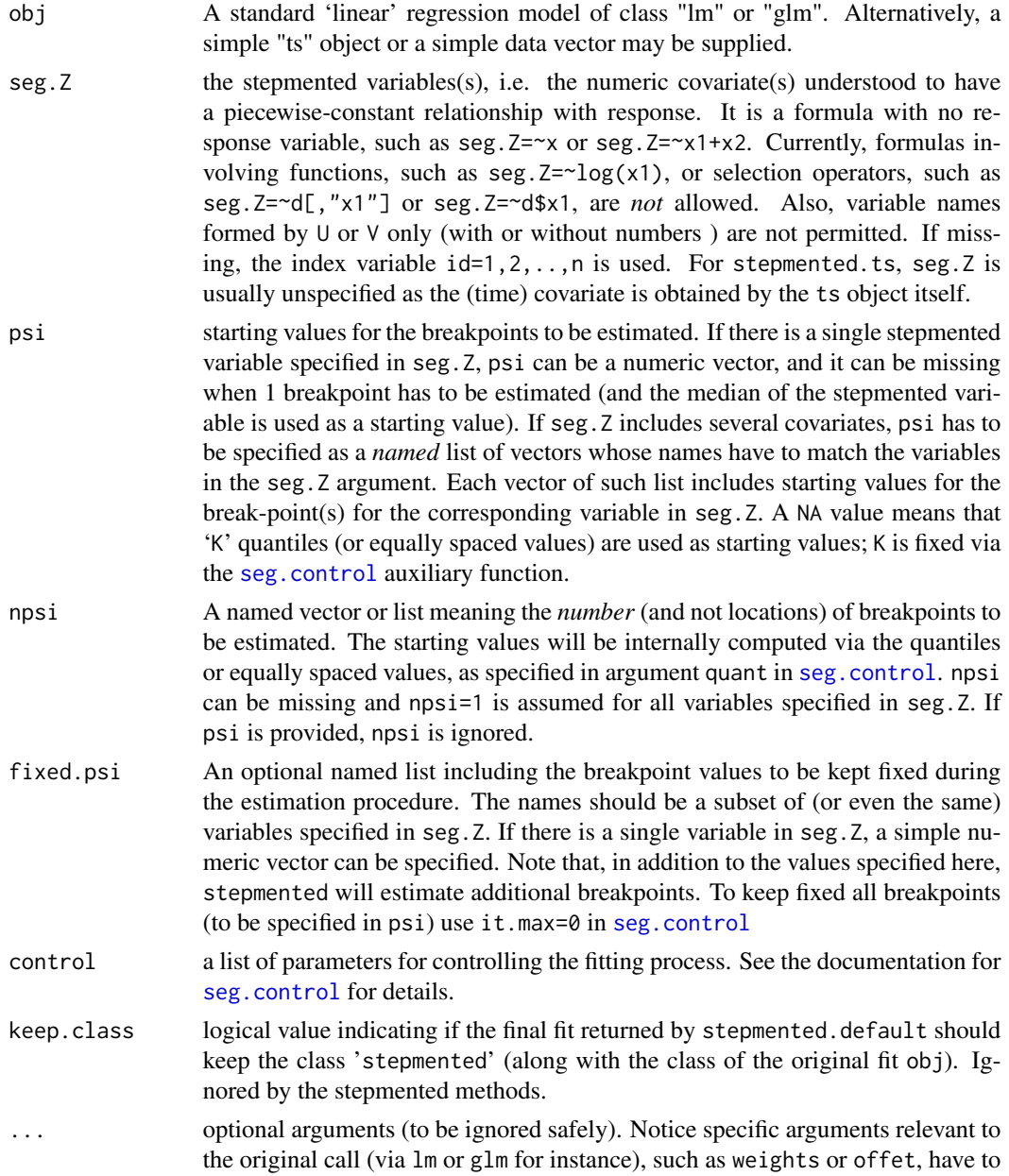
<span id="page-72-0"></span>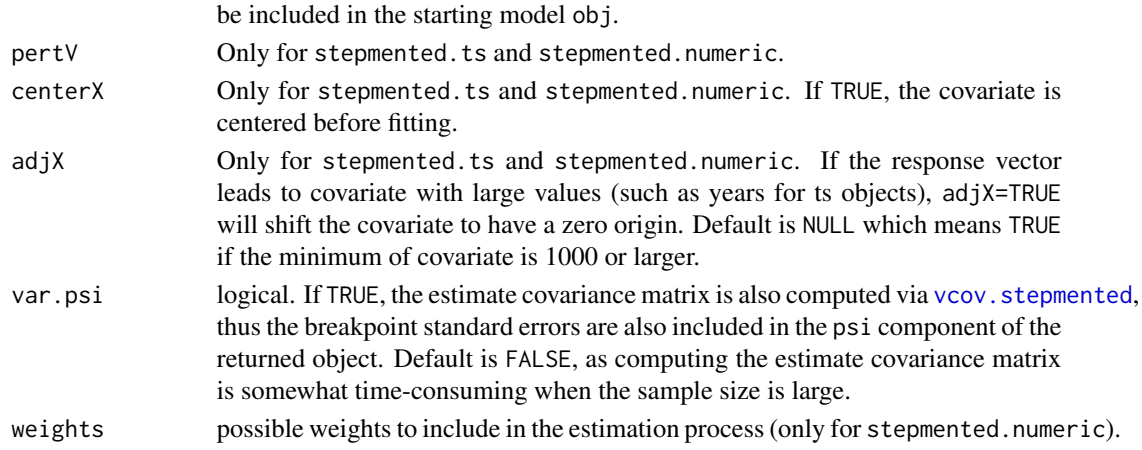

## Details

Given a linear regression model (usually of class "lm" or "glm"), stepmented tries to estimate a new regression model having piecewise-constant (i.e. step-function like) relationships with the variables specified in seg.Z. A *stepmented* relationship is defined by the mean level parameters and the breakpoints where the mean level changes. The number of breakpoints of each stepmented relationship depends on the psi argument, where initial values for the break-points must be specified. The model is estimated simultaneously yielding point estimates and relevant approximate standard errors of all the model parameters, including the break-points.

stepmented implements the algorithm described in Fasola et al. (2018) along with bootstrap restarting (Wood, 2001) to escape local optima. The procedure turns out to be particularly appealing and probably efficient when there are two or more covariates exhibiting different change points to be estimated.

#### Value

The returned object is of class "stepmented" which inherits from the class "lm" or "glm" depending on the class of obj. When only.mean=FALSE, it is a list having two 'stepmented' fits (for the mean and for the dispersion submodels).

An object of class "stepmented" is a list containing the components of the original object obj with additionally the followings:

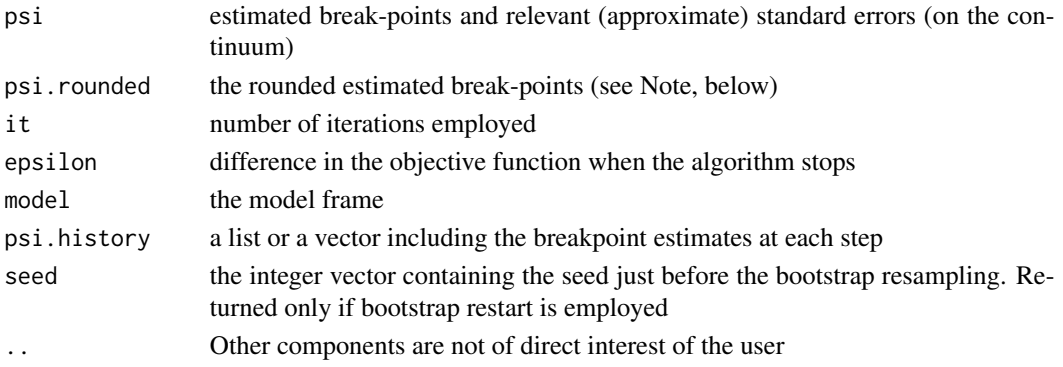

The component psi.rounded of the fit object includes the rounded changepoint values which are usually taken as the final estimates. More specifically, each column of psi.rounded represents a changepoint and the corresponding rows are the range of the 'optimal' interval. The first row, i.e. the lower bound of the interval, is taken as point estimate. print.stepmented, print.summary.stepmented, and confint.stepmented return the rounded (lower) value of the interval.

Also:

1. The algorithm will start if the it.max argument returned by seg.control is greater than zero. If it.max=0 stepmented will estimate a new linear model with break-point(s) fixed at the starting values reported in psi. Alternatively, it is also possible to set  $h=0$  in seg.control(). In this case, bootstrap restarting is unncessary, then to have changepoints at mypsi type

stepmented(.., psi=mypsi, control=seg.control(h=0, n.boot=0, it.max=1))

- 2. In the returned fit object, 'U.' is put before the name of the stepmented variable to indicate the difference in the mean levels. [slope](#page-65-0) can be used to compute the actual mean levels corresponding to the different intervals.
- 3. Currently methods specific to the class "stepmented" are
	- [print.stepmented](#page-78-0)
	- [summary.stepmented](#page-78-1)
	- [print.summary.stepmented](#page-78-0)
	- [plot.stepmented](#page-29-0)
	- [confint.stepmented](#page-10-0)
	- [vcov.stepmented](#page-82-0)
	- [lines.stepmented](#page-20-0)

Others are inherited from the class "lm" or "glm" depending on the class of obj.

## Author(s)

Vito M. R. Muggeo, <vito.muggeo@unipa.it> (based on original code by Salvatore Fasola)

#### References

Fasola S, Muggeo VMR, Kuchenhoff H (2018) A heuristic, iterative algorithm for change-point detection in abrupt change models, *Computational Statistics* 33, 997–1015

## See Also

[segmented](#page-48-0) for segmented regression,  $lm$ , [glm](#page-0-0)

## Examples

```
n=20
x < -1 \cdot n/nmu<-2+1*(x>.6)
```
<span id="page-73-0"></span>

## **Note**

```
y <- mu + rnorm(n) *.8
#fitting via regression model
os <-stepmented(lm(y~1),~x)
y < -ts(y)os1<- stepmented(y) #the 'ts' method
os2<- stepmented(y, npsi=2)
#plot(y)
#plot(os1, add=TRUE)
#plot(os2, add=TRUE, col=3:5)
### Example with (poisson) GLM
y<- rpois(n,exp(mu))
o<-stepmented(glm(y~1,family=poisson))
plot(o, res=TRUE)
## Not run:
## Example using the (well-known) Nile dataset
data(Nile)
plot(Nile)
os<- stepmented(Nile)
plot(os, add=TRUE)
### Example with (binary) GLM (example from the package stepR)
set.seed(1234)
y <- rbinom(200, 1, rep(c(0.1, 0.7, 0.3, 0.9), each=50))
o<-stepmented(glm(y~1,family=binomial), npsi=3)
plot(o, res=TRUE)
### Two stepmented covariates (with 1 and 2 breakpoints); z has also an additional linear effect
n=100
x < -1 : n/nz -runif(n, 2, 5)
mu<- 2+ 1*(x>.6)-2*(z>3)+3*(z>4)+z
y <- mu + rnorm(n) *.8
os <-stepmented(lm(y~z),~x+z, npsi=c(x=1,z=2))
os
summary(os)
## see ?plot.stepmented
## End(Not run)
```
<span id="page-74-0"></span>summary.segmented *Summarizing model fits for segmented regression*

## Description

summary method for class segmented.

#### Usage

```
## S3 method for class 'segmented'
summary(object, short = FALSE, var.diff = FALSE, p.df="p", .vcov=NULL, ...)
## S3 method for class 'summary.segmented'
print(x, short=x$short, var.diff=x$var.diff,
    digits = max(3, getOption("digits") - 3),
    signif.stars = getOption("show.signif.stars"),...)
```
## Arguments

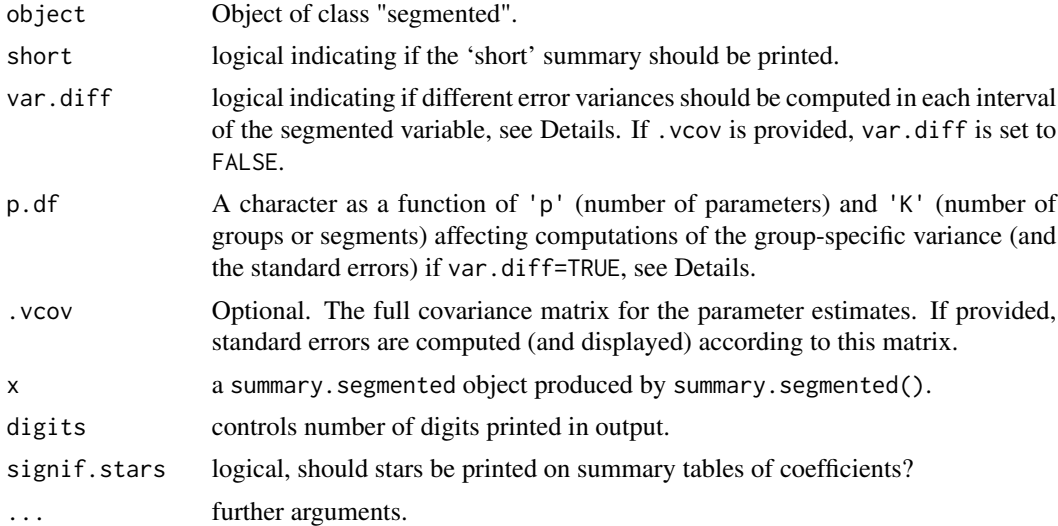

## Details

If short=TRUE only coefficients of the segmented relationships are printed. If var.diff=TRUE and there is only one segmented variable, different error variances are computed in the intervals defined by the estimated breakpoints of the segmented variable. For the jth interval with  $n_i$  observations, the error variance is estimated via  $RSS_j/(n_j - p)$ , where  $RSS_j$  is the residual sum of squares in interval j, and p is the number of model parameters. This number to be subtracted from  $n_i$  can be changed via argument p.df. For instance p.df="0" uses  $RSS_i/(n_i)$ , and p.df="p/K" leads to  $RSS_j/(n_j - p/K)$ , where K is the number of groups (segments), and  $p/K$  can be interpreted as the average number of model parameter in that group.

Note var.diff=TRUE only affects the estimates covariance matrix. It does *not* affect the parameter estimates, neither the log likelihood and relevant measures, such as AIC or BIC. In other words, var.diff=TRUE just provides 'alternative' standard errors, probably appropriate when the error variances are different before/after the estimated breakpoints. Also  $p - values$  are computed using the t-distribution with 'naive' degrees of freedom (as reported in object\$df.residual).

<span id="page-76-0"></span>If var.diff=TRUE the variance-covariance matrix of the estimates is computed via the sandwich formula,

$$
(X^T X)^{-1} X^T V X (X^T X)^{-1}
$$

where V is the diagonal matrix including the different group-specific error variance estimates. Standard errors are the square root of the main diagonal of this matrix.

#### Value

A list (similar to one returned by segmented.lm or segmented.glm) with additional components:

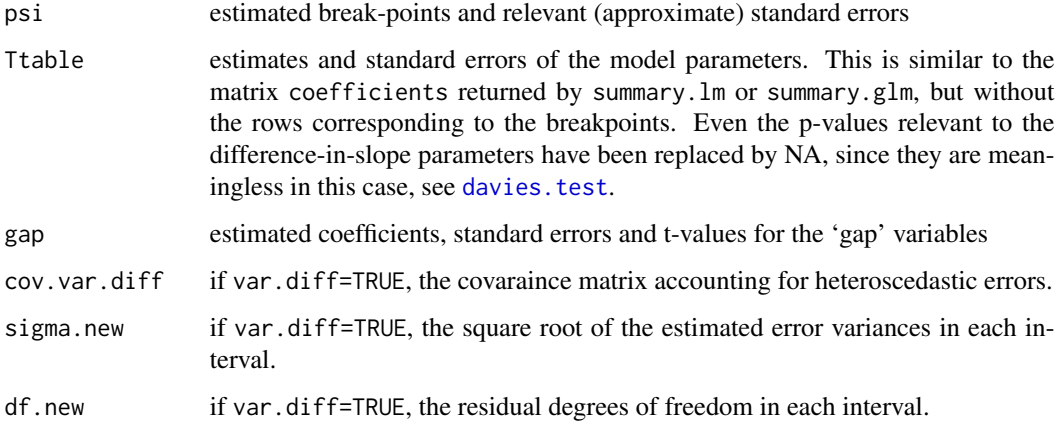

## Author(s)

Vito M.R. Muggeo

## See Also

[print.segmented](#page-35-0), [davies.test](#page-11-0)

#### Examples

```
##continues example from segmented()
# summary(segmented.model,short=TRUE)
## an heteroscedastic example..
# set.seed(123)
# n<-100
# x<-1:n/n
# y<- -x+1.5*pmax(x-.5,0)+rnorm(n,0,1)*ifelse(x<=.5,.4,.1)
# o<-lm(y~x)
# oseg<-segmented(o,seg.Z=~x,psi=.6)
# summary(oseg,var.diff=TRUE)$sigma.new
```
<span id="page-77-1"></span><span id="page-77-0"></span>summary.segmented.lme *Summarizing model fits for segmented mixed-effects regression*

## Description

summary method for class segmented.lme.

#### Usage

```
## S3 method for class 'segmented.lme'
summary(object, .vcov=NULL, digits = max(3, getOption("digits") - 3), ...)
```
#### Arguments

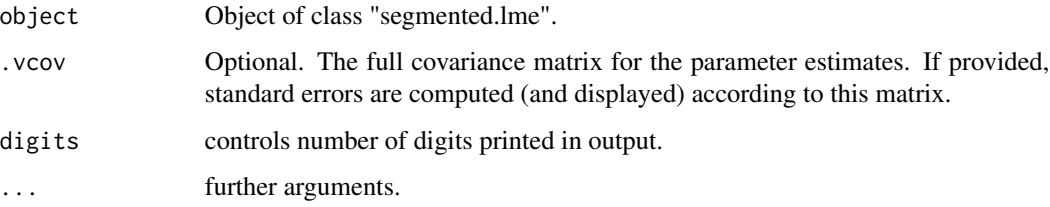

## Details

The function summarizes and prints the most relevant information on the segmented mixed fit. The output is similar to that returned by print.summary.lme

## Value

A list (similar to one returned by segmented.lm) with estimates of the variance components, and point estimates, standard errors, DF, t-value and p-value for the fixed effects. p-values for the variables U and G0 are omitted as pointless.

#### Author(s)

Vito M.R. Muggeo

## See Also

[print.segmented.lme](#page-36-0)

## <span id="page-78-2"></span>summary.stepmented 79

## Examples

```
##continues example from segmented.lme()
# summary(os)
```
<span id="page-78-1"></span>summary.stepmented *Summarizing model fits for stepmented regression*

## <span id="page-78-0"></span>Description

summary/print method for class stepmented.

## Usage

```
## S3 method for class 'stepmented'
summary(object, short = FALSE, var.diff = FALSE, p.df="p", .vcov=NULL, ...)
## S3 method for class 'summary.stepmented'
print(x, short=x$short, var.diff=x$var.diff,
    digits = max(3, getOption("digits") - 3),
    signif.stars = getOption("show.signif.stars"),...)
## S3 method for class 'stepmented'
print(x, digits = max(3, getOption("digits") - 3),...)
```
## Arguments

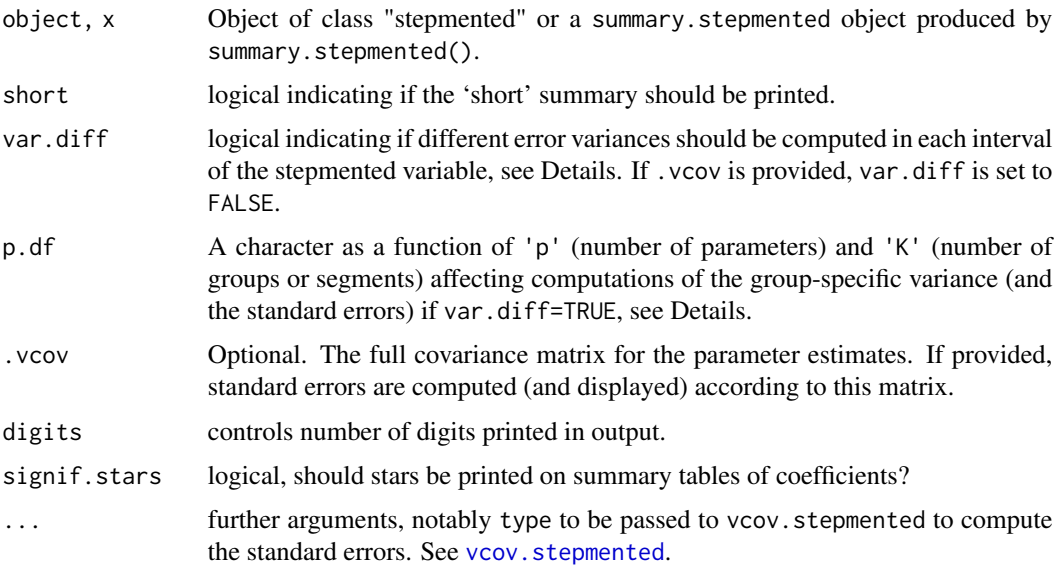

#### <span id="page-79-0"></span>Details

If short=TRUE only coefficients of the stepmented relationships are printed. If var.diff=TRUE and there is only one stepmented variable, different error variances are computed in the intervals defined by the estimated breakpoints of the stepmented variable. For the jth interval with  $n_i$  observations, the error variance is estimated via  $RSS_j/(n_j - p)$ , where  $RSS_j$  is the residual sum of squares in interval j, and p is the number of model parameters. This number to be subtracted from  $n_j$  can be changed via argument p.df. For instance p.df="0" uses  $RSS_i/(n_i)$ , and p.df="p/K" leads to  $RSS_j/(n_j - p/K)$ , where K is the number of groups (segments), and  $p/K$  can be interpreted as the average number of model parameter in that group.

Note var.diff=TRUE only affects the estimates covariance matrix. It does *not* affect the parameter estimates, neither the log likelihood and relevant measures, such as AIC or BIC. In other words, var.diff=TRUE just provides 'alternative' standard errors, probably appropriate when the error variances are different before/after the estimated breakpoints. Also  $p - values$  are computed using the t-distribution with 'naive' degrees of freedom (as reported in object\$df.residual).

If var.diff=TRUE the variance-covariance matrix of the estimates is computed via the sandwich formula,

$$
(X^T X)^{-1} X^T V X (X^T X)^{-1}
$$

where V is the diagonal matrix including the different group-specific error variance estimates. Standard errors are the square root of the main diagonal of this matrix.

#### Value

A list (similar to one returned by stepmented.  $\text{lm}$  or stepmented.  $\text{glm}$ ) with additional components:

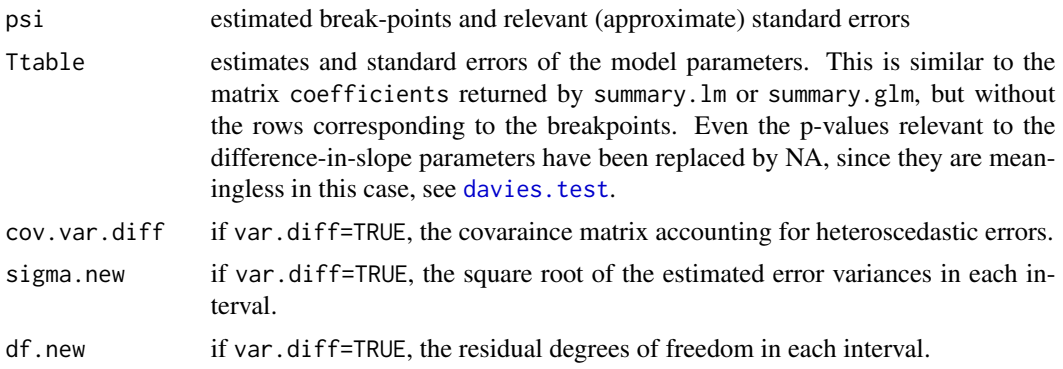

#### Warning

If type is not specified in ... (which means type="standard"), no standard error will be computed (and returned) for the jumpoint.

## Author(s)

Vito M.R. Muggeo

#### See Also

[pscore.test](#page-37-0)

## <span id="page-80-0"></span>vcov.segmented 81

#### Examples

```
##continues example from stepmented()
# summary(stepmented.model,short=TRUE)
## an heteroscedastic example..
# set.seed(123)
# n<-100
# x<-1:n/n
# y<- -x+1.5*pmax(x-.5,0)+rnorm(n,0,1)*ifelse(x<=.5,.4,.1)
# o < -1m(y-x)# oseg<-stepmented(o,seg.Z=~x,psi=.6)
# summary(oseg,var.diff=TRUE)$sigma.new
```
vcov.segmented *Variance-Covariance Matrix for a Fitted Segmented Model*

#### Description

Returns the variance-covariance matrix of the parameters (including breakpoints) of a fitted segmented model object.

#### Usage

## S3 method for class 'segmented' vcov(object, var.diff = FALSE, is = FALSE, ...)

#### Arguments

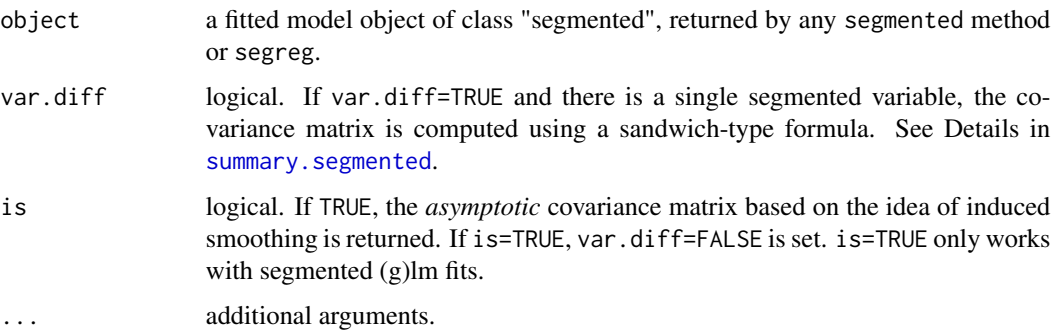

## Details

The returned covariance matrix is based on an approximation of the nonlinear segmented term. Therefore covariances corresponding to breakpoints are reliable only in large samples and/or clear cut segmented relationships. If is=TRUE, the returned covariance matrix depends on the design matrix having the term  $I(x > \psi)$  replaced by its smooth counterpart.

## <span id="page-81-0"></span>Value

The full matrix of the estimated covariances between the parameter estimates, including the breakpoints.

## Note

var.diff=TRUE works when there is a single segmented variable.

## Author(s)

Vito M. R. Muggeo, <vito.muggeo@unipa.it>

## See Also

[summary.segmented](#page-74-0)

## Examples

```
##continues example from summary.segmented()
# vcov(oseg)
# vcov(oseg, var.diff=TRUE)
# vcov(oseg, is=TRUE)
```
vcov.segmented.lme *Variance-Covariance Matrix for a Fitted Segmented Mixed Model*

## Description

Returns the variance-covariance matrix of the parameters (including breakpoints) of a fitted segmented mixed model object.

## Usage

```
## S3 method for class 'segmented.lme'
vcov(object, B=0, ret.b=FALSE, ...)
```
## Arguments

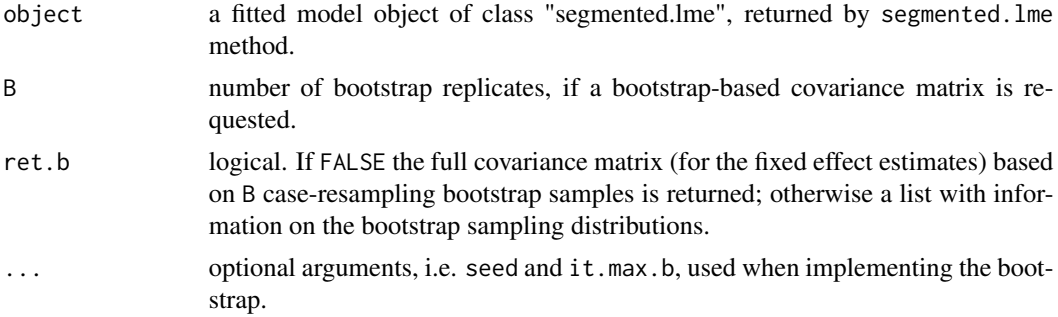

## <span id="page-82-1"></span>vcov.stepmented 83

## Details

The returned covariance matrix is based on an approximation of the nonlinear segmented term. Therefore covariances corresponding to breakpoints are reliable only in large samples and/or clear cut segmented relationships. If B>0 is set, case resampling bootstrap (on the outermost nesting level) is carried out. Moreover, if ret.b=TRUE, the bootstrap distributions are returned, rather than the covariance matrix.

## Value

The full matrix of the estimated covariances of the fixed effects estimates, including the breakpoint.

#### Warning

All the functions for segmented mixed models (\*.segmented.lme) are still at an experimental stage

#### Author(s)

Vito M. R. Muggeo, <vito.muggeo@unipa.it>

## See Also

[summary.segmented.lme](#page-77-0)

#### Examples

```
##continues example from segmented.lme()
# vcov(os)
# vcov(os, B=50)
# vcov(os, B=50, ret.b=TRUE)
```
<span id="page-82-0"></span>vcov.stepmented *Variance-Covariance Matrix for a Fitted Stepmented Model*

#### Description

Returns the variance-covariance matrix of the parameters estimates (including breakpoints) of a fitted stepmented model object.

#### Usage

```
## S3 method for class 'stepmented'
vcov(object, k=NULL, zero.cor=TRUE, type=c("cdf", "none", "abs"), ...)
```
#### Arguments

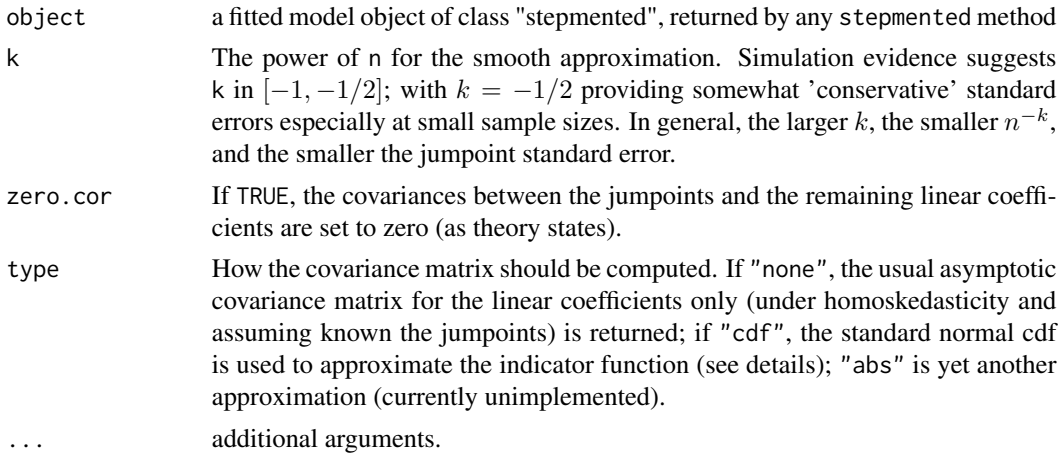

#### Details

The full covariance matrix is based on the smooth approximation

$$
I(x > \psi) \approx \Phi((x - \psi)/n^k)
$$

via the sandwich formula using the empirical information matrix and assuming  $x \in [0, 1]$ .  $\Phi(\cdot)$  is the standard Normal cdf, and  $k$  is the argument k. When  $k=$ NULL (default), it is computed via

$$
k = -(0.6 + 0.5 \log(snr)/\sqrt{s}nr - (|\hat{\psi} - 0.5|/n)^{1/2})
$$

where snr is the signal-to-noise ratio corresponding to the estimated changepoint  $\hat{\psi}$  (in the range (0,1)). The above formula comes from extensive simulation studies under different scenarios: Seo and Linton (2007) discuss using the normal cdf to smooth out the indicator function by suggesting  $log(n)/n^{1/2}$  as bandwidth; we found such suggestion does not perform well in practice.

## Value

The full matrix of the estimated covariances between the parameter estimates, including the breakpoints.

## Warning

The function, including the value of  $k$ , must be considered at preliminary stage. Currently the value of k appears to overestimate slightly the true  $\hat{\psi}$  variability.

## Note

If the fit object has been called by stepmented(.., var.psi=TRUE), then vcov.stepmented will return object\$vcov, unless the power k differs from -2/3.

## Author(s)

Vito Muggeo

## <span id="page-84-0"></span>vcov.stepmented 85

## References

Seo MH, Linton O (2007) A smoothed least squares estimator for threshold regression models, J of Econometrics, 141: 704-735

## See Also

[stepmented](#page-70-0)

## Examples

##see ?stepmented

# **Index**

∗ changepoint plot.segmented.lme , [28](#page-27-0) ∗ datasets down , [15](#page-14-0) globTempAnom, [18](#page-17-0) plant , [24](#page-23-0) stagnant, [68](#page-67-0) ∗ hplot plot.segmented, [25](#page-24-0) plot.stepmented , [30](#page-29-1) ∗ htest davies.test, [12](#page-11-1) pscore.test, [38](#page-37-1) slope , [66](#page-65-1) ∗ models predict.segmented , [34](#page-33-0) predict.stepmented, [35](#page-34-0) print.segmented , [36](#page-35-1) print.segmented.lme , [37](#page-36-1) ∗ nonlinear broken.line, [6](#page-5-0) confint.segmented, [8](#page-7-0) confint.stepmented , [11](#page-10-1) draw.history, [16](#page-15-0) lines.segmented, [20](#page-19-0) lines.stepmented , [21](#page-20-1) plot.segmented, [25](#page-24-0) plot.segmented.lme , [28](#page-27-0) plot.stepmented , [30](#page-29-1) points. segmented, [32](#page-31-0) seg.lm.fit , [47](#page-46-0) segmented , [49](#page-48-1) segmented-package , [3](#page-2-0) step.lm.fit, [69](#page-68-0) stepmented , [71](#page-70-1) ∗ regression aapc , [5](#page-4-0) broken.line, [6](#page-5-0) confint.segmented, [8](#page-7-0)

confint.stepmented , [11](#page-10-1) draw.history , [16](#page-15-0) intercept , [19](#page-18-0) lines.segmented, [20](#page-19-0) lines.stepmented , [21](#page-20-1) plot.segmented, [25](#page-24-0) plot.segmented.lme , [28](#page-27-0) plot.stepmented , [30](#page-29-1) points.segmented , [32](#page-31-0) predict.segmented , [34](#page-33-0) predict.stepmented, [35](#page-34-0) seg.control , [44](#page-43-0) seg.lm.fit , [47](#page-46-0) segmented , [49](#page-48-1) segmented-package , [3](#page-2-0) slope, [66](#page-65-1) step.lm.fit, [69](#page-68-0) stepmented , [71](#page-70-1) summary.segmented, [75](#page-74-1) summary.segmented.lme, [78](#page-77-1) summary.stepmented, [79](#page-78-2) vcov.segmented, [81](#page-80-0) vcov.segmented.lme, [82](#page-81-0)

# aapc, [5](#page-4-0)

arrows , *[20](#page-19-0)* , *[22](#page-21-0)*

broken.line , [6](#page-5-0) , *[26](#page-25-0)* , *[35](#page-34-0)*

```
coef.segmented
, 52
coef.segmented
(print.segmented
)
, 36
confint.segmented
,
8
, 52
, 61
confint.segmented.lme
, 10
confint.stepmented
, 11
, 74
```

```
davies.test
, 12
, 39
, 40
, 65
, 68
, 77
, 80
down
, 15
draw.history
, 16
```
fitted.segmented.lme , [17](#page-16-0)

#### INDEX  $87$

fixef.segmented.lme *(*print.segmented.lme*)*, [37](#page-36-1) glm, *[61](#page-60-0)*, *[74](#page-73-0)* glm.fit, *[46](#page-45-0)* globTempAnom, [18](#page-17-0) intercept, [19](#page-18-0) lines.segmented, *[9](#page-8-0)*, *[12](#page-11-1)*, [20,](#page-19-0) *[27](#page-26-0)*, *[52](#page-51-0)* lines.stepmented, [21,](#page-20-1) *[74](#page-73-0)* lm, *[61](#page-60-0)*, *[74](#page-73-0)* logLik.segmented.lme *(*print.segmented.lme*)*, [37](#page-36-1) model.matrix, *[23](#page-22-0)* model.matrix.segmented, [22](#page-21-0) model.matrix.stepmented, [23](#page-22-0) optimize, *[46](#page-45-0)* plant, [24](#page-23-0) plot.segmented, *[7](#page-6-0)*, *[21](#page-20-1)*, [25,](#page-24-0) *[33](#page-32-0)*, *[35](#page-34-0)*, *[52](#page-51-0)* plot.segmented.lme, [28,](#page-27-0) *[59](#page-58-0)* plot.stepmented, *[22](#page-21-0)*, [30,](#page-29-1) *[36](#page-35-1)*, *[74](#page-73-0)* points, *[20,](#page-19-0) [21](#page-20-1)* points.segmented, *[21](#page-20-1)*, *[27](#page-26-0)*, [32,](#page-31-0) *[52](#page-51-0)* predict.glm, *[35,](#page-34-0) [36](#page-35-1)* predict.lm, *[34](#page-33-0)[–36](#page-35-1)* predict.segmented, *[7](#page-6-0)*, *[27](#page-26-0)*, [34,](#page-33-0) *[36](#page-35-1)*, *[52](#page-51-0)* predict.stepmented, [35](#page-34-0) print.segmented, [36,](#page-35-1) *[52](#page-51-0)*, *[77](#page-76-0)* print.segmented.lme, [37,](#page-36-1) *[78](#page-77-1)* print.stepmented, *[74](#page-73-0)* print.stepmented *(*summary.stepmented*)*, [79](#page-78-2) print.summary.segmented, *[37](#page-36-1)*, *[52](#page-51-0)* print.summary.segmented *(*summary.segmented*)*, [75](#page-74-1) print.summary.stepmented, *[74](#page-73-0)* print.summary.stepmented *(*summary.stepmented*)*, [79](#page-78-2) pscore.test, *[14](#page-13-0)*, [38,](#page-37-1) *[42](#page-41-0)*, *[65](#page-64-0)*, *[68](#page-67-0)*, *[80](#page-79-0)* pwr.seg, [40](#page-39-0) seg, [42,](#page-41-0) *[60](#page-59-0)[–62](#page-61-0)* seg.Ar.fit *(*seg.lm.fit*)*, [47](#page-46-0) seg.control, *[3](#page-2-0)*, *[43](#page-42-0)*, [44,](#page-43-0) *[50](#page-49-0)*, *[52](#page-51-0)*, *[57](#page-56-0)*, *[61](#page-60-0)*, *[63](#page-62-0)*, *[72](#page-71-0)*

seg.def.fit *(*seg.lm.fit*)*, [47](#page-46-0) seg.glm.fit *(*seg.lm.fit*)*, [47](#page-46-0)

seg.lm.fit, [47](#page-46-0) seg.num.fit *(*seg.lm.fit*)*, [47](#page-46-0) segConstr.glm.fit *(*seg.lm.fit*)*, [47](#page-46-0) segConstr.lm.fit *(*seg.lm.fit*)*, [47](#page-46-0) segmented, *[7](#page-6-0)*, *[9](#page-8-0)*, *[14](#page-13-0)*, *[27](#page-26-0)*, *[35](#page-34-0)*, [49,](#page-48-1) *[62](#page-61-0)*, *[65](#page-64-0)*, *[74](#page-73-0)* segmented-package, [3](#page-2-0) segmented.default, *[3](#page-2-0)*, *[45](#page-44-0)*, *[59](#page-58-0)* segmented.glm, *[44](#page-43-0)*, *[49](#page-48-1)*, *[53](#page-52-0)* segmented.lm, *[44](#page-43-0)*, *[49](#page-48-1)*, *[61](#page-60-0)* segmented.lme, *[3](#page-2-0)*, *[10](#page-9-0)*, *[30](#page-29-1)*, *[38](#page-37-1)*, *[53](#page-52-0)*, [56](#page-55-0) segreg, *[4](#page-3-0)*, *[43,](#page-42-0) [44](#page-43-0)*, *[53](#page-52-0)*, [60](#page-59-0) selgmented, *[3](#page-2-0)*, *[44](#page-43-0)*, [63](#page-62-0) slope, *[20](#page-19-0)*, *[43](#page-42-0)*, *[61](#page-60-0)*, [66,](#page-65-1) *[74](#page-73-0)* stagnant, [68](#page-67-0) step.glm.fit *(*step.lm.fit*)*, [69](#page-68-0) step.lm.fit, [69](#page-68-0) step.num.fit *(*step.lm.fit*)*, [69](#page-68-0) step.ts.fit *(*step.lm.fit*)*, [69](#page-68-0) stepmented, *[4](#page-3-0)*, *[12](#page-11-1)*, *[32](#page-31-0)*, *[36](#page-35-1)*, *[62](#page-61-0)*, [71,](#page-70-1) *[85](#page-84-0)* stepmented.glm, *[71](#page-70-1)* stepmented.lm, *[71](#page-70-1)* stepreg *(*segreg*)*, [60](#page-59-0) summary.segmented, *[7,](#page-6-0) [8](#page-7-0)*, *[26](#page-25-0)*, *[37](#page-36-1)*, *[52](#page-51-0)*, *[61](#page-60-0)*, *[67](#page-66-0)*, [75,](#page-74-1) *[81,](#page-80-0) [82](#page-81-0)* summary.segmented.lme, *[17](#page-16-0)*, *[38](#page-37-1)*, [78,](#page-77-1) *[83](#page-82-1)* summary.stepmented, *[74](#page-73-0)*, [79](#page-78-2) vcov.segmented, *[7](#page-6-0)*, *[19](#page-18-0)*, *[52](#page-51-0)*, *[61](#page-60-0)*, *[67](#page-66-0)*, [81](#page-80-0) vcov.segmented.lme, *[10](#page-9-0)*, [82](#page-81-0)

vcov.stepmented, *[12](#page-11-1)*, *[23](#page-22-0)*, *[31](#page-30-0)*, *[36](#page-35-1)*, *[73,](#page-72-0) [74](#page-73-0)*, *[79](#page-78-2)*, [83](#page-82-1)